# **ESCUELA POLITÉCNICA NACIONAL**

# **FACULTAD DE CIENCIAS**

# **APLICACIÓN DEL MÉTODO DE CÓPULAS PARA EL CÁLCULO DEL NIVEL DE LIQUIDEZ DE UNA INSTITUCIÓN FINANCIERA**

## PROYECTO DE TITULACIÓN PREVIO A LA OBTENCIÓN DEL TÍTULO DE INGENIERO MATEMÁTICO

## **FELIPE SANTIAGO AGUIRRE RAMÍREZ**

fsardark6@hotmail.com

## **DIRECTOR: DR. LUIS HORNA**

lhorna@server.epn.edu.ec

Quito, 1 de septiembre de 2010

## **DECLARACIÓN**

Yo, FELIPE SANTIAGO AGUIRRE RAMÍREZ, declaro bajo juramento que el trabajo aquí descrito es de mi autoría; que no ha sido previamente presentado para ningún grado o calificación personal; y, que he consultado las referencias bibliográficas que se incluyen en este documento.

La Escuela Politécnica Nacional, puede hacer uso de los derechos correspondientes a este trabajo, según lo establecido por la Ley de Propiedad Intelectual, por su Reglamento y por la normatividad vigente.

**Felipe Santiago Aguirre Ramírez**

# **CERTIFICACIÓN**

Certifico que el presente trabajo fue desarrollado por Felipe Santiago Aguirre Ramírez, bajo mi supervisión.

> Dr. Luis Horna **DIRECTOR DEL PROYECTO**

## **AGRADECIMIENTOS**

Mi gratitud y reconocimiento:

Al Matemático Leonardo Vélez por brindarme su confianza y apoyo desinteresados en el transcurso de mi carrera universitaria, y de manera especial en este proyecto.

Al Dr. Luis Horna por su dirección y apoyo en la realización de esta tesis.

A todos y cada uno de los profesores, de los que tuve la oportunidad de recibir conocimientos durante toda mi formación universitaria.

A la Superintendencia de Bancos y Seguros del Ecuador por facilitarme la información para la realización de este proyecto.

## **DEDICATORIA**

*A mis padres Gonzalo y Maura, porque creyeron en mí de forma sincera e incondicional y me motivaron con ejemplos dignos de superación y entrega.*

**Felipe**

# Contenido

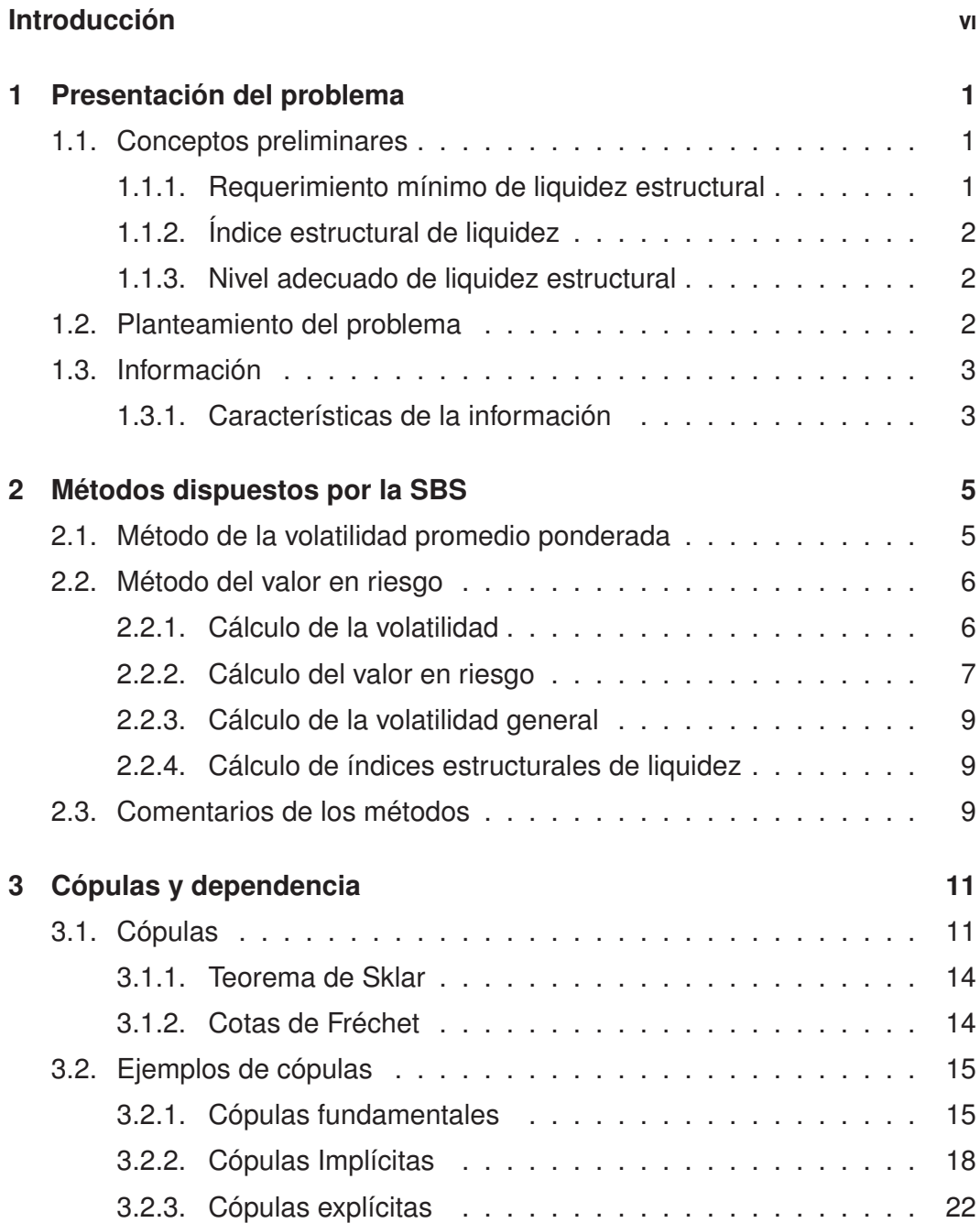

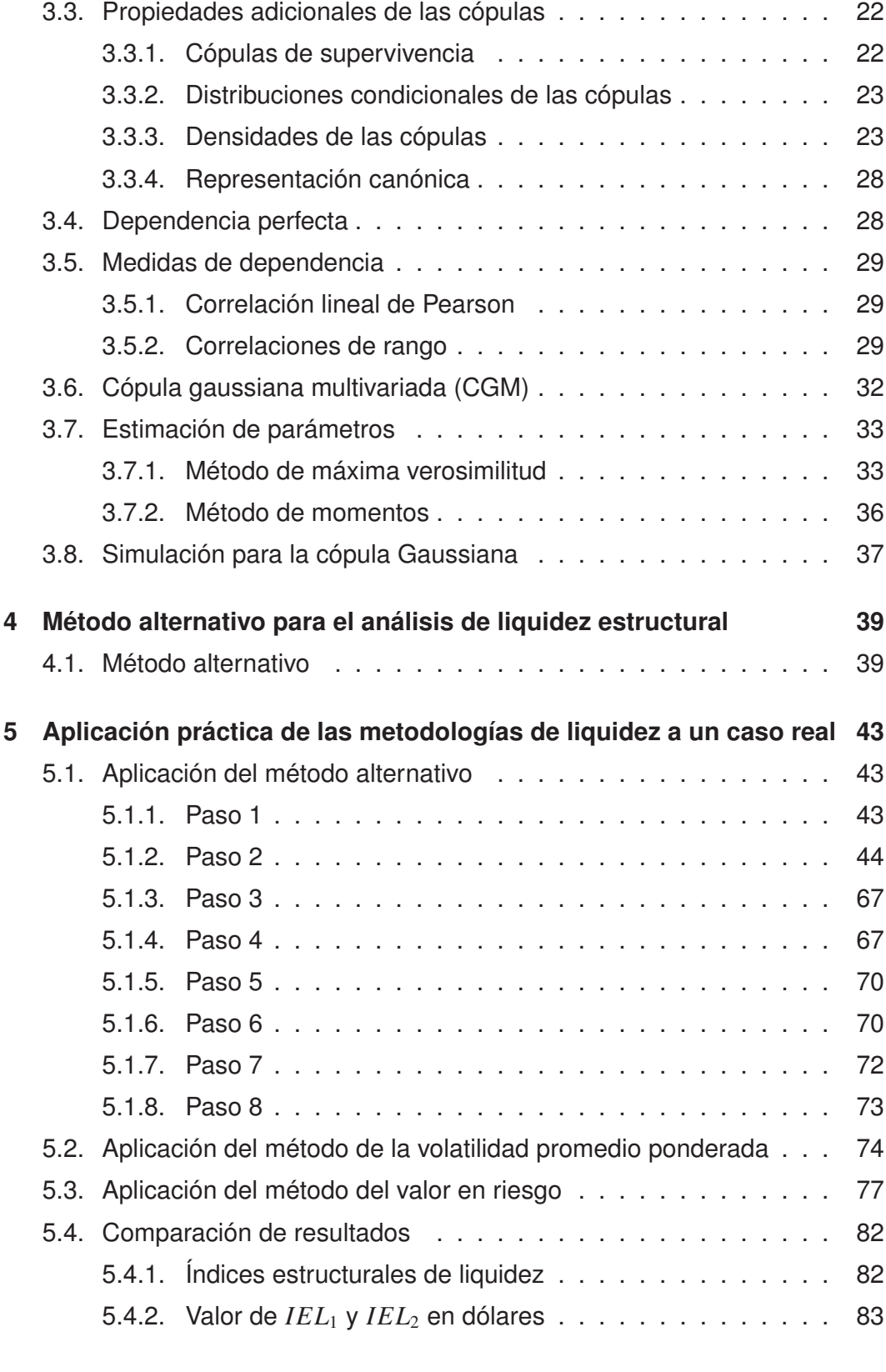

**6 Conclusiones y Recomendaciones 87**

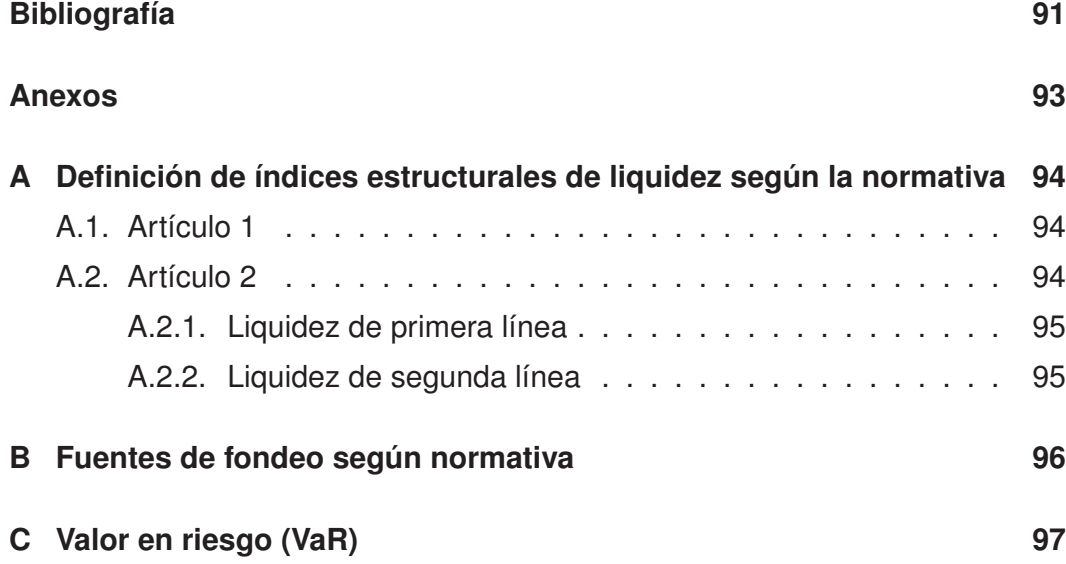

# Índice de figuras

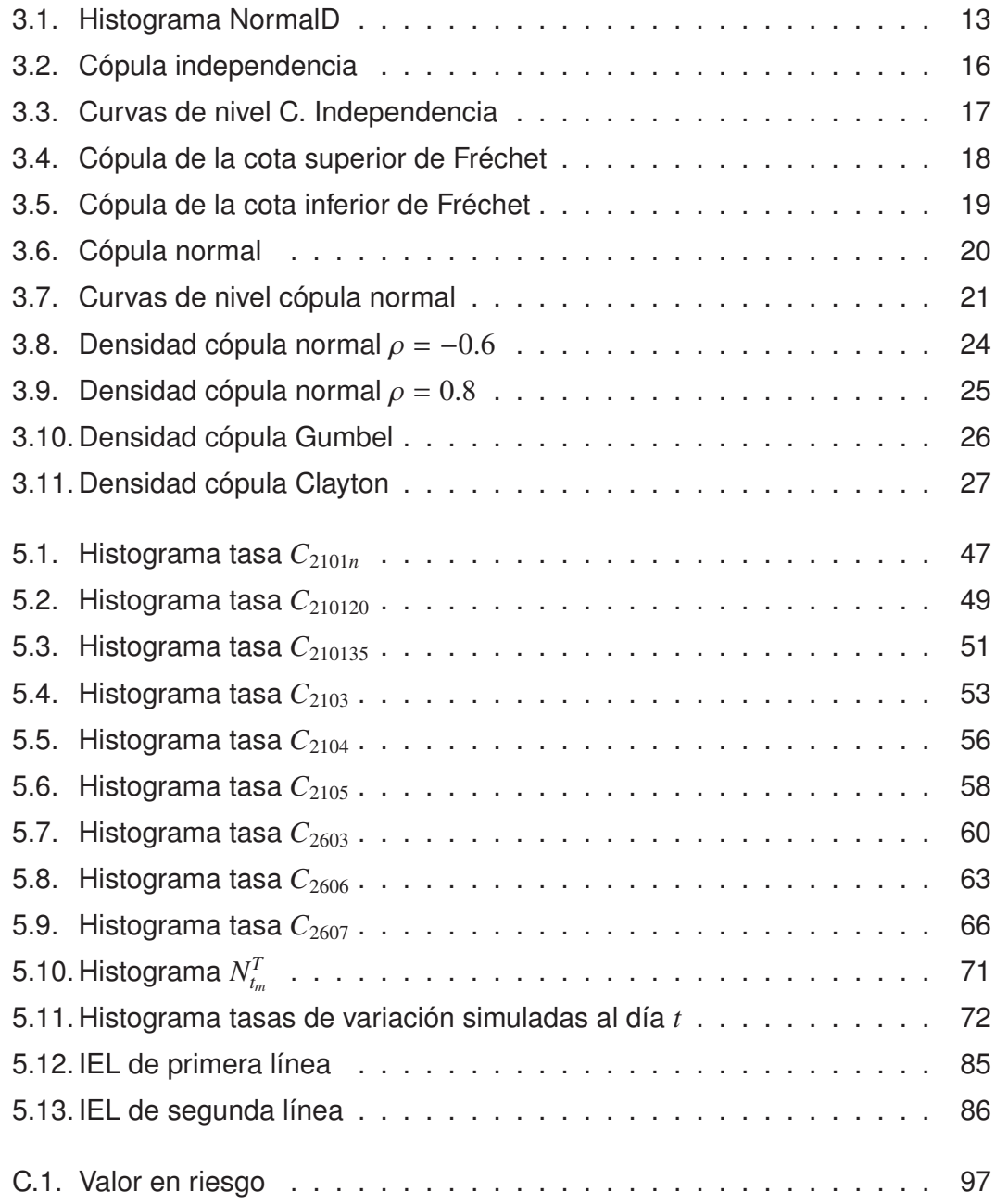

# Índice de tablas

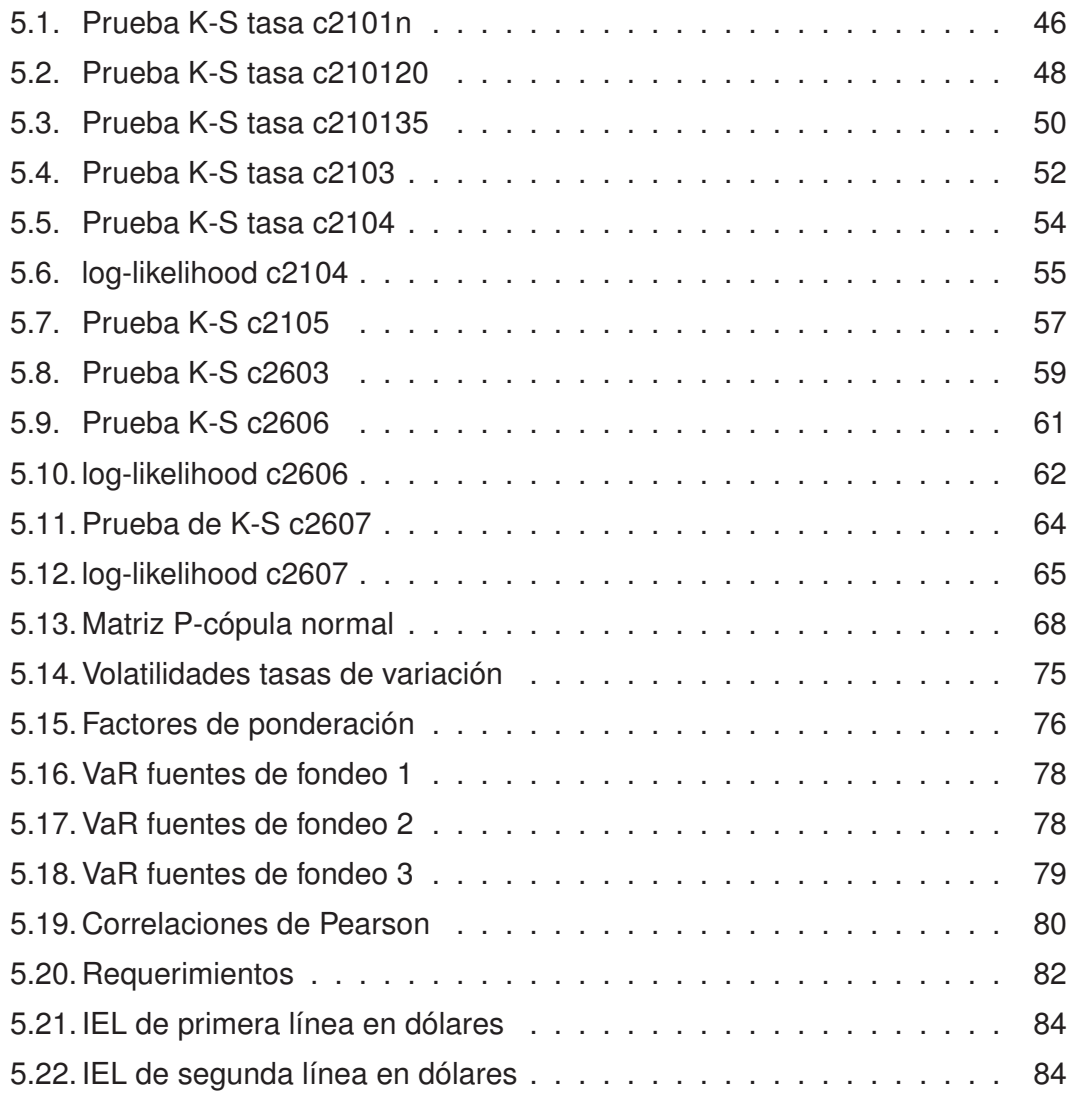

## Introducción

De acuerdo a las resoluciones de la Superintendencia de Bancos y Seguros: *"las instituciones financieras, las compañías de arrendamiento mercantil y las emisoras y administradoras de tarjetas de crédito, deberán mantener en todo tiempo una relación entre los activos más líquidos y los pasivos de exigibilidad en el corto plazo, a la que se denominará índice estructural de liquidez (IEL)"*, y que se calcula en dos niveles identificados como nivel de primera línea y nivel de segunda línea<sup>1</sup>.

El presente documento presenta una aplicación de las funciones cópula para la evaluación de los índices de liquidez estructural; estas funciones representan de manera más general las relaciones de dependencia existentes entre vectores de variables aleatorias, ya que relacionan el comportamiento de las distribuciones univariadas de cada uno de los factores de riesgo con su distribución multivariada.

Con el fin de aplicar de forma estructurada las funciones cópula, dividiremos nuestro trabajo de la siguiente forma: en el capítulo primero presentaremos conceptos preliminares y definiremos el problema; en el segundo capítulo explicaremos los métodos vigentes dispuestos por la SBS para el cálculo de los índices de liquidez estructural. Luego, en el tercer capítulo introduciremos el marco teórico de las funciones cópula; con esta base en el capítulo cuarto construiremos un método alternativo para el problema en mención. Seguidamente en el capítulo quinto aplicaremos los métodos presentados a una entidad financiera nacional y compararemos los resultados obtenidos. Finalmente en el capítulo sexto se darán las conclusiones y recomendaciones.

<sup>1</sup>Capítulo VI, del Título X, de la Codificación de Resoluciones de la Superintendencia de Bancos y Seguros y de la Junta Bancaria[1].

Debemos mencionar que todo cálculo numérico en el presente trabajo se desarrollará utilizando el lenguaje y entorno de programación **R**[2]. **R** es un proyecto de software libre para análisis estadístico y gráfico.

## Capítulo 1

## Presentación del problema

## 1.1. Conceptos preliminares

#### 1.1.1. Requerimiento mínimo de liquidez estructural

La Superintendencia de Bancos y Seguros, por medio de la normativa<sup>1</sup> pretende garantizar que el nivel de activos más líquidos de las instituciones financieras, sea suficiente para cubrir una parte de los pasivos exigibles en el corto plazo, denominada *parte volátil*.

Es por esto que los activos líquidos deben mantener un nivel tal que logre cubrir un porcentaje *r* de los pasivos exigibles, correspondiente a su parte volátil. Según la normativa a este porcentaje lo denomina "*requerimiento mínimo de liquidez estructural*" o simplemente requerimiento mínimo de liquidez, el cual puede ser de primera línea  $(r_1)$  o de segunda línea  $(r_2)$ .

El requerimiento mínimo de primera o segunda línea, debe situarse entre 0% y 100%; si el requerimiento mínimo llega al punto extremo del 100%, esto significará que la parte volátil es tan grande que el 100 % de los pasivos exigibles están "en riesgo de ser exigidos" en el corto plazo, y por lo tanto el nivel de activos líquidos correspondientes deberá ser igual al nivel de los pasivos exigibles para poder cubrir su reclamación.

<sup>1</sup>Artículos 1 y 2, de la Sección I, del Capítulo VI, del Título X, de la Codificación de Resoluciones de la Superintendencia de Bancos y Seguros y de la Junta Bancaria[1].

### 1.1.2. Índice estructural de liquidez

Se denomina índice estructural de liquidez (*IEL*) al cociente entre los activos líquidos y los pasivos exigibles en el corto plazo. Puede ser medido en dos niveles identificados como primera línea (*IEL*1) y segunda línea (*IEL*2) respectivamente, para lo cual también se distinguen los activos líquidos de primera línea  $(AL_1)$ , activos líquidos de segunda línea  $(AL_2)$ , pasivos exigibles de primera línea (*PE*1) y pasivos exigibles de segunda línea (*PE*2) según lo explicado en el Anexo A. Así, para calcular los índices estructurales de liquidez aplicamos:

$$
IEL_1 = \frac{AL_1}{PE_1} \tag{1.1}
$$

y

$$
IEL_2 = \frac{AL_2}{PE_2} \tag{1.2}
$$

### 1.1.3. Nivel adecuado de liquidez estructural

De las definiciones anteriores, se concluye que una entidad financiera mantiene un nivel adecuado de liquidez estructural, si los índices estructurales de liquidez de primera y segunda línea son más grandes que los requerimientos mínimos respectivos, es decir

$$
IEL_1 \ge r_1 \tag{1.3}
$$

$$
IEL_2 \geq r_2 \tag{1.4}
$$

o de forma equivalente, considerando las ecuaciones 1.1 y 1.2:

$$
AL_1 \ge r_1 \cdot PE_1 \tag{1.5}
$$

$$
AL_2 \ge r_2 \cdot PE_2 \tag{1.6}
$$

### 1.2. Planteamiento del problema

Con el fin de exigir el cumplimiento de las condiciones (1.3) y (1.4) es necesario determinar los requerimientos mínimos de liquidez estructural  $r_1$  y  $r_2$  de primera y segunda línea, los cuales dependen de las magnitudes de las partes

volátiles aleatorias de los pasivos exigibles respectivos. Por lo tanto los requerimientos mínimos corresponden a una medida de la volatilidad de los pasivos exigibles, y deben ser determinados aplicando alguna metodología estadística en base a la observación de su comportamiento a través del tiempo.

Para referirnos a los pasivos exigibles, que son tomados en cuenta para calcular los requerimientos mínimos de liquidez estructural de una entidad financiera, utilizaremos los términos: '*fuentes de fondeo*'(Ver anexo B).

Para determinar  $r_1$  y  $r_2$  la Superintendencia de Bancos y Seguros aplica dos metodologías, las cuales están descritas en el Capítulo 2; sin embargo, ninguna de ellas tiene en cuenta la **dependencia no lineal** que pueda existir entre las variaciones de los pasivos (fuentes de fondeo) de la entidad financiera. Con esto en mente se planteará un método alternativo y se comparará sus resultados con los ya existentes.

## 1.3. Información

Los datos para la realización de este proyecto fueron solicitados a la Superintendencia de Bancos y Seguros (SBS) a través del Departamento de Matemática de la Escuela Politécnica Nacional (EPN).

Esta información fue entregada a mi persona, Felipe Santiago Aguirre Ramírez, en la Dirección Nacional de Riesgos de la SBS, luego de comprometerme a la no divulgación de la misma, ya que se encuentra clasificada como "reservada".

## 1.3.1. Características de la información

A continuación listamos algunas características importantes de la base de datos otorgada por la SBS:

■ La base de datos (*Datos<sub>cod*4</sub>) pertenece a una institución financiera nacional, cuyo nombre no fue proporcionado, sino solamente su código: *cod*4.

- Esta base consta de información durante el periodo desde 2 de enero de 2008 hasta el 29 de enero de 2010.
- La base de datos consta de 13 variables, 11 de las cuales corresponden a los saldos diarios de las fuentes de fondeo utilizadas para el cálculo de índices estructurales de liquidez; las otras dos variables son *FECHA* y *cod*<sup>2</sup> respectivamente.
- La normativa vigente de la Superintendencia, tal como se explica en el Anexo B, contempla 12 fuentes de fondeo; sin embargo, la información otorgada por la entidad de control es de 11 cuentas, la número 12 o  $C_{2903}$ corresponde a Fondos en administración y no ha sido tomada en cuenta.
- Para el caso particular de la institución analizada las cuentas: *Obligaciones con instituciones financieras del país* (*C*2602) y *Obligaciones con entidades del grupo financiero en el exterior* ( $C_{2605}$ ) no registran valor alguno.
- Para proceder con el análisis de la base en mención, necesitamos que la cuenta  $C_{2101}$  (Depósitos a la vista) se registre con su valor neto; para lograr ésto procedemos de la siguiente forma:

$$
C_{2101n} = C_{2101} - C_{210135} - C_{210120}
$$

donde *C*2101*<sup>n</sup>* son los depósitos a la vista netos, *C*<sup>210135</sup> los depósitos de ahorro y *C*<sup>210120</sup> la ejecución presupuestaria.

Cada una de las cuentas posee ocho valores ausentes en el período observado, los cuales corresponden a días feriados en los que la institución financiera no se encuentra en obligación de reportar este tipo de información.

<sup>2</sup>Código de la entidad financiera.

## Capítulo 2

## Métodos dispuestos por la SBS

Según la normativa vigente de la SBS, las instituciones financieras pueden aplicar dos métodos para el cálculo de la liquidez estructural: "método de la volatilidad promedio ponderada" y "el método de valor en riesgo".

## 2.1. Método de la volatilidad promedio ponderada

La normativa<sup>1</sup> vigente nos dice: "el índice estructural de liquidez de primera *línea deberá ser siempre mayor a dos* (2) *veces la volatilidad promedio ponderada de las principales fuentes de fondeo de cada institución; y, el índice estructural de liquidez de segunda línea deberá ser siempre mayor a dos punto cinco* (2.5) *veces la volatilidad promedio ponderada de las principales fuentes de fondeo de cada institución*".

Con respecto a la volatilidad la normativa<sup>2</sup> dice: "para el cálculo de la vola*tilidad para la liquidez estructural se utilizarán las variaciones porcentuales de los saldos de los últimos noventa (90) días, con un intervalo de treinta (30) días, para cada una de las fuentes de fondeo*".

Respecto de las variaciones: "*a las variaciones calculadas según el método anterior, se aplicará el LOGARITMO NATURAL; posteriormente se obtendrá la desviación estándar de la serie. El Superintendente de Bancos y Seguros podrá, mediante instructivos, reformar dicho cálculo; o requerir a una institución*

<sup>1</sup>Artículo 3, de la Sección I, del Capítulo VI, del Título X, de la Codificación de Resoluciones de la Superintendencia de Bancos y Seguros y de la Junta Bancaria[1].

<sup>2</sup>Artículo 4, de la Sección I, del Capítulo VI, del Título X, de la Codificación de Resoluciones de la Superintendencia de Bancos y Seguros y de la Junta Bancaria[1].

*en particular un nivel de liquidez mayor al establecido en este capítulo, cuando en dicha entidad existan debilidades en la administración del riesgo de liquidez*".

## 2.2. Método del valor en riesgo

A continuación se presenta de forma literal un método alternativo $3$  autorizado por la Superintendencia de Bancos y Seguros para la evaluación de los índices de liquidez estructural; el cual aplica el concepto de Valor en Riesgo (VaR) y toma en cuenta las correlaciones lineales existentes entre las diferentes fuentes de fondeo.

## 2.2.1. Cálculo de la volatilidad

Primeramente, para cada fuente de fondeo y para los últimos 60 días (incluido el día de cálculo), se calculan sus respectivas tasas de variación continuas con un horizonte de 30 días. Para esto se deberá disponer de una base de datos conteniendo los saldos diarios de cada fuente de fondeo en los últimos 90 días, siendo el día 90 el día de cálculo.

Cálculo de las tasas de variación

Para cada una de las fuentes de fondeo A, B, C,...,L, calculamos la tasa de variación continua en 30 días mediante:

$$
S_t^{(A)} = \ln\left(\frac{A_t}{A_{t-30}}\right)
$$

$$
S_t^{(B)} = \ln\left(\frac{B_t}{B_{t-30}}\right)
$$

$$
S_t^{(L)} = \ln\left(\frac{L_t}{L_{t-30}}\right)
$$

.

.

<sup>3</sup>Circular No. SBS-2004-3031[3].

donde:  $t = 31, 32, ..., 90$  son los días,  $S_t^{(A)}$  $f_t^{(A)}, S_t^{(B)}$  $f_t^{(B)}, ..., S_t^{(L)}$  $t^{(L)}$  son las tasas de variación continuas de las fuentes de fondeo entre el día *t* y el día *t* − 30, y, *A<sup>t</sup>* , *B<sup>t</sup>* , ..., *L<sup>t</sup>* son los saldos de las fuentes de fondeo en el día *t*.

Cálculo de volatilidades (desviaciones estándar)

Se calcula la volatilidad como la desviación estándar de cada serie de variaciones de las fuentes de fondeo. Se tiene:

$$
\sigma_A = \mathbb{D}\left(S_{31}^{(A)}, S_{32}^{(A)}, ..., S_{90}^{(A)}\right)
$$

$$
\sigma_B = \mathbb{D}\left(S_{31}^{(B)}, S_{32}^{(B)}, ..., S_{90}^{(B)}\right)
$$

$$
\vdots
$$

$$
\sigma_L = \mathbb{D}\left(S_{31}^{(L)}, S_{32}^{(L)}, ..., S_{90}^{(L)}\right)
$$

donde:  $S_t^{(A)}$  $f_t^{(A)}, S_t^{(B)}$  $f_t^{(B)},...,S_t^{(L)}$ *t* son las tasas de variación continuas de la fuente de fondeo en el día *t*,  $\sigma_A$ ,  $\sigma_B$ , ...,  $\sigma_L$  son las volatilidades de las fuentes de fondeo, y,  $\mathbb{D}\left(\cdot\right)$  denota la desviación estándar.

Este procedimiento arroja tantas volatilidades como fuentes de fondeo existan.

### 2.2.2. Cálculo del valor en riesgo

Cálculo del VaR de cada fuente de fondeo

Para cada fuente de fondeo se calcula su respectivo valor en riesgo (VaR), multiplicando la volatilidad por el saldo de la cuenta respectiva en el día de cálculo.

$$
VaRA = \sigmaA \cdot A90
$$
  

$$
VaRB = \sigmaB \cdot B90
$$
  
.  
.  
.  

$$
VaRL = \sigmaL \cdot L90
$$

donde:

 $\sigma_A$ ,  $\sigma_B$ , ...,  $\sigma_J$  son las volatilidades de las fuentes de fondeo,  $VaR<sub>A</sub>, VaR<sub>B</sub>, ..., VaR<sub>L</sub>$  son los valores en riesgo, y, *A*90, *B*90, ..., *L*<sup>90</sup> son los saldos de las cuentas en el día de cálculo.

El cálculo del VaR supone que las tasas de variación están distribuidas normalmente y centradas en cero.

Cálculo de la matriz de correlaciones

Las series de valores de las variaciones de las fuentes de fondeo pueden estar correlacionadas. Considerar las correlaciones permite disminuir el riesgo, considerando el efecto de diversificación. Calculamos entonces la matriz de correlaciones de las series:

$$
S_{31}^{(A)} \t S_{31}^{(B)} \t S_{31}^{(L)}\nS_{32}^{(A)} \t S_{32}^{(A)} \t S_{32}^{(L)}\n\vdots \t i \t \vdots\nS_{90}^{(A)} \t S_{90}^{(B)} \t S_{90}^{(L)}
$$

La matriz de correlaciones tendrá la forma:

$$
\mathbf{M} = \begin{bmatrix} 1 & \rho_{AB} & \cdots & \rho_{AL} \\ \rho_{AB} & 1 & \cdots & \rho_{BL} \\ \vdots & \vdots & \vdots & \vdots \\ \rho_{AL} & \rho_{BL} & \cdots & 1 \end{bmatrix}
$$

En la cual  $\rho$  representa el coeficiente de correlación entre cada par de series de datos.

■ Cálculo del VaR general

El VaR general del conjunto de todas las fuentes de fondeo se calcula en base a los VaR de cada una ellas y considerando la matriz de correlaciones. Para ello construimos el vector (horizontal) de valores en riesgo calculados anteriormente:

$$
\vec{VaR} = [VaR_A\; VaR_B\; \cdots\; VaR_L]
$$

y el valor en riesgo global está dado por:

$$
VaR = \sqrt{\overrightarrow{VaR} * M * V\overrightarrow{aR}^T}
$$

en donde el superíndice *T* indica el operador 'transpuesto' que convierte al vector horizontal en vector vertical y el símbolo ∗ indica multiplicación matricial.

#### 2.2.3. Cálculo de la volatilidad general

La volatilidad general es la relación entre el valor general en riesgo (VaR general) y el total de las fuentes de fondeo en el día de cálculo:

$$
\sigma = \frac{VaR}{A_{90} + B_{90} + \cdots + J_{90}}
$$

## 2.2.4. Cálculo de índices estructurales de liquidez

Los índices estructurales de liquidez (IEL) de primera y segunda línea, se calculan en base a la volatilidad general, multiplicándola por los factores de 2 y 2.5 respectivamente. Así:

$$
IEL_1 = 2 \cdot \sigma
$$

$$
IEL_2 = 2.5 \cdot \sigma
$$

## 2.3. Comentarios de los métodos

- La Dirección Nacional de Riesgos de la SBS al momento de calcular la volatilidad promedio de las principales fuentes de fondeo de cada institución, aplica el siguiente criterio de ponderación:
	- 1. Se calcula

$$
Z_T = (A_t + B_t + \dots + L_t)
$$

donde *A<sup>t</sup>* , *B<sup>t</sup>* , ..., *L<sup>t</sup>* son los saldos de las fuentes de fondeo al día *t*.

*At*

2. Se calculan los valores

$$
p_A = \frac{A_t}{Z_T}
$$

$$
p_B = \frac{B_t}{Z_T}
$$

$$
\vdots
$$

$$
p_L = \frac{L_t}{Z_T}
$$

donde *pA*, *pB*, ..., *p<sup>L</sup>* son los factores de ponderación al momento de calcular la volatilidad promedio ponderada.

Sin embargo este criterio no se menciona en las normas vigentes de la SBS<sup>4</sup> que regulan el nivel de liquidez estructural adecuado de las instituciones financieras.

- Los métodos: volatilidad promedio (Sección 2.1), y de valor en riesgo (Sección 2.2) para el cálculo de índices estructurales de liquidez suponen que las tasas continuas de variación están distribuidas normalmente y centradas en cero.
- **Definiendo**  $z_{\delta}$  es tal que si *X* es una variable aleatoria normal estándar, entonces  $P(X \le z_{\delta}) = 1-\delta$ ; al consultar una tabla de la distribución normal estándar, para  $z_{\delta}$  igual a 2 y 2.5 encontramos que  $\delta$  es igual a 0.977249 y 0.993790 respectivamente. Estos valores se traducen en los niveles de confianza de 97.7 % y de 99.4 % con los que trabaja el método vigente de la SBS para el cálculo de la liquidez de primera y segunda línea<sup>5</sup>.

<sup>4</sup>Capítulo VI del Título X de la Codificación de Resoluciones de la Superintendencia de Bancos y Seguros y de la Junta Bancaria[1].

<sup>&</sup>lt;sup>5</sup>Información proporcionada en la Dirección Nacional de Riesgos de la SBS.

## Capítulo 3

## Cópulas y dependencia

A continuación, presentamos una visión general de las denominadas *funciones cópula*. Para esto introduciremos las definiciones, teoremas, propiedades y proposiciones fundamentales, basándonos principalmente en el Capítulo 5 del libro 'Quantitative Risk Management' [4].

En caso de ser necesario se hará referencia a otra bibliografía para aclarar y ampliar conceptos.

## 3.1. Cópulas

**Definición 1.** *Una cópula d* − *dimensional es una función de distribución mul*tivariada  $C:[0,1]^d\rightarrow [0,1]$  donde sus distribuciones marginales (individuales) *son uniformes estándar*  $U_i \sim \mathcal{U}(0, 1)$  *i* = 1, 2, ..., *d*.

*La cópula posee las siguientes* **propiedades***:*

- *i) C* (*u*1, ..., *ud*) *es creciente en cada componente u<sup>i</sup> .*
- *ii*)  $C(1, ..., 1, u_i, 1, ..., 1) = u_i$  *para todo*  $i \in \{1, 2, ..., d\}, u_i \in [0, 1].$
- *iii*) Para todo  $(a_1, ..., a_d)$ ,  $(b_1, ..., b_d) \in [0, 1]^d$  con  $a_i \leq b_i$  se tiene que:

$$
\sum_{i_1=1}^2 \dots \sum_{i_d=1}^2 (-1)^{i_1 + \dots + i_d} C(u_{1i_1}, ..., u_{di_d}) \ge 0
$$
 (3.1)

*donde*  $u_{j1} = a_j$  *y*  $u_{j2} = b_j$  *para todo*  $j \in \{1, 2, ..., d\}$ *.* 

La primera propiedad es propia de cualquier función de distribución multivariada.

La segunda está asociada con el hecho que las funciones de distribución marginales son uniformes estándar [Joe 1997][5].

En la tercera propiedad, la expresión 3.1 es la llamada desigualdad triangular; que asegura que si el vector aleatorio  $(U_1,...,U_d)^t$  tiene como función de distribución *C*, entonces  $P(a_1 \le U_1 \le b_1, ..., a_d \le U_d \le b_d)$  no es negativa.

Estas tres propiedades caracterizan una cópula: si una función *C* las satisface, entonces *C* es una cópula.

La siguiente proposición resulta fundamental en el estudio de las cópulas, y nos será de mucha ayuda en el Capítulo 4.

**Proposición 1.** Sea *G* una función de distribución y sea *G*<sup>−1</sup> su inversa gene*ralizada, es decir, la función*  $G^{-1}(y) = inf\{x : G(x) \ge y\}$ *.* 

- *1.* **Transformación cuantílica o inversa.** *Si U* ∼ *U*(0, 1) *tiene una distribu-* $\text{c}$ ión uniforme estándar, entonces  $P\left(G^{-1}\left(U\right) \leq x\right) = G\left(x\right)$ .
- *2.* **Transformación de probabilidad.** *Si Y tiene función de distribución G, donde G es una función de distribución continua univariada, entonces*  $G(Y) \sim U(0, 1)$ .

A manera de ilustración para esta propiedad, presentamos un ejemplo utilizando las funciones de distribución normal y uniforme del paquete 'stats'[2] de R[2]:

**Ejemplo 1.** *Sea la función G la distribución normal estándar Nor*(0, 1)*.*

*1. Generamos la variable rNormal con distribución Nor*(0, 1)*:*

*<sup>&</sup>gt; rNormal <- rnorm(5000, 0, 1)*

*2. Evaluamos rNormal en la función de distribución normal:*

*<sup>&</sup>gt; NormalD <- pnorm(rNormal)*

*3. Entonces la variable NormalD debe seguir una distribución uniforme U*(0, 1)*. En efecto, aplicando la prueba de Kolmogórov Smirnov obtenemos:*

```
> ks.test(NormalD, "punif", 0, 1)
```
*One-sample Kolmogorov-Smirnov test*

*data: NormalD <sup>D</sup> <sup>=</sup> 0.0081, p-value <sup>=</sup> 0.9007 alternative hypothesis: two-sided*

*El valor p de Kolmogórov Smirnov es superior a* 0.05 *por lo tanto aceptamos que la variable NormalD tiene distribución U*(0, 1)*.*

*En la figura 3.1 podemos observar el histograma de NormalD, el cual claramente se asemeja a una distribución U*(0, 1)*.*

*<sup>&</sup>gt; hist(NormalD, freq <sup>=</sup> FALSE, col <sup>=</sup> "CadetBlue", <sup>+</sup> border <sup>=</sup> "black")*

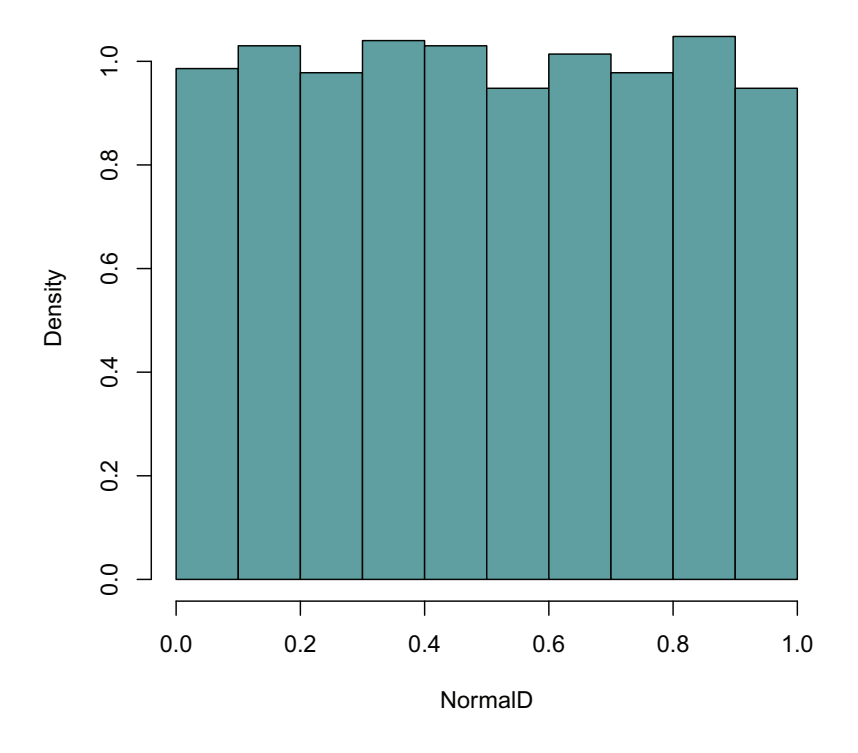

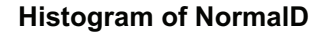

Figura 3.1: Histograma NormalD

#### 3.1.1. Teorema de Sklar

El teorema de Sklar (1959) básicamente nos dice que todas las funciones de distribución multivariadas contienen cópulas y que éstas se pueden utilizar en conjunto con funciones de distribución univariadas para construir distribuciones multivariadas.

**Teorema 1.** *Sea* F *una función de distribución conjunta con marginales F*1, ..., *Fd. Entonces existe una cópula*  $C : [0, 1]^d \rightarrow [0, 1]$  *tal que, para todo*  $x_1, ..., x_d$  *en*  $\mathbb{\bar{R}} = [-\infty, \infty],$ 

$$
\mathbf{F}(x_1, ..., x_d) = C(F_1(x_1), ..., F_d(x_d)).
$$
\n(3.2)

*Si las marginales son continuas, entonces C es única; de otra forma C está úni-* $\bm{c}$ amente definida en  $\bm{R}$ an  $\bm{F}_1 \times \bm{R}$ an  $\bm{F}_2 \times \cdots \times \bm{R}$ an  $\bm{F}_d$ , donde  $\bm{R}$ an  $F_i = F_i\left(\bar{\mathbb{R}}\right)$  denota *el rango de F<sup>i</sup> . Análogamente, si C es una cópula y F*1, ..., *F<sup>d</sup> son funciones de distribución univariadas, entonces la función* F *definida en la ecuación 3.2 es una función de distribución conjunta con marginales F*1, ..., *Fd.*

**Proposición 2.** *Sea* (*X*1, ..., *Xd*) *un vector aleatorio con marginales continuas y cópula C y sean T*1, ..., *T<sup>d</sup> funciones estrictamente crecientes.*

*Entonces*  $(T_1(X_1),...,T_d(X_d))$  *también tiene la cópula C.* 

#### 3.1.2. Cotas de Fréchet

**Teorema 2.** *Para cualquier cópula C* (*u*1, ..., *ud*) *tenemos las cotas*

$$
\max\left\{\sum_{i=1}^{d} u_i + 1 - d, 0\right\} \le C(\mathbf{u}) \le \min\left\{u_1, ..., u_d\right\}.
$$
 (3.3)

Las cotas de Fréchet no sólo están definidas para cópulas, se pueden dar para cualquier función de distribución multivariada F con marginales *F*1, ..., *F<sup>d</sup>* de la siguiente manera

$$
\max\left\{\sum_{i=1}^{d} F_i(x_i) + 1 - d, 0\right\} \le \mathbf{F}(\mathbf{x}) \le \min\left\{F(x_1), ..., F(x_d)\right\}
$$

es decir, tenemos cotas para  $\bf{F}$  en términos de sus propias distribuciones marginales.

## 3.2. Ejemplos de cópulas

Presentamos algunos ejemplos de cópulas, conjuntamente con figuras ilustrativas generadas con el paquete *copula* [6] de R[2]. Se incluyen los códigos para generar estas figuras.

### 3.2.1. Cópulas fundamentales

La **cópula de independencia**, para *d* variables aleatorias es:

$$
C^{I}(u_{1},...,u_{d})=\prod_{i=1}^{d}u_{i}.
$$

Las figuras 3.2 y 3.3 muestran respectivamente la cópula de independencia y sus curvas de nivel para el caso bivariado. En ambos casos se presenta también el código en R[2] para generarlas.

En las figuras de cópulas que presentamos en este trabajo, debemos tener en cuenta:

- El gráfico de una cópula bivariada *C* (*u*1, *u*2), es una superficie continua en el cubo unidad  $\left[0,1\right]^3$ , acotada por el cuadrilátero de vértices  $(0, 0, 0), (1, 0, 0), (1, 1, 1)$  y  $(0, 1, 0)$ .
- Las curvas de nivel para el caso bivariado son conjuntos en [0, 1] *n* dados por  $C(u_1, u_2) = k$  con *k* constante.

*<sup>&</sup>gt; persp(indepCopula(), pcopula, col <sup>=</sup> "CadetBlue", <sup>+</sup> xlim <sup>=</sup> range(a), ylim <sup>=</sup> range(a), <sup>+</sup> zlim <sup>=</sup> range(a), xlab <sup>=</sup> "u1", <sup>+</sup> ylab <sup>=</sup> "u2", zlab <sup>=</sup> "C(u1, u2)", <sup>+</sup> theta <sup>=</sup> -70, phi <sup>=</sup> 25, scale <sup>=</sup> TRUE, <sup>+</sup> border <sup>=</sup> NULL, shade <sup>=</sup> NA, <sup>+</sup> box <sup>=</sup> TRUE, axes <sup>=</sup> TRUE, ticktype <sup>=</sup> "detailed",*

*<sup>+</sup> nticks <sup>=</sup> 5)*

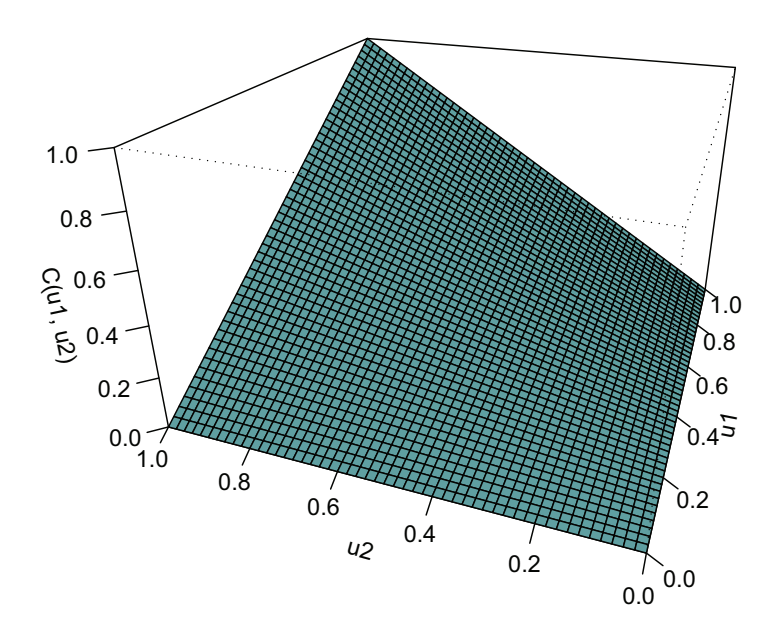

Figura 3.2: Cópula independencia

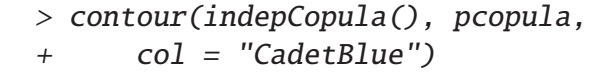

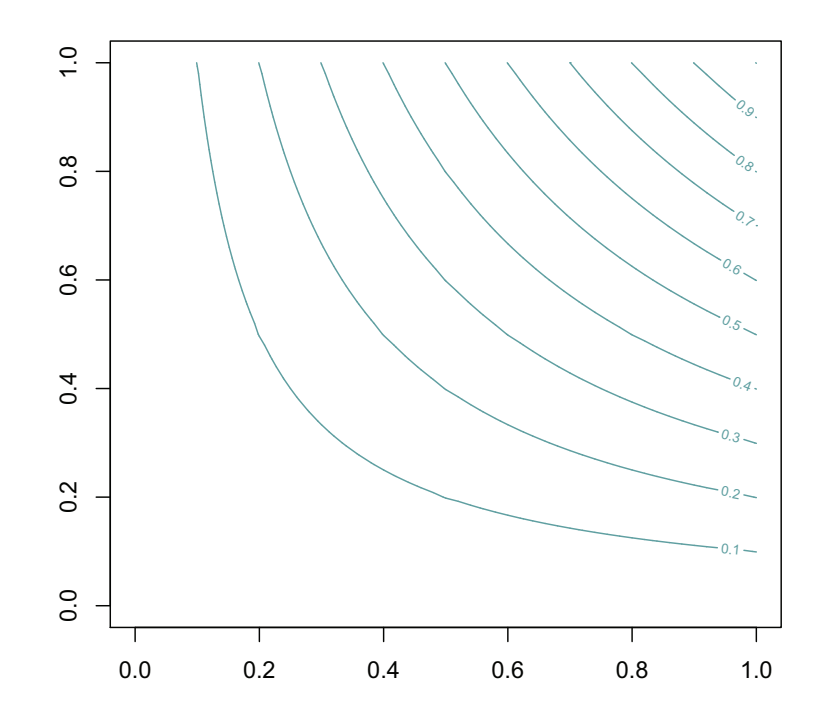

Figura 3.3: Curvas de nivel C. Independencia

La **cópula máxima** o cópula de la cota superior de Fréchet, es

$$
M(u_1, ..., u_d) = \min\{u_1, ..., u_d\}.
$$

La figura 3.4 muestra la cópula máxima y sus curvas de nivel para el caso bivariado.

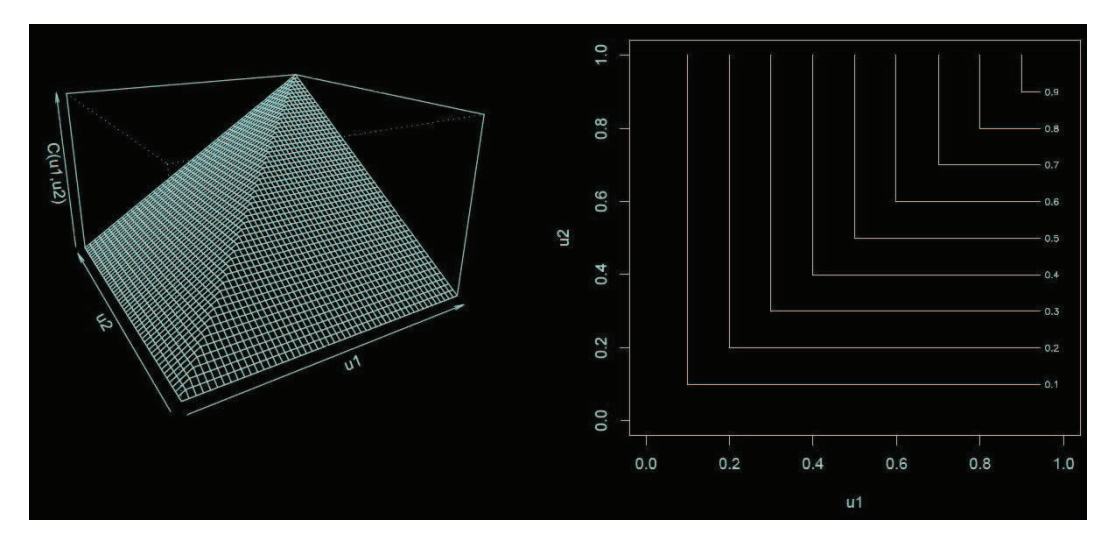

Figura 3.4: Cópula de la cota superior de Fréchet

La **cópula mínima** o cópula de la cota inferior de Fréchet, es

$$
W(u_1, u_2) = \max\{u_1 + u_2 - 1, 0\}.
$$

La figura 3.5 muestra la cópula mínima y sus curvas de nivel para el caso bivariado.

#### 3.2.2. Cópulas Implícitas

Las cópulas "implícitas" son aquellas derivadas de funciones de distribución multivariadas conocidas, sus formas funcionales no son simples o cerradas; como ejemplo de estas funciones mencionaremos las cópulas bivariadas Normal y de Student; más adelante profundizaremos el estudio de la cópula normal.

Para dos dimensiones, la cópula normal está dada por [McNeil, 2005][4]:

$$
C_{\rho}^{G_a}(u_1, u_2) = \int_{-\infty}^{\Phi^{-1}(u_1)} \int_{-\infty}^{\Phi^{-1}(u_2)} \frac{1}{2\pi (1 - \rho^2)^{\frac{1}{2}}} \exp\left\{ \frac{-\left(s_1^2 - 2\rho s_1 s_2 + s_2^2\right)}{2(1 - \rho^2)}\right\} ds_1 ds_2
$$

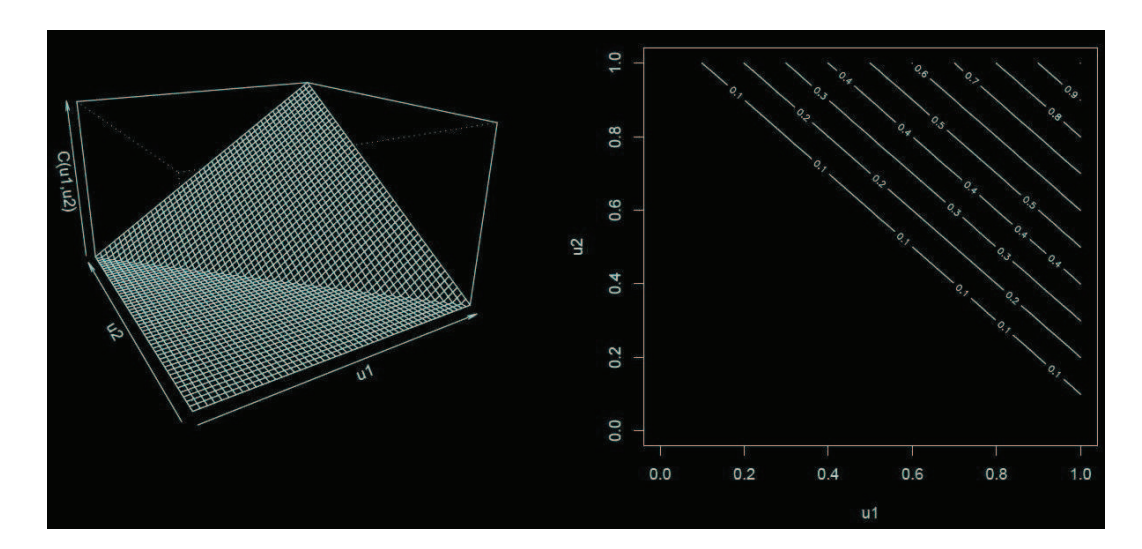

Figura 3.5: Cópula de la cota inferior de Fréchet

con coeficiente de correlación  $|\rho| < 1$ , y  $\Phi$  función de distribución normal estándar univariada.

La cópula de Student para dos dimensiones está definida de la siguiente forma [McNeil, 2005][4]:

$$
C_{v,\rho}^t\left(u_1,u_2\right)=\int_{-\infty}^{t_v^{-1}\left(u_1\right)}\int_{-\infty}^{t_v^{-1}\left(u_2\right)}\frac{1}{2\pi\sqrt{1-\rho^2}}\left(1+\frac{\left(s_1^2-2\rho s_1s_2+s_2^2\right)}{v\left(1-\rho^2\right)}\right)^{-\frac{v+2}{2}}ds_1ds_2
$$

con coeficiente de correlación |ρ| < 1, y *t* función de distribución de Student estándar univariada con *v* grados de libertad.

A continuación, en las figuras 3.6 y 3.7 visualizamos una cópula normal bidimensional con  $\rho = 0.8$ , su diagrama de contorno y su código en R[2] respectivamente.

*<sup>&</sup>gt; n.cop <- normalCopula(c(0.8), dim <sup>=</sup> 2, <sup>+</sup> dispstr <sup>=</sup> "un") <sup>&</sup>gt; persp(n.cop, pcopula, col <sup>=</sup> "CadetBlue", <sup>+</sup> xlab <sup>=</sup> "u1", ylab <sup>=</sup> "u2", zlab <sup>=</sup> "C(u1,u2)", <sup>+</sup> theta <sup>=</sup> -60, phi <sup>=</sup> 20, scale <sup>=</sup> TRUE, <sup>+</sup> border <sup>=</sup> NULL, shade <sup>=</sup> NA, <sup>+</sup> box <sup>=</sup> TRUE, axes <sup>=</sup> TRUE, ticktype <sup>=</sup> "detailed", <sup>+</sup> nticks <sup>=</sup> 5)*

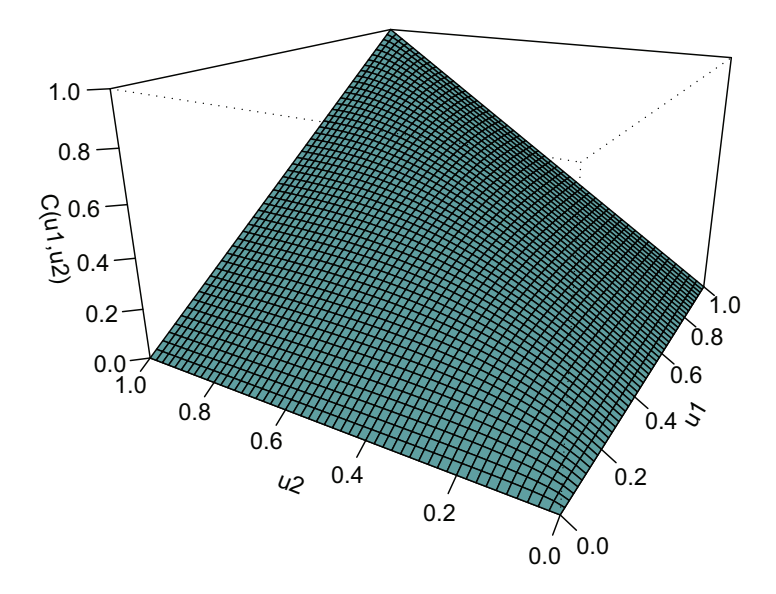

Figura 3.6: Cópula normal

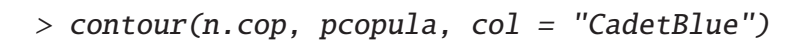

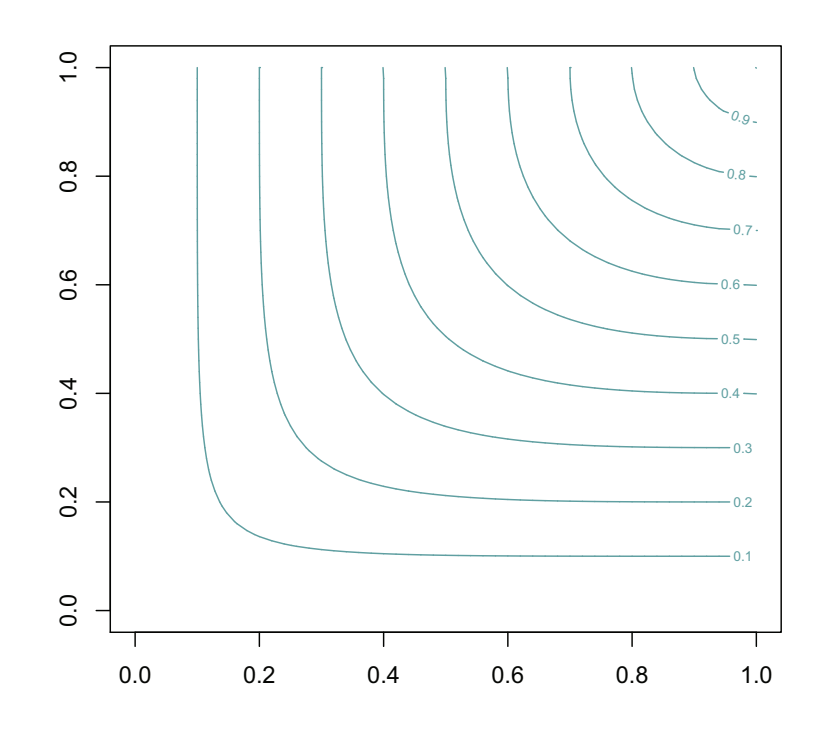

Figura 3.7: Curvas de nivel cópula normal

#### 3.2.3. Cópulas explícitas

Las cópulas "explícitas" son aquellas que pueden ser expresadas a través de una forma funcional cerrada; como ejemplos de estas funciones presentaremos dos casos pertenecientes a la familia bivariada de **Cópulas Arquimedianas**; un amplio estudio de estas cópulas se puede consultar en [Joe, 1997][5].

Cópula de Gumbel:

$$
C_{\theta}^{G_u}(u_1, u_2) = \exp \left\{ - \left( (-\ln u_1)^{\theta} + (-\ln u_2)^{\theta} \right)^{1/\theta} \right\}, \quad 1 \leq \theta < \infty.
$$

Si  $\theta = 1$  se obtiene la cópula de independencia como un caso especial, y el límite de *C G<sup>u</sup>*  $\frac{G_u}{\theta}$  cuando  $\theta \rightarrow \infty$  es la cópula máxima (también conocida como cópula comonoticidad) de dos dimensiones.

Cópula de Clayton:

$$
C_{\theta}^{C_l}(u_1, u_2) = (u_1^{-\theta} + u_2^{-\theta} - 1)^{-1/\theta}, \ \ 0 < \theta < \infty.
$$

En el límite cuando  $\theta \rightarrow 0$  nos acercamos a la cópula de independencia, y cuando θ → ∞ tenemos la cópula comonoticidad de dos dimensiones.

## 3.3. Propiedades adicionales de las cópulas

#### 3.3.1. Cópulas de supervivencia

Una versión de la identidad 3.2 de Sklar puede ser aplicada a las funciones de distribución multivariadas de supervivencia.

Como función de supervivencia, tomaremos la siguiente definición [McNeil, 2005][4]: la función de supervivencia de un vector aleatorio X está dada por

$$
\bar{F}_X(\mathbf{x}) = \bar{F}_X(x_1, ..., x_d) = P(\mathbf{X} > \mathbf{x}) = P(X_1 > x_1, ..., X_d > x_d).
$$

Sea  $X$  un vector aleatorio con función de supervivencia multivariada  $\bar{F}$ , marginales  $F_1, ..., F_d$  y marginales de supervivencia  $\bar{F_1}, ..., \bar{F_d}$ , es decir,  $\bar{F_i} = 1 - F_i$ . Entonces tenemos la identidad

$$
\bar{\mathbf{F}}(x_1, ..., x_d) = \hat{C} \left( \bar{F}_1(x_1), ..., \bar{F}_d(x_d) \right)
$$

para una cópula *C*ˆ, conocida como cópula de supervivencia.

#### 3.3.2. Distribuciones condicionales de las cópulas

Suponemos que (*U*1, *U*2) tiene función de distribución *C*. Ya que la cópula es una función continua creciente en cada argumento, tenemos

$$
C_{U_2|U_1} = P(U_2 \le u_2 \mid U_1 = u_1) = \lim_{\delta \to 0} \frac{C(u_1 + \delta, u_2) - C(u_1, u_2)}{\delta} = \frac{\partial}{\partial u_1} C(u_1, u_2),
$$

donde esta distribución parcial existe en casi todas partes.

La distribución condicional está definida en el intervalo [0, 1] y es una distribución uniforme en el caso de que *C* sea la cópula de independencia.

#### 3.3.3. Densidades de las cópulas

Como se menciona en [McNeil, 2005][4] las cópulas no siempre tienen densidades conjuntas, ejemplo de ésto son las cópulas máxima y mínima las cuales no son absolutamente continuas.

Las familias de cópulas paramétricas tienen densidad dada por:

$$
c(u_1, ..., u_d) = \frac{\partial^d C(u_1, ..., u_d)}{\partial u_1 \cdots \partial u_d}
$$
 (3.4)

Para el caso de la cópula implícita de una función de distribución conjunta y absolutamente continua **F** con marginales estrictamente crecientes  $F_1, ..., F_d$ , se puede diferenciar  $C\left(u_1, ..., u_d\right) = F\left(F_1^{-1}\left(u_1\right), ..., F_d^{-1}\left(u_d\right)\right)$  para comprobar que la densidad de la cópula está dada por:

$$
c(u_1, ..., u_d) = \frac{f(F_1^{-1}(u_1), ..., F_d^{-1}(u_d))}{f_1(F_1^{-1}(u_1)), ..., f_d(F_d^{-1}(u_d))}
$$
(3.5)

donde *f* es la densidad conjunta de F, *f*1, ..., *f<sup>d</sup>* son las densidades marginales, y *F*<sub>1</sub><sup>−1</sup>, ..., *F*<sub>d</sub>' son las inversas de las funciones de distribución marginales.

```
> dn1.cop <- normalCopula(c(-0.6),
+ dim = 2, dispstr = "un")
> persp(dn1.cop, dcopula, col = "CadetBlue",
+ xlab = "u1", ylab = "u2", zlab = "dC(u1,u2)",
+ theta = -60, phi = 20, scale = TRUE,
+ border = NULL, shade = NA,
+ box = TRUE, axes = TRUE, ticktype = "detailed",
```

```
+ nticks = 5)
```
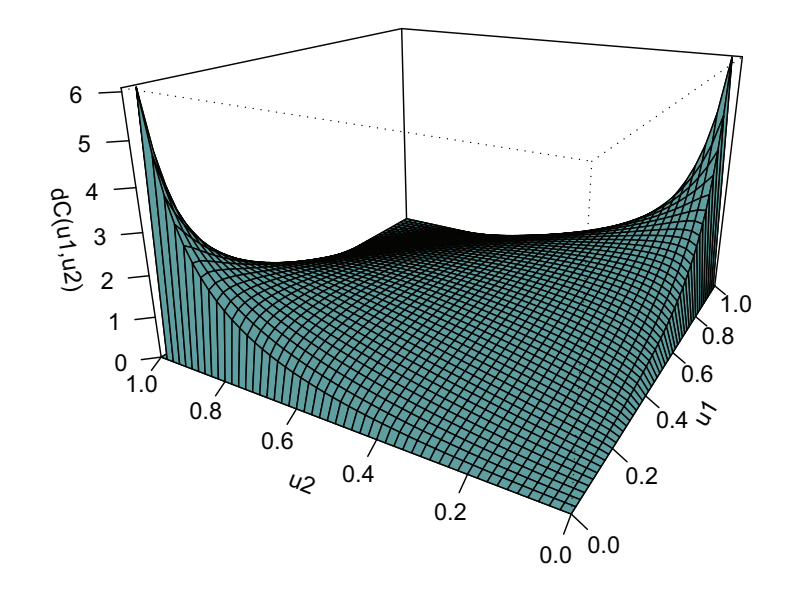

Figura 3.8: Densidad cópula normal  $\rho = -0.6$ 

En las figuras 3.8, 3.9 se muestra la densidad de la cópula normal, para  $\rho = -0.6$  y  $\rho = 0.8$  y su código en R[2] respectivamente.

En las figuras 3.10 y 3.11 presentamos las densidades de las cópulas Gumbel y Clayton nombradas en la Sección 3.2 y su respectivo código en R[2].
*<sup>&</sup>gt; dn2.cop <- normalCopula(c(0.8), <sup>+</sup> dim <sup>=</sup> 2, dispstr <sup>=</sup> "un") <sup>&</sup>gt; persp(dn2.cop, dcopula, col <sup>=</sup> "CadetBlue", <sup>+</sup> xlab <sup>=</sup> "u1", ylab <sup>=</sup> "u2", zlab <sup>=</sup> "dC(u1,u2)", <sup>+</sup> theta <sup>=</sup> -60, phi <sup>=</sup> 20, scale <sup>=</sup> TRUE, <sup>+</sup> border <sup>=</sup> NULL, shade <sup>=</sup> NA, <sup>+</sup> box <sup>=</sup> TRUE, axes <sup>=</sup> TRUE, ticktype <sup>=</sup> "detailed", <sup>+</sup> nticks <sup>=</sup> 5)*

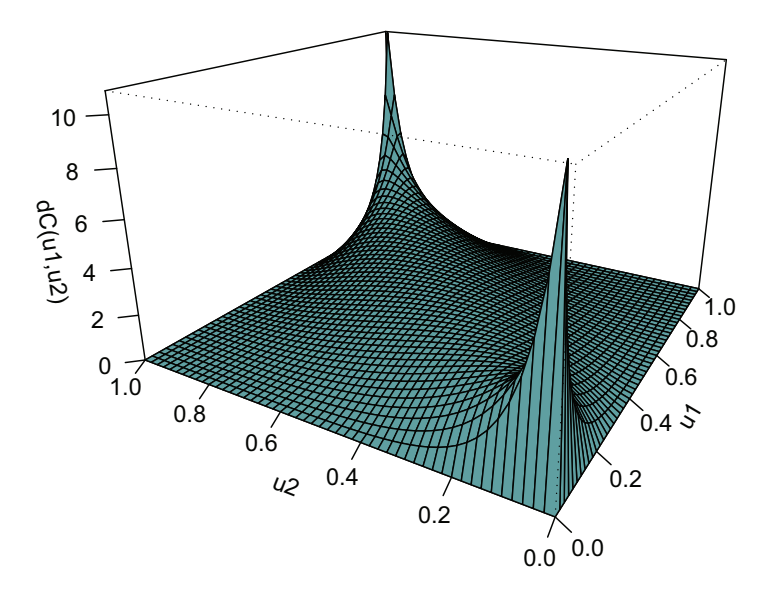

Figura 3.9: Densidad cópula normal  $\rho = 0.8$ 

```
> g.cop <- gumbelCopula(2, dim = 2)
> persp(g.cop, dcopula, col = "CadetBlue",
+ xlab = "u1", ylab = "u2", zlab = "dC(u1,u2)",
+ theta = -60, phi = 20, scale = TRUE,
+ border = NULL, shade = NA,
+ box = TRUE, axes = TRUE, ticktype = "detailed",
```
*<sup>+</sup> nticks <sup>=</sup> 5)*

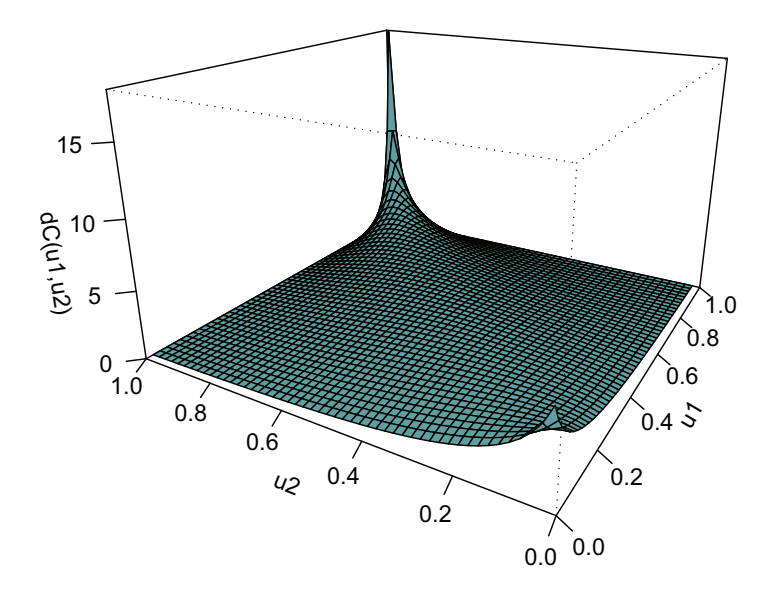

Figura 3.10: Densidad cópula Gumbel

```
> c.cop <- claytonCopula(2, dim = 2)
> persp(c.cop, dcopula, col = "CadetBlue",
+ xlab = "u1", ylab = "u2", zlab = "dC(u1,u2)",
+ theta = -60, phi = 20, scale = TRUE,
+ border = NULL, shade = NA,
+ box = TRUE, axes = TRUE, ticktype = "detailed",
```
*<sup>+</sup> nticks <sup>=</sup> 5)*

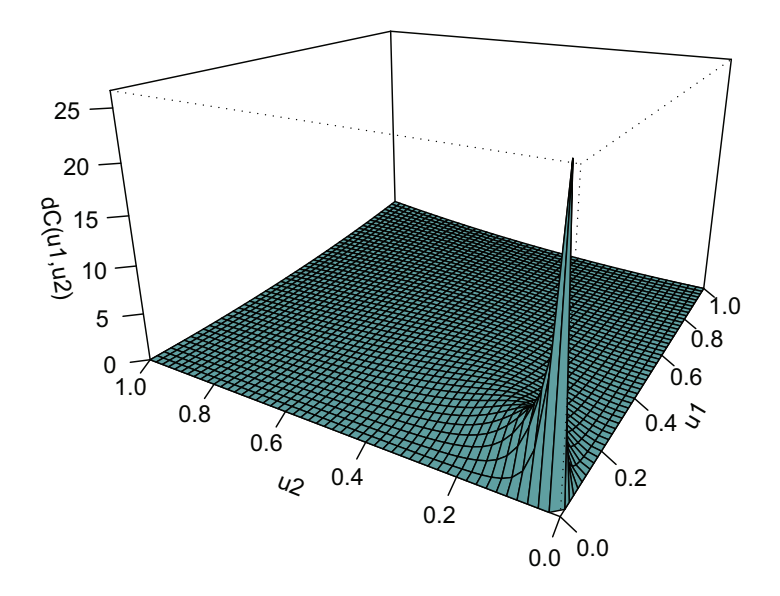

Figura 3.11: Densidad cópula Clayton

#### 3.3.4. Representación canónica

Para variables aleatorias continuas, la relación existente entre la densidad de la cópula y la densidad de la distribución multivariante F, notada por *f* , está dada por la **representación canónica** [Cherubini, 2004][7]:

$$
f(x_1, x_2, ..., x_d) = c(F_1(x_1), F_1(x_2), ..., F_1(x_d)) \cdot \prod_{i=1}^d f_i(x_i)
$$
 (3.6)

donde

$$
c(F_1(x_1), F_2(x_2), ..., F_d(x_d)) = \frac{\partial^d (C(F_1(x_1), F_2(x_2), ..., F_d(x_d)))}{\partial F_1(x_1) \partial F_2(x_2) \cdots \partial F_d(x_d)}
$$

y *f<sup>i</sup>* son las densidades de las marginales

$$
f_i(x_i) = \frac{dF_i(x_i)}{dx_i}.
$$

### 3.4. Dependencia perfecta

**Definición 2.** *Las variables X*1, ..., *X<sup>d</sup> se dicen comonotónicas si admiten como cópula la cota superior de Fréchet*  $M(u_1, ..., u_d) = \min\{u_1, ..., u_d\}$ .

**Proposición 3.** *X*1, ..., *X<sup>d</sup> son comonotónicas si y sólo si*

$$
(X_1, ..., X_d) \stackrel{d}{=} (v_1(Z), ..., v_d(Z))
$$

*para alguna variable aleatoria*  $Z$  *y funciones crecientes*  $v_1, ..., v_d$ .

**Definición 3.** *Las variables X*<sup>1</sup> *y X*<sup>2</sup> *son contracomonotónicas si tienen como cópula la cota inferior de Fréchet*  $W(u_1, u_2) = \max\{u_1 + u_2 - 1, 0\}$ 

**Proposición 4.** *X*<sup>1</sup> *y X*<sup>2</sup> *son contracomonotónicas si y sólo si*

$$
(X_1, X_2) \stackrel{d}{=} (v_1(Z), v_2(Z))
$$

*para alguna variable aleatoria Z con v*<sup>1</sup> *creciente y v*<sup>2</sup> *decreciente, o viceversa*

En las proposiciones 3 y 4 la notación  $\stackrel{d}{=}$  se refiere a la igualdad en distribución.

El concepto de contracomonotonicidad no es generalizable para grandes dimensiones, pues la cota inferior de Fréchet *W* (*u*1, ..., *ud*) no es una cópula para *d* > 2 ya que no es una función de distribución adecuada y no satisface la desigualdad 3.1.

### 3.5. Medidas de dependencia

#### 3.5.1. Correlación lineal de Pearson

El coeficiente de Pearson mide la relación lineal existente entre un vector de variables aleatorias. Para la pareja de variables aleatorias (*X<sup>i</sup>* , *Xj*) el coeficiente de Pearson *ρ<sub>ij</sub>* está definido por:

$$
\rho_{ij} = \frac{cov(X_i, X_j)}{\sqrt{V(X_i) V(X_j)}} \quad i, j = 1, 2, ..., d \tag{3.7}
$$

Para un vector aleatorio  $X = (X_1, ..., X_d)^t$ , la matriz de correlaciones, P, está dada por:

$$
\mathbf{P} = \begin{pmatrix} \rho_{11} & \rho_{12} & \cdots & \rho_{1d} \\ \rho_{21} & \rho_{22} & \cdots & \rho_{2d} \\ \vdots & \vdots & \vdots & \vdots \\ \rho_{d1} & \rho_{d2} & \cdots & \rho_{dd} \end{pmatrix}
$$

El coeficiente de correlación de Pearson tiene diferentes ventajas, las cuales lo han hecho una medida de dependencia de amplia aceptación en muchos contextos incluido el financiero, principalmente porque es fácil de calcular, ya que sólo se necesita estimar los dos primeros momentos de los datos observados. En [McNeil, 2005][4] se puede encontrar información adicional del coeficiente de Pearson.

#### 3.5.2. Correlaciones de rango

Como se menciona en [McNeil, 2005][4], las correlaciones de rango son simples medidas escalares de dependencia que dependen sólo de la cópula de una distribución de dos variables y no de las distribuciones marginales, a diferencia de la correlación lineal, que depende de ambas. La estimación empírica de las medidas de correlación de rango puede ser calculada de forma no paramétrica a partir de los *rangos*<sup>1</sup> de los datos.

<sup>1</sup>Se entiende el *rango* como la transformación de la variable ordenada que asigna a cada uno de sus valores un número de orden.

La principal razón práctica para observar las correlaciones de rangos es que se pueden utilizar para ajustar cópulas con datos empíricos. Como medidas de correlación de rangos, tenemos los coeficientes de Kendall y Spearman; a continuación sus definiciones y propiedades [McNeil, 2005][4]:

**Coeficiente de Kendall (o Tau de Kendall)**. El coeficiente de correlación de Kendall  $(\rho_{\tau})$  puede ser entendido como una medida de concordancia para vectores aleatorios bivariados. Dos puntos en  $\mathbb{R}^2$ , denotados por  $(x_1, x_2)$  y  $(\tilde{x}_1, \tilde{x}_2)$ , se dicen concordantes si  $(x_1 - \tilde{x}_1)(x_2 - \tilde{x}_2) > 0$  y son discordantes si  $(x_1 - \tilde{x}_1)(x_2 - \tilde{x}_2) < 0$ . Consideremos ahora un vector aleatorio  $(X_1, X_2)$  y su copia independiente  $\bigl(\tilde{X_1}, \tilde{X_2}\bigr)$ , es decir, un segundo vector con la misma distribución, pero independiente de la primera. Si *X*<sup>2</sup> tiende a aumentar con *X*1, enton- ${\sf ces~esperamos~que~la~probabilidad~de~concordancia~ (P\left(\left(X_1 - \tilde{X_1}\right)\left(X_2 - \tilde{X_2}\right) > 0\right))}$ sea elevada en relación con la probabilidad de discordancia ( $P\left(\left(X_{1}-\tilde{X_{1}}\right)\left(X_{2}-\tilde{X_{2}}\right)\right)$  $<$  0); si  $X_2$  tiende a disminuir con el aumento de  $X_1$ , esperamos lo contrario. Esto motiva la correlación de Kendall, que es simplemente la probabilidad de concordancia menos la probabilidad de discordancia de estos pares:

$$
\rho_{\tau}(X_1, X_2) = P\left(\left(X_1 - \tilde{X}_1\right)\left(X_2 - \tilde{X}_2\right) > 0\right) - P\left(\left(X_1 - \tilde{X}_1\right)\left(X_2 - \tilde{X}_2\right) < 0\right).
$$

**Definición 4.** *Para variables aleatorias X*<sup>1</sup> *y X*<sup>2</sup> *el tau de Kendall está dado por*

$$
\rho_{\tau}(X_1,X_2)=\mathbb{E}\left(sgn\left(\left(X_1-\tilde{X}_1\right)\left(X_2-\tilde{X}_2\right)\right)\right),\,
$$

*donde X*˜ <sup>1</sup>, *X*˜ 2 *es una copia independiente de* (*X*1, *X*2)*; sgn es la función signo y* E *la esperanza matemática.*

La función signo *sgn* para un número real *x* se define como:

$$
sgn(x) = \begin{cases}\n-1 & \text{si } x < 0, \\
0 & \text{si } x = 0, \\
1 & \text{si } x > 0.\n\end{cases}
$$

#### **Coeficiente de Spearman (o Rho de Spearman)**.

**Definición 5.** *Para variables aleatorias X*<sup>1</sup> *y X*<sup>2</sup> *con funciones de distribución marginales F*<sup>1</sup> *y F*2*, el coeficiente de Spearman está dado por*

$$
\rho_{S}(X_{1}, X_{2}) = \rho(F_{1}(X_{1}), F_{2}(X_{2})).
$$

El coeficiente de Spearman es simplemente la correlación lineal de las variables aleatorias evaluadas en sus respectivas marginales. La matriz rho de Spearman para un vector aleatorio multivariante  $X = (X_1, ..., X_d)$  está dada por  $\rho_S(X) = \rho(F_1(X_1), ..., F_d(X_d))$  y es semidefinida positiva.

**Propiedades de la correlaciones de rango**. Los coeficientes  $ρ_τ$  y  $ρ_δ$  tienen muchas propiedades en común, a continuación citamos las principales [McNeil, 2005][4]:

- Ambas son medidas de dependencia, que toman valores en el intervalo  $[-1, 1].$
- Dan el valor cero para variables aleatorias independientes, aunque una correlación de rangos de 0 no implica necesariamente la independencia.
- Toman el valor 1 cuando *X*<sup>1</sup> y *X*<sup>2</sup> son comonotónicas y el valor −1 cuando son contracomonotónicas

A los coeficientes de correlación de Kendall y Spearman se los puede expresar en términos de cópulas como sugiere [McNeil, 2005][4]:

**Proposición 5.** *Si suponemos que X*<sup>1</sup> *y X*<sup>2</sup> *tienen distribuciones marginales continuas y una única cópula C, entonces las correlaciones de rango están dadas por*

$$
\rho_{\tau}(X_1, X_2) = 4 \int_0^1 \int_0^1 C(u_1, u_2) dC(u_1, u_2) - 1, \tag{3.8}
$$

$$
\rho_S(X_1, X_2) = 12 \int_0^1 \int_0^1 (C(u_1, u_2) - u_1 u_2) du_1 du_2.
$$
 (3.9)

Gracias a la Proposición 5 podemos concluir que los coeficientes  $ρ_τ$  γ  $ρ_5$ son invariantes bajo transformaciones monótonas crecientes, ya que toda función cópula cumple con ser invariante ante cualquier transformación monótona creciente (Ver proposición 2).

## 3.6. Cópula gaussiana multivariada (CGM)

Para la sección presente, las definiciones, teoremas, propiedades y proposiciones son tomadas del libro: 'Copula Methods in Finance' [7]. Al igual que en la sección anterior, se citarán los conceptos y aclaraciones adicionales.

Con el fin de comprender y desarrollar de forma clara y sencilla una nueva metodología para el cálculo de índices de liquidez; en este trabajo se dá énfasis a la cópula normal multivariada la cual junto con la cópula de student multivariada pertenecen a la familia de cópulas elípticas, las cuales son muy reconocidas en el ámbito financiero por su relativamente fácil implementación, sobre todo cuando el número de variables (riesgos, activos, pasivos, etc) es grande (*d* > 2) [Cherubini, 2004][7]. La cópula de student multivariada no se ha desarrollado en este trabajo, ya que necesita de un parámetro adicional a la matriz P, que son los grados de libertad *v*.

**Definición 6.** *Sea* P *una matriz simétrica definida positiva con diagonal diag* (P) = (1, 1, ..., 1) *t y sea* Φ*<sup>P</sup> la distribución normal estándar multivariada con matriz de correlación* P*. La CGM se define como sigue:*

$$
C_P^{G_a} = \Phi_P\left(\Phi^{-1}\left(u_1\right), \Phi^{-1}\left(u_2\right), ..., \Phi^{-1}\left(u_d\right)\right)
$$

*donde* Φ−<sup>1</sup> *, es la inversa de la función de distribución normal estándar univariada.*

**Densidad de la Cópula Gaussiana**. De su definición, podemos determinar la correspondiente densidad. Usando la representación canónica tenemos:

$$
\frac{1}{(2\pi)^{d/2} |\mathbf{P}|^{1/2}} \exp\left(-\frac{1}{2}\mathbf{X}'\mathbf{P}^{-1}\mathbf{X}\right) = c_P^{G_a}(\Phi(x_1), \Phi(x_2), ..., \Phi(x_d)) \times \prod_{i=1}^d \left(\frac{1}{\sqrt{2\pi}} \exp\left(-\frac{1}{2}x_i^2\right)\right)
$$

donde |P| es el determinante de P. Se deduce que:

$$
c_P^{G_a}(\Phi(x_1),\Phi(x_2),...,\Phi(x_d)) = \frac{\frac{1}{(2\pi)^{d/2}|\mathbf{P}|^{1/2}}\exp\left(-\frac{1}{2}\mathbf{X}'\mathbf{P}^{-1}\mathbf{X}\right)}{\prod_{i=1}^d\left(\frac{1}{\sqrt{2\pi}}\exp\left(-\frac{1}{2}x_i^2\right)\right)}.
$$

Sea  $u_i = \Phi(x_i)$  de modo que  $x_i = \Phi^{-1}(u_i)$ . Podemos reescribir la densidad como sigue

$$
c_P^{G_a} = (u_1, u_2, ..., u_d) = \frac{1}{|\mathbf{P}|^{1/2}} \exp\left(-\frac{1}{2}\mathbf{S}^t \left(\mathbf{P}^{-1} - \mathbf{I}\right) \mathbf{S}\right)
$$

donde  $\varsigma = (\Phi^{-1}(u_1), \Phi^{-1}(u_2), ..., \Phi^{-1}(u_d))^{t}$ .

### 3.7. Estimación de parámetros

A continuación presentaremos tres métodos utilizados para la estimación de los parámetros de una cópula; y centraremos nuestra atención en la forma de aplicarlos para estimar la matriz P de la cópula Gaussina.

### 3.7.1. Método de máxima verosimilitud

Para introducir este importante método de estimación, debemos tener en cuenta la representación canónica dada en la ecuación 3.6 para funciones de densidad multivariadas. Ésta nos permite descomponer el problema de modelación estadística con cópulas en dos pasos [Cherubini, 2004][7]:

- 1. Identificación de las distribuciones marginales.
- 2. Definición de la cópula apropiada.

Estos dos pasos, se tendrán en cuenta al momento de realizar la estimación de los parámetros.

Sea  $N = \left\{x_{1j},...,x_{dj}\right\}_{j=1}^n$  nuestra matriz de datos. La expresión de log verosimilitud es

$$
l(\theta) = \sum_{j=1}^{n} \ln c \left( F_1 \left( x_{1j} \right), ..., F_d \left( x_{dj} \right) \right) + \sum_{j=1}^{n} \sum_{i=1}^{d} \ln f_i \left( x_{ij} \right) \tag{3.10}
$$

donde θ es el conjunto de parámetros, tanto de las marginales como de la cópula.

Así, dadas las distribuciones marginales y la cópula, la expresión 3.10 puede ser escrita y podemos obtener el estimador de máxima verosimilitud:

$$
\hat{\theta}_{MLE} = \max_{\theta \in \Theta} l(\theta) \tag{3.11}
$$

Para poder aplicar este método en particular, se debe asumir que las condiciones usuales de regularidad de la teoría asintótica de máxima verosimilitud se cumplen para el modelo multivariado (la cópula), así como para todas sus

marginales (distribuciones univariantes). Para un detalle completo de estas condiciones se puede consultar el libro de [Knight, 1999][8].

Una vez dada la definición general, procedemos al caso particular de la cópula normal multivariada [Cherubini, 2004][7]:

Sea **P** una matriz simétrica definida positiva con  $diag(\mathbf{P}) = (1, 1, ..., 1)^t$ , Φ*<sup>P</sup>* la distribución normal estándar multivariada con matriz de correlación P y sea Φ la distribución normal estándar. De la expresión de la cópula normal

$$
C (u_1, ..., u_d; \mathbf{P}) = \Phi_P (\Phi^{-1} (u_1), ..., \Phi^{-1} (u_d))
$$

con densidad:

$$
\frac{1}{(2\pi)^{d/2} |\mathbf{P}|^{1/2}} \exp\left(-\frac{1}{2}\mathbf{X}'\mathbf{P}^{-1}\mathbf{X}\right) =
$$
\n
$$
c_P^{G_a} \left(\Phi\left(x_1\right), \Phi\left(x_2\right), ..., \Phi\left(x_d\right)\right) \times \prod_{i=1}^d \left(\frac{1}{\sqrt{2\pi}} \exp\left(-\frac{1}{2}x_i^2\right)\right)
$$

se deduce que

$$
c\left(\Phi\left(x_{1}\right),...,\Phi\left(x_{n}\right)\right)=\frac{\frac{1}{\left(2\pi\right)^{d/2}|\mathbf{P}|^{1/2}}\exp\left(-\frac{1}{2}\right)\mathbf{X}'\mathbf{P}^{-1}\mathbf{X}}{\prod_{i=1}^{d}\left(\frac{1}{\sqrt{2\pi}}\exp\left(-\frac{1}{2}x_{i}^{2}\right)\right)}
$$

Sea  $u_i = \Phi(x_i)$ , así  $x_i = \Phi^{-1}(u_i)$  y podemos reescribir

$$
c(u_1, ..., u_d) = \frac{1}{|\mathbf{P}|^{1/2}} \exp\left(-\frac{1}{2}\mathbf{s}^t \left(\mathbf{P}^{-1} - I\right)\mathbf{s}\right)
$$

donde  $\varsigma = (\Phi^{-1}(u_1), ..., \Phi^{-1}(u_d)).$ 

Para este caso, sea  $N = \left\{x_{1j},...,x_{dj}\right\}_{j=1}^n$  una matriz de datos y la expresión de log-verosimilitud:

$$
l(\theta) = -\frac{n}{2} \ln |\mathbf{P}| - \frac{1}{2} \sum_{j=1}^{n} \varsigma_j^{t} (\mathbf{P}^{-1} - I) \varsigma_t
$$

donde  $\theta$  es el conjunto de todos los parámetros:

y

$$
\varsigma_{j} = (\Phi_{-1} (u_{1j}), ..., \Phi_{-1} (u_{nj}))^{t}
$$

Entonces el estimador de máxima verosimilitud (MLE) de P está dado por:

$$
\hat{\mathbf{P}_{MLE}} = \frac{1}{n} \sum_{j=1}^{n} s_j^t s_j \tag{3.12}
$$

.

El método de máxima verosimilitud se puede aplicar a cualquier familia de cópulas y ya que está basado en las propiedades asintóticas que comparten todos los estimadores de máxima verosimilitud, ofrece información adicional acerca de los estimadores (errores estándar y sus distribuciones asintóticas). Sin embargo, la implementación de este procedimiento es complicada ya que requiere la función de densidad de la cópula *C*, la que en algunos casos es difícil de derivar. Además, este procedimiento necesita estimaciones de las funciones de distribución marginales de los vectores que componen la matriz de datos, en nuestro caso  $N = \left\{ x_{1j},...,x_{dj} \right\}_{j=1}^n$ . Todo esto se lleva a cabo mediante procedimientos numéricos, lo que implica un mayor costo computacional.

Para reducir los problemas citados anteriormente [Joe, Capítulo 10, 1997][5] planteó un método llamado 'Inference Functions for Margins (IFM)' el cual propone que los parámetros de la función de log-verosimilitud (Ecuación 3.10) sean estimados en dos pasos [Cherubini, 2004][7]:

1. Estimar los parámetros de las marginales  $\theta_1$  realizando la estimación de las distribuciones marginales univariantes:

$$
\hat{\theta}_1 = ArgMax_{\theta_1} \sum_{j=1}^n \sum_{i=1}^d \ln f_i(x_{ij}; \theta_1).
$$

2. Dado  $\theta_1$ , realizar la estimación de los parámetros de la cópula  $\theta_2$ :

$$
\hat{\theta}_2 = ArgMax_{\theta_2} \sum_{j=1}^{n} ln c(F_1(x_{1j}), ..., F_d(x_{dj}); \theta_2, \hat{\theta}_1)
$$

*ArgMax* representa el **argumento del máximo**, es decir, el conjunto de puntos del argumento dado para que el valor de la expresión dada alcanza su valor máximo:

$$
ArgMax_x f(x) := \{x|\forall y : f(y) \le f(x)\}\
$$

Debemos tener en cuenta que los parámetros de una cópula pueden ser estimados sin necesidad de especificar sus marginales. Si al primer paso del método que mencionamos anteriormente (IFM) lo suplimos por:

Estimar las marginales usando distribuciones empíricas, es decir

$$
\hat{F}_i\left(x_{ij}\right)
$$

con *i* = 1, ..., *d*; podemos generar la pseudo muestra [McNeil, 2005][4]:

$$
\hat{U}_j = (U_{1j}, ..., U_{dj}) = (\hat{F}_1(x_{1j}), ..., \hat{F}_d(x_{dj}))
$$

por medio de la distribución empírica, obteniendo el método denominado **Máxima verosimilitud canónica** [Cherubini, 2004][7].

#### 3.7.2. Método de momentos

Este método se basa en las relación existente entre las medidas no paramétricas, el coeficiente de correlación de Spearman  $(\rho)$  y el de Kendall  $(\tau)$ , y las cópulas; teniendo la ventaja que no necesita información acerca de las distribuciones marginales (individuales) de los datos. En [McNeil, 2005][4] podemos encontrar definiciones para estimadores de estos coeficientes, como:

1. Para calcular el coeficiente de Spearman  $\rho_S\left(X_i,X_j\right)$  usamos la siguiente fórmula

$$
\frac{12}{n(n^{2}-1)}\sum_{t=1}^{n}\left( rank(X_{t,i})-\frac{1}{2}(n+1)\right)\left( rank(X_{t,j})-\frac{1}{2}(n+1)\right)
$$

donde  $\mathit{rank}\left(X_{t,i}\right)$  es el rango de  $X_{t,i}$  en  $X_{1,i},...,X_{n,i},$  es decir su posición en la muestra ordenada.

2. Para calcular el coeficiente de Kendall  $\rho_\tau\big(X_i, X_j\big)$  usamos:

$$
{\binom{n}{2}}^{-1}\sum_{1\leq t
$$

Con estas estimaciones, podemos formar un sistema de ecuaciones dada la relación de los coeficientes con la función cópula (Ver proposición 5). Ya que las integrales dependen de los parámetros de la cópula, se podrá obtener estimadores de los mismos en los casos en que el sistema (de ecuaciones) se encuentre identificado.

Para el caso de la cópula normal, tenemos el siguiente resultado [McNeil, 2005][4]:

Si suponemos X con cópula normal *C Ga P* y se desea estimar P entonces

$$
\rho_{\tau}\left(X_i, X_j\right) = \left(\frac{2}{\pi}\right) \arcsin \rho_{ij},
$$

$$
\rho_{S}\left(X_i, X_j\right) = \left(\frac{6}{\pi}\right) \arcsin \frac{1}{2}\rho_{ij}.
$$

## 3.8. Simulación para la cópula Gaussiana

La cópula normal es una cópula implícita, sin embargo su algoritmo para simular variables aleatorias con estructura de dependencia dada por P es fácil de implementar (P matriz de correlaciones de la cópula normal, ver definición 6).

Para simular variables aleatorias a partir de la cópula normal multivariada  $C_p^{Ga}$ *P* , aplicamos el siguiente algoritmo [Cherubini, 2004][7]:

- Encontrar la descomposición de Cholesky *A* de P.
- Simular *d* variables aleatorias independientes  $\mathbf{z} = (z_1, z_2, ..., z_d)^t$  con distribución *N* (0, 1).
- Calcular  $x = Az$ .
- Calcular  **con**  *donde*  $Φ$  *es la función de distribución* normal estándar univariada.

#### **Diagrama de flujo:**

El criterio de parada del algoritmo estará dado por el número de componentes que deseemos simular para nuestras *d* variables aleatorias.

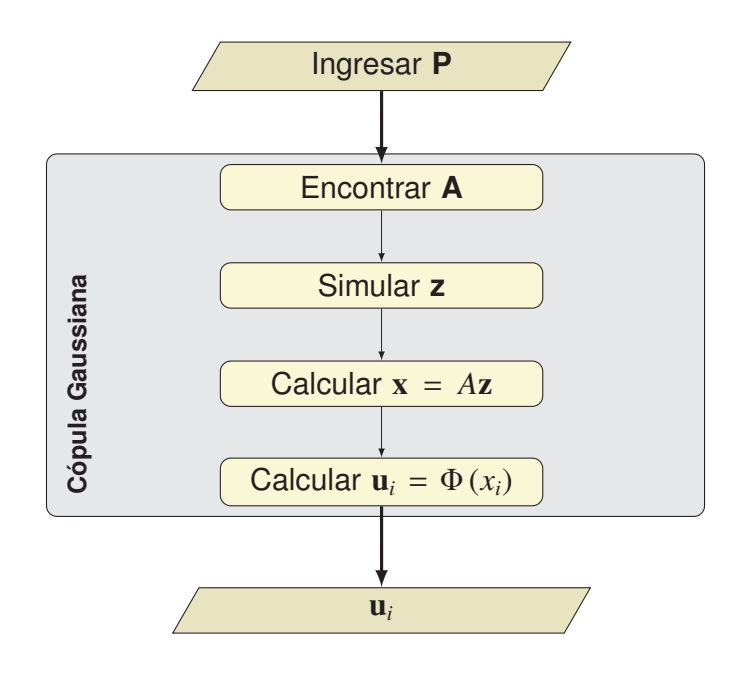

# Capítulo 4

# Método alternativo para el análisis de liquidez estructural

En este capítulo se propone un método alternativo a los utilizados por la SBS (Ver capítulo 2) para calcular los índices estructurales de liquidez (Anexo A) de una institución financiera nacional. La idea central es eliminar la hipótesis de normalidad de las distribuciones de las variaciones de las fuentes de fondeo empleadas para el cálculo propuesta por la SBS, y además considerar la correlación de tipo no lineal que eventualmente podría existir entre las cuentas de pasivos exigibles analizadas (fuentes de fondeo).

Dado que el problema es determinar el nivel de los activos líquidos de primera y segunda línea que requiere la institución financiera para cubrir eventuales disminuciones de sus fuentes de fondeo; realizaremos el cálculo de los indicadores estructurales de liquidez en base a la técnica de Valor en Riesgo (VaR), lo cual nos permitirá determinar con un nivel de confianza dado, la parte volátil de las fuentes de fondeo, que debe ser respaldada por lo activos líquidos de primera y segunda línea.

## 4.1. Método alternativo

Primeramente el modelo a desarrollar debe ser de aplicación viable, por lo tanto, para tomar en cuenta la dependencia existente entre las variables o fuentes de fondeo utilizaremos de entre todas las cópulas la normal multivariada (Ver sección 3.6); esta función en particular tiene la ventaja de que nos permite utilizar variables aleatorias que sigan distribuciones marginales que no sean Gaussianas, ya que se encuentra definida en términos de la función de distribución inversa  $\Phi^{-1}$  (Ver definición 6), la cual se evalúa en las variables  $u_i = F_i\left(x_i\right)$ 

con *i* = 1, ..., *d*, donde *F<sup>i</sup>* corresponde a una función de distribución arbitraria.

En segundo lugar el método alternativo tiene que ser comparable con los aplicados por la Superintendencia de Bancos y Seguros, por lo que consideraremos variaciones continuas porcentuales de los saldos, con un intervalo de treinta (30) días, para cada una de las fuentes de fondeo tal como se lo realiza en la SBS, lo cual implica que deberemos contar con información de por lo menos 90 días.

Al saldo de la fuente de fondeo *i* observado en el día *t* lo notaremos por  $W_t^i$ , considerando  $i = 1, ..., d$   $y = 1, ..., n$ , donde

*d* el número de fuentes de fondeo que intervienen en el análisis. *n* el número total de observaciones diarias del saldo de la fuente de fondeo.

Con esto en cuenta detallamos el método a continuación:

1. A partir de la información acerca de las fuentes de fondeo,  $W_t^i$  con  $i =$ 1, ..., *d* y *t* = 1, ..., *n* calculamos las tasas continuas de variación con horizonte de treinta (30) días.

$$
S_t^1 = \ln\left(\frac{W_t^1}{W_{t-30}^1}\right)
$$

$$
S_t^2 = \ln\left(\frac{W_t^2}{W_{t-30}^2}\right)
$$

.

.

.

$$
S_t^d = \ln\left(\frac{W_t^d}{W_{t-30}^d}\right)
$$

donde:  $t = 31, 32, ..., n$  son los días de observación,  $S_t^1, S_t^2, ..., S_t^d$  son las tasas continuas de variación de la fuentes de fondeo en el día *t*, y, *W*<sub>*t*−30</sub>, *W*<sub>*t*−30</sub>, ..., *W*<sup>*d*</sup><sub>*t*−30</sub> son los saldos de las fuente de fondeo en el día *t*−30.

- 2. Para cada variable  $S_t^i$  con  $i = 1, ..., d$  y  $t = 1, ..., n$ , estimamos los parámetros de la distribución marginal que describa mejor su comportamiento, utilizando el método de máxima verosimilitud.
- 3. Utilizando cualquiera de las técnicas descritas en la Sección 3.7, estimamos la matriz de parámetros P de la cópula normal (Definición 6), la cual permitirá incorporar en el modelo la dependencia entre las variables *S i t* con  $i = 1, ..., d$   $y = 1, ..., n$ .
- 4. Con los parámetros estimados, de los numerales anteriores, simulamos *d* vectores de números aleatorios que tengan las mismas distribuciones (marginales y conjunta) que las tasas de variación  $S_t^i$  con  $t = 1, ..., n$  y  $i = 1, \ldots, d$ . Éste procedimiento se puede resumir en dos etapas:
	- Simulamos *d* variables uniformes  $(0, 1), u_1, ..., u_d$ , que tengan como distribución conjunta la cópula estimada en el numeral anterior, tal como se describe en la Sección 3.8.
	- Calculamos las tasas de variación simuladas,  $R_{t_m}^i$  con  $i = 1, ..., d$  y  $t_m = 1, ..., m^{-1}$ , con base en  $u_1, ..., u_d$  y en la identidad  $R^i_{t_m} = F^{-1}(u_i)$ , donde *F* <sup>−</sup><sup>1</sup> es la función inversa de distribución (Proposición 1).
- 5. Con la información obtenida en el numeral anterior, calculamos el 'saldo simulado' al día de cálculo *t*, para cada una de las fuentes de fondeo *W<sup>i</sup> t* de la siguiente forma

$$
N_{t_m}^i = W_t^i * \exp\left(R_{t_m}^i\right)
$$

con *i* = 1, ..., *d*, *t<sup>m</sup>* = 1, ..., *m* y *t* el día de cálculo.

6. Calculamos  $N_{t_m}^T = \sum_{i=1}^d N_{t_m}^i$  y  $W_t^T = \sum_{i=1}^d W_t^i$  ; para luego computar el vector de tasas de variación simuladas

$$
T = \ln\left(\frac{N_{t_m}^T}{W_t^T}\right)
$$

con  $t_m = 1, ..., m$  y  $t$  el día de cálculo.

7. Calculamos el percentil 0.05 de la distribución del vector *T*; este valor corresponderá a nuestro *VaR*95.

<sup>1</sup>*m* número de simulaciones

- 8. Calculamos los requerimientos mínimos de liquidez adoptando niveles de confianza de 97.7 % para primera línea y de 99.4 % para segunda línea. El fin de este paso es poder comparar los resultados con los arrojados por los métodos de la SBS (Ver sección 2.3).
	- El requerimiento mínimo de liquidez de primera línea corresponderá al percentil 0.023 (complemento de 0.977) de la distribución del vector *T*.
	- El requerimiento mínimo de liquidez de segunda línea corresponderá al percentil 0.006 (complemento de 0.994) de la distribución del vector *T*.

# Capítulo 5

# Aplicación práctica de las metodologías de liquidez a un caso real

## 5.1. Aplicación del método alternativo

A continuación aplicaremos a nuestros datos (*Datoscod*4) el método propuesto en el Capítulo 4 para calcular el índice estructural de liquidez (Anexo A) de una institución financiera nacional, y luego comparar los resultados con la metodología vigente en la SBS del Ecuador (Ver capítulo 2).

Como mencionamos en la introducción utilizaremos el lenguaje R[2] para análisis estadístico; particularmente necesitaremos los siguientes paquetes del mismo:

- *<sup>&</sup>gt; library(MASS)*
- *<sup>&</sup>gt; library(copula)*
- *<sup>&</sup>gt; library(mvtnorm)*
- *<sup>&</sup>gt; library(xtable)*

## 5.1.1. Paso 1

A partir de la información acerca de las fuentes de fondeo,  $W_t^i$  con  $i = 1, ..., d$ y *t* = 1, ..., *n* calculamos la tasa de variación continua con horizonte de treinta (30) días.

Leemos nuestra base:

## *CAPÍTULO 5. APLICACIÓN PRÁCTICA DE LAS METODOLOGÍAS DE LIQUIDEZ A UN CASO REAL* 44

```
> Dat <- read.table("C:/Users/Felipe/Documents/TesisTinnR/cod4.txt",
+ header = TRUE, sep = "", na.strings = "NA",
+ dec = ".", strip.white = TRUE)
> Dsubset <- subset(Dat, select = c(C_2101n,
+ C_210120, C_210135, C_2103,
+ C_2104, C_2105, C_2603, C_2606,
+ C_2607))
> W <- na.omit(Dsubset)
```
Calculamos las tasas de variación:

```
> hs <- 30
> ns <- ((dim(W)[1]) - hs)
> ms <- dim(W)[2]
> tasaW <- matrix(nrow = ns, ncol = ms)
> for (j in 1:ms) for (i in 1:ns) {
+ tasaW[i, j] <- log(((W[i +
+ hs, j])/(W[i, j])), exp(1))
+ }
> S <- tasaW
```
#### 5.1.2. Paso 2

Para cada variable  $S_t^i$  con  $i = 1, ..., d$  y  $t = 1, ..., n$ , estimamos por medio de máxima verosimilitud los parámetros de la marginal que describa mejor su comportamiento. Para esto utilizamos la función *f itdistr*() del paquete MASS [9], la cual en particular puede trabajar con la siguientes distribuciones: "beta", "cauchy", "chi-squared", "exponential", "f", "gamma", "geometric", "log-normal", "lognormal", "logistic", "negative binomial", "normal", "Poisson", "t" y "weibull"; lo que es conveniente en este caso, ya que nuestras tasas de variación toman valores en (−∞, ∞) y por tanto podemos seleccionar distribuciones cuyo dominio se ajuste a esta necesidad; particularmente trabajaremos con las distribuciones: normal, logística y cauchy.

La función *f itdistr*() utiliza a su vez el comando *optim* () el cual es un método de optimización de funciones de propósito general, basado el los algoritmos Nelder-Mead, quasi-Newton y conjugategradient, para mayor información se puede consultar la documentación para el paquete 'stats'[2] versión 2.1.1 de R[2].

Para generar las tablas presentadas a continuación utilizamos el paquete 'xtable'[10], el cual permite exportar tablas de R[2] a Latex $^{\rm 1}.$ 

- Empezamos con el vector que guarda los valores de la tasa de variación de la cuenta *C*2101*n*:
	- 1. Cálculo de los parámetros:

*<sup>&</sup>gt; e11 <- fitdistr(S[, 1], "normal")\$estimate <sup>&</sup>gt; e13 <- fitdistr(S[, 1], "cauchy")\$estimate <sup>&</sup>gt; e15 <- fitdistr(S[, 1], "logistic")\$estimate*

2. Realizamos la prueba de Kolmogórov Smirnov (Ver tabla 5.1).

```
> ks11 <- ks.test(S[, 1], "pnorm",
+ mean = e11[1], sd = e11[2])
> ks13 <- ks.test(S[, 1], "pcauchy",
+ location = e13[1], scale = e13[2])
> ks15 <- ks.test(S[, 1], "plogis",
+ location = e15[1], scale = e15[2])
> pvalue1 <- c(ks11$statistic, ks13$statistic,
+ ks15$statistic, ks11$p.value,
+ ks13$p.value, ks15$p.value)
> E1 <- matrix(pvalue1, nrow = 2,
+ ncol = 3, byrow = TRUE, dimnames = list(c("D",
+ "valor-p"), c("normal",
+ "cauchy", "logistic")))
> xtable1 <- xtable(E1, "Prueba K-S tasa c2101n",
+ label = "TE1", align = "|c|c|c|c|",
```
<sup>1</sup>http://www.latex-project.org/

```
+ digits = c(8), NA.string = "NA")
```

```
> print(xtable1)
```

|    | normal                                         | cauchy                                 | logistic |
|----|------------------------------------------------|----------------------------------------|----------|
| D. |                                                | $0.03014787$   0.08654259   0.04327647 |          |
|    | valor-p   0.76357683   0.00127902   0.31664583 |                                        |          |

Tabla 5.1: Prueba K-S tasa c2101n

3. Con base en los resultados anteriores, seleccionamos para el vector de tasas de variación de *C*2101*<sup>n</sup>* la distribución normal, a continuación el valor de los parámetros y sus errores estándar:

```
> MaxV1 <- fitdistr(S[, 1], "normal")
```
*<sup>&</sup>gt; MaxV1*

mean sd 0.018824304 0.065413152 (0.002952054) (0.002087418)

4. Graficamos el respectivo histograma, junto con la curva de la distribución ajustada (Ver figura 5.1).

> La construcción de histogramas en R[2], se realiza con la función *hist* (), para sobreponer la curva de densidad utilizamos la función *curve* (), los detalles se pueden consultar en [R Reference Manual Base Package, Vol. 2][11].

```
> h1 <- hist(S[, 1], freq = FALSE,
+ col = "CadetBlue", border = "white",
+ main = "", xlab = "", xlim = c(-0.3,
+ 0.3), ylim = c(0, max(dnorm(S[,
+ 1], e11[1], e11[2]))))
> c1 <- curve(dnorm(x, e11[1], e11[2]),
+ col = 1, lty = 1, lwd = 3,
+ add = TRUE)
```
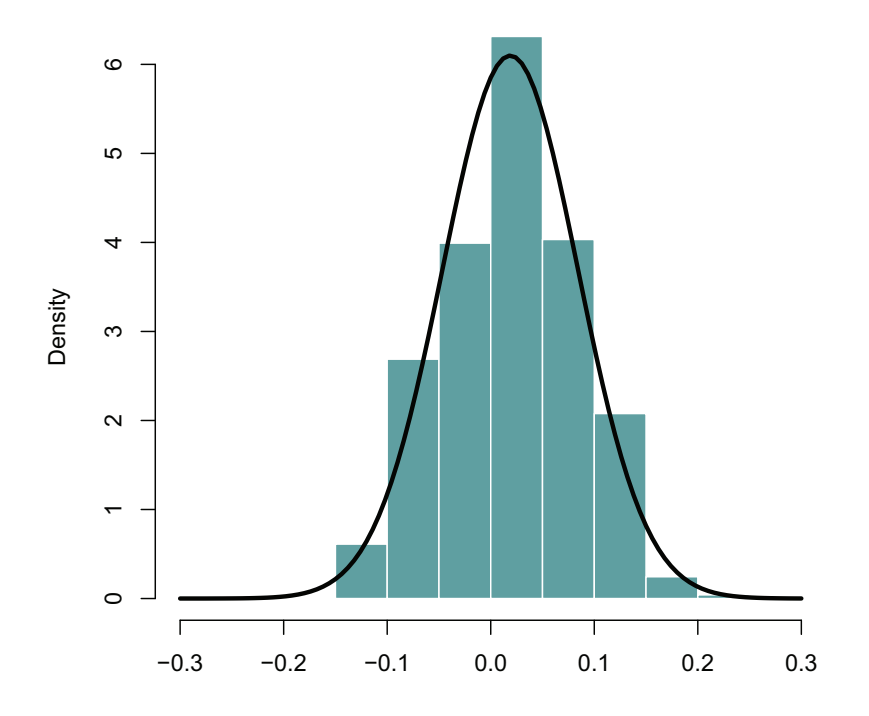

Figura 5.1: Histograma tasa *C*2101*<sup>n</sup>*

- Tasa de variación de la cuenta  $C_{210120}$ :
	- 1. Cálculo de los parámetros:

```
> e21 <- fitdistr(S[, 2], "normal")$estimate
> e23 <- fitdistr(S[, 2], "cauchy")$estimate
> e25 <- fitdistr(S[, 2], "logistic")$estimate
```
2. Realizamos la prueba de Kolmogórov Smirnov (Ver tabla 5.2).

```
> ks21 <- ks.test(S[, 2], "pnorm",
+ mean = e21[1], sd = e21[2])
> ks23 <- ks.test(S[, 2], "pcauchy",
+ location = e23[1], scale = e23[2])
> ks25 <- ks.test(S[, 2], "plogis",
+ location = e25[1], scale = e25[2])
> pvalue2 <- c(ks21$statistic, ks23$statistic,
+ ks25$statistic, ks21$p.value,
+ ks23$p.value, ks25$p.value)
> E2 <- matrix(pvalue2, nrow = 2,
+ ncol = 3, byrow = TRUE, dimnames = list(c("D",
+ "valor-p"), c("normal",
+ "cauchy", "logistic")))
> xtable2 <- xtable(E2, "Prueba K-S tasa c210120",
+ label = "TE2", align = "|c|c|c|c|",
+ digits = c(8), NA.string = "NA")
> print(xtable2)
```

| normal                                         | cauchy                                 | logistic |
|------------------------------------------------|----------------------------------------|----------|
|                                                | $0.04285271$   0.06564273   0.02244113 |          |
| valor-p   0.32804683   0.02906378   0.96566921 |                                        |          |

Tabla 5.2: Prueba K-S tasa c210120

3. Con base en los resultados anteriores, seleccionamos para el vector de tasas de variación de C<sub>210120</sub> la distribución logística, a continuación el valor de los parámetros y sus errores estándar:

```
> MaxV2 <- fitdistr(S[, 2], "logistic")
> MaxV2
   location scale
  0.02292926 0.32037706
 (0.02502122) (0.01212634)
```
4. Graficamos el respectivo histograma, junto con la curva de la distribución ajustada (Ver figura 5.2).

```
> hist(S[, 2], freq = FALSE, col = "CadetBlue",
+ border = "white", main = "",
+ xlab = "", xlim = c(-2.3, 2.3),
+ ylim = c(0, max(dlogis(S[,
+ 2], e25[1], e25[2]))))
> curve(dlogis(x, e25[1], e25[2]),
+ col = 1, lty = 1, lwd = 3,
+ add = TRUE)
```
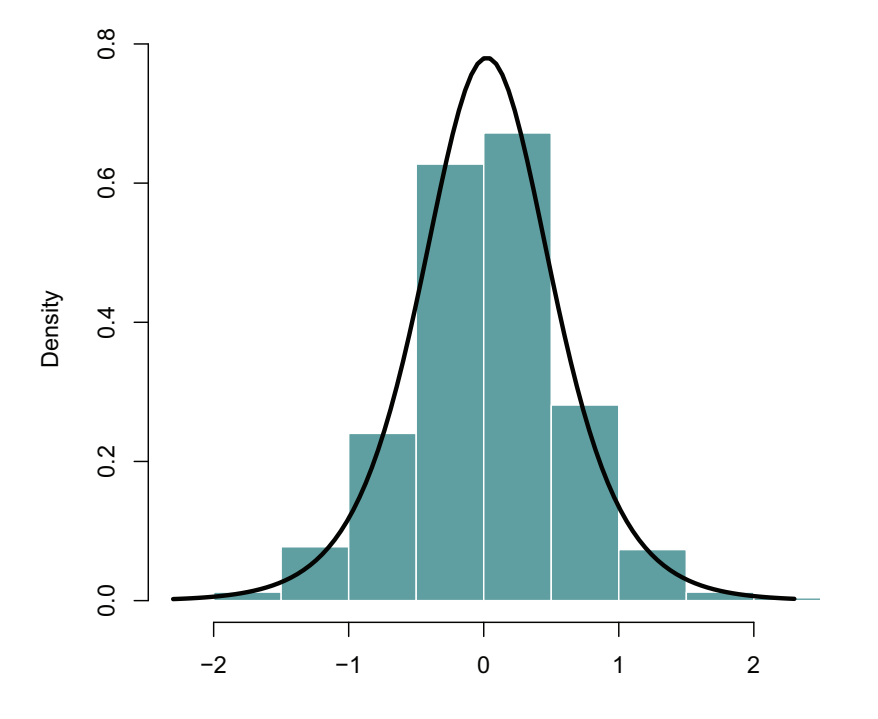

Figura 5.2: Histograma tasa *C*<sup>210120</sup>

- Tasa de variación de la cuenta C<sub>210135</sub>:
	- 1. Cálculo de los parámetros:

```
> e31 <- fitdistr(S[, 3], "normal")$estimate
> e33 <- fitdistr(S[, 3], "cauchy")$estimate
> e35 <- fitdistr(S[, 3], "logistic")$estimate
```
2. Realizamos la prueba de Kolmogórov Smirnov (Ver tabla 5.3).

```
> ks31 <- ks.test(S[, 3], "pnorm",
+ mean = e31[1], sd = e31[2])
> ks33 <- ks.test(S[, 3], "pcauchy",
+ location = e33[1], scale = e33[2])
> ks35 <- ks.test(S[, 3], "plogis",
+ location = e35[1], scale = e35[2])
> pvalue3 <- c(ks31$statistic, ks33$statistic,
+ ks35$statistic, ks31$p.value,
+ ks33$p.value, ks35$p.value)
> E3 <- matrix(pvalue3, nrow = 2,
+ ncol = 3, byrow = TRUE, dimnames = list(c("D",
+ "valor-p"), c("normal",
+ "cauchy", "logistic")))
> xtable3 <- xtable(E3, "Prueba K-S tasa c210135",
+ label = "TE3", align = "|c|c|c|c|",
+ digits = c(8), NA.string = "NA")
> print(xtable3)
```

|         | normal | cauchy                                     | logistic |
|---------|--------|--------------------------------------------|----------|
|         |        | 0.02929030   0.07083712   0.02277250       |          |
| valor-p |        | $0.79351417$   $0.01448809$   $0.96092325$ |          |

Tabla 5.3: Prueba K-S tasa c210135

3. Con base en los resultados anteriores, seleccionamos para el vector de tasas de variación de C<sub>210135</sub> la distribución logística, a continuación el valor de los parámetros y sus errores estándar:

```
> MaxV3 <- fitdistr(S[, 3], "logistic")
> MaxV3
   location scale
  0.019699370 0.023726081
 (0.001861837) (0.000888458)
```
4. Graficamos el respectivo histograma, junto con la curva de la distribución ajustada (Ver figura 5.3).

```
> hist(S[, 3], freq = FALSE, col = "CadetBlue",
+ border = "white", main = "",
+ xlab = "", xlim = c(-0.2, 0.2),
+ ylim = c(0, max(dlogis(S[,
+ 3], e35[1], e35[2]))))
> curve(dlogis(x, e35[1], e35[2]),
+ col = 1, lty = 1, lwd = 3,
+ add = TRUE)
```
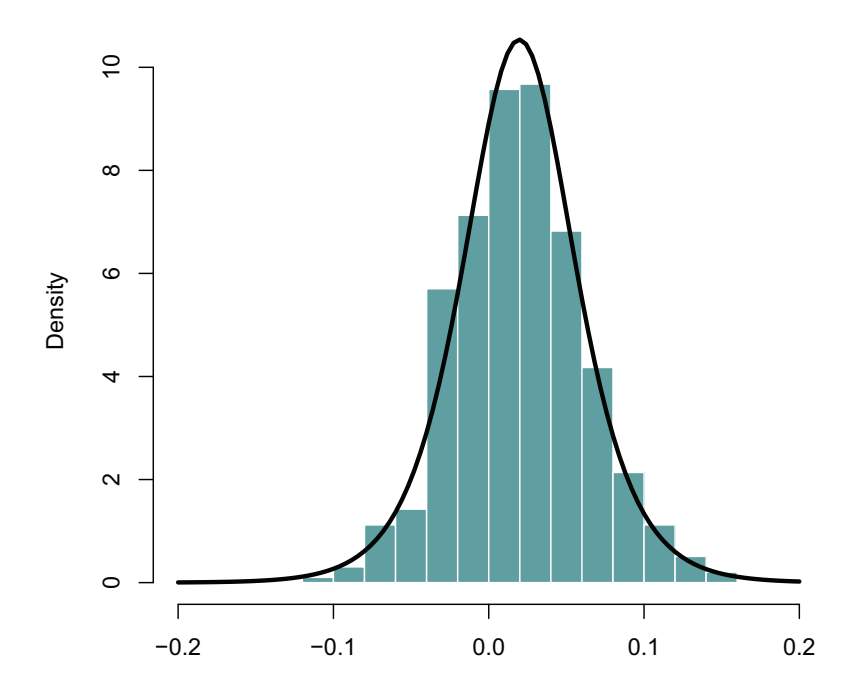

Figura 5.3: Histograma tasa  $C_{210135}$ 

- $\blacksquare$  Tasa de variación de la cuenta  $C_{2103}$ :
	- 1. Cálculo de los parámetros:

```
> e41 <- fitdistr(S[, 4], "normal")$estimate
> e43 <- fitdistr(S[, 4], "cauchy")$estimate
> e45 <- fitdistr(S[, 4], "logistic")$estimate
```
2. Realizamos la prueba de Kolmogórov Smirnov (Ver tabla 5.4).

```
> ks41 <- ks.test(S[, 4], "pnorm",
+ mean = e41[1], sd = e41[2])
> ks43 <- ks.test(S[, 4], "pcauchy",
+ location = e43[1], scale = e43[2])
> ks45 <- ks.test(S[, 4], "plogis",
+ location = e45[1], scale = e45[2])
> pvalue4 <- c(ks41$statistic, ks43$statistic,
+ ks45$statistic, ks41$p.value,
+ ks43$p.value, ks45$p.value)
> E4 <- matrix(pvalue4, nrow = 2,
+ ncol = 3, byrow = TRUE, dimnames = list(c("D",
+ "valor-p"), c("normal",
+ "cauchy", "logistic")))
> xtable4 <- xtable(E4, "Prueba K-S tasa c2103",
+ label = "TE4", align = "|c|c|c|c|",
+ digits = c(8), NA.string = "NA")
> print(xtable4)
```

|        | normal                                         | cauchy                                 | logistic |
|--------|------------------------------------------------|----------------------------------------|----------|
| $\Box$ |                                                | $0.03804449$   0.06820767   0.02106145 |          |
|        | valor-p   0.47600054   0.02074605   0.98137674 |                                        |          |

Tabla 5.4: Prueba K-S tasa c2103

3. Con base en los resultados anteriores, seleccionamos para el vector de tasas de variación de *C*<sup>2103</sup> la distribución logística, a continuación el valor de los parámetros y sus errores estándar:

```
> MaxV4 <- fitdistr(S[, 4], "logistic")
> MaxV4
   location scale
  0.005844498 0.027269157
 (0.002131207) (0.001028401)
```
4. Graficamos el respectivo histograma, junto con la curva de la distribución ajustada (Ver figura 5.4).

```
> hist(S[, 4], freq = FALSE, col = "CadetBlue",
+ border = "white", main = "",
+ xlab = "", xlim = c(-0.25,
+ 0.25), ylim = c(0, max(dlogis(S[,
+ 4], e45[1], e45[2]))))
> curve(dlogis(x, e45[1], e45[2]),
+ col = 1, lty = 1, lwd = 3,
+ add = TRUE)
```
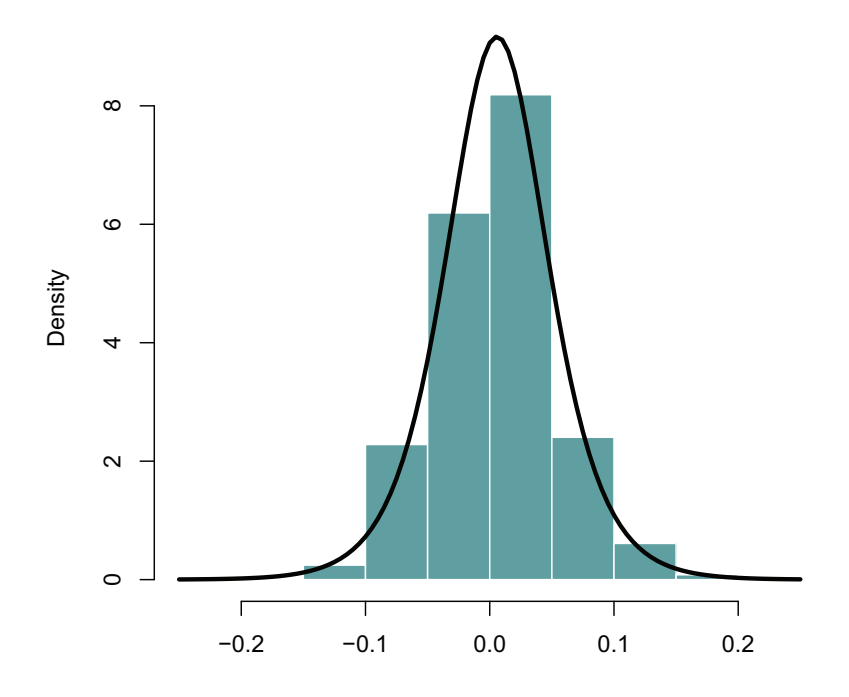

Figura 5.4: Histograma tasa  $C_{2103}$ 

- $\blacksquare$  Tasa de variación de la cuenta  $C_{2104}$ :
	- 1. Cálculo de los parámetros:
		- *<sup>&</sup>gt; e51 <- fitdistr(S[, 5], "normal")\$estimate <sup>&</sup>gt; e53 <- fitdistr(S[, 5], "cauchy")\$estimate <sup>&</sup>gt; e55 <- fitdistr(S[, 5], "logistic")\$estimate*
	- 2. Realizamos la prueba de Kolmogórov Smirnov (Ver tabla 5.5).

```
> ks51 <- ks.test(S[, 5], "pnorm",
+ mean = e51[1], sd = e51[2])
> ks53 <- ks.test(S[, 5], "pcauchy",
+ location = e53[1], scale = e53[2])
> ks55 <- ks.test(S[, 5], "plogis",
+ location = e55[1], scale = e55[2])
> pvalue5 <- c(ks51$statistic, ks53$statistic,
+ ks55$statistic, ks51$p.value,
+ ks53$p.value, ks55$p.value)
> E5 <- matrix(pvalue5, nrow = 2,
+ ncol = 3, byrow = TRUE, dimnames = list(c("D",
+ "valor-p"), c("normal",
+ "cauchy", "logistic")))
> xtable5 <- xtable(E5, "Prueba K-S tasa c2104",
+ label = "TE5", align = "|c|c|c|c|",
+ digits = c(8), NA.string = "NA")
> print(xtable5)
```

|         | normal | cauchy                                 | logistic |
|---------|--------|----------------------------------------|----------|
| D       |        | $0.17113350$   0.15604160   0.16485707 |          |
| valor-p |        | 0.00000000   0.00000000   0.00000000   |          |

Tabla 5.5: Prueba K-S tasa c2104

3. El resultado anterior para este caso no brinda un criterio de selección para la distribución de la tasa *C*2104; para casos como este utilizaremos la marginal con mayor valor 'log-likelihood' (valor que maximiza el logaritmo de la verosimilitud):

```
> logliknorm <- fitdistr(S[, 5],
+ "normal")$loglik
> loglikcauc <- fitdistr(S[, 5],
+ "cauchy")$loglik
> logliklogi <- fitdistr(S[, 5],
+ "logistic")$loglik
> plog5l <- c(logliknorm, loglikcauc,
+ logliklogi)
> E5l <- matrix(plog5l, nrow = 1,
+ ncol = 3, byrow = TRUE, dimnames = list(c("loglik"),
+ c("normal", "cauchy", "logistic")))
> xtable5l <- xtable(E5l, "log-likelihood c2104",
+ label = "TE5l", align = "|c|c|c|c|",
+ digits = c(4), NA.string = "NA")
> print(xtable5l)
```

| normal | cauchy                                  | logistic |
|--------|-----------------------------------------|----------|
|        | loglik   843.7223   803.4472   860.7032 |          |

Tabla 5.6: log-likelihood c2104

Entonces con base en la Tabla 5.6 escogemos la distribución logística, con parámetros:

*<sup>&</sup>gt; MaxV5 <- fitdistr(S[, 5], "logistic")*

*<sup>&</sup>gt; MaxV5*

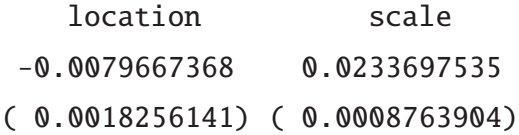

4. Graficamos el respectivo histograma, junto con la curva de la distribución ajustada (Ver figura 5.5).

```
> hist(S[, 5], freq = FALSE, col = "CadetBlue",
+ border = "white", main = "",
+ xlab = "", xlim = c(-0.25,
+ 0.2), ylim = c(0, max(dlogis(S[,
+ 5], e55[1], e55[2]))))
> curve(dlogis(x, e55[1], e55[2]),
+ col = 1, lty = 1, lwd = 3,
+ add = TRUE)
```
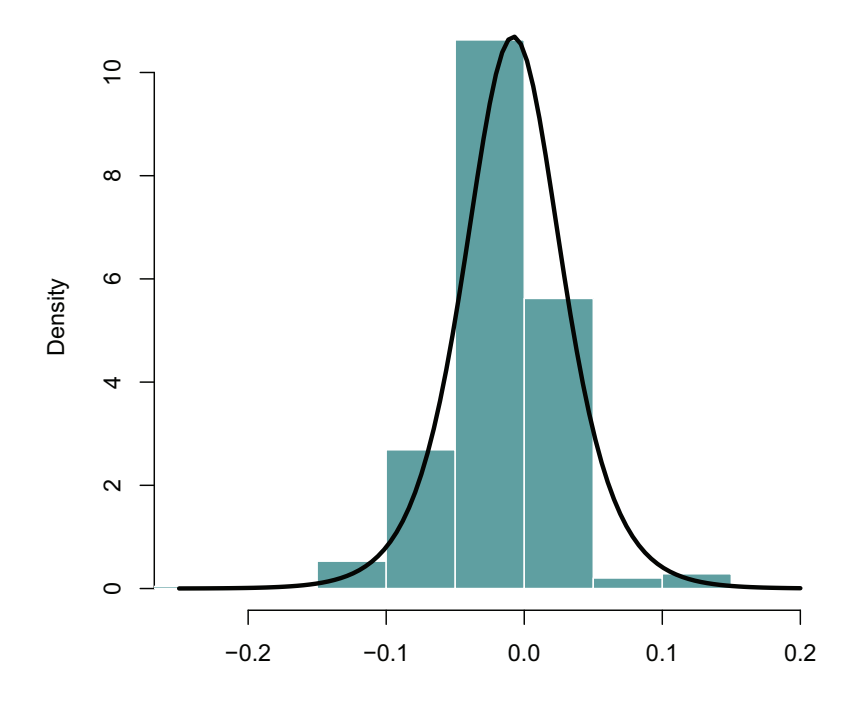

Figura 5.5: Histograma tasa  $C_{2104}$ 

- $\blacksquare$  Tasa de variación de la cuenta  $C_{2105}$ :
	- 1. Cálculo de los parámetros:
		- *<sup>&</sup>gt; e61 <- fitdistr(S[, 6], "normal")\$estimate <sup>&</sup>gt; e63 <- fitdistr(S[, 6], "cauchy")\$estimate <sup>&</sup>gt; e65 <- fitdistr(S[, 6], "logistic")\$estimate*
	- 2. Realizamos la prueba de Kolmogórov Smirnov (Ver tabla 5.7).

```
> ks61 <- ks.test(S[, 6], "pnorm",
+ mean = e61[1], sd = e61[2])
> ks63 <- ks.test(S[, 6], "pcauchy",
+ location = e63[1], scale = e63[2])
> ks65 <- ks.test(S[, 6], "plogis",
+ location = e65[1], scale = e65[2])
> pvalue6 <- c(ks61$statistic, ks63$statistic,
+ ks65$statistic, ks61$p.value,
+ ks63$p.value, ks65$p.value)
> E6 <- matrix(pvalue6, nrow = 2,
+ ncol = 3, byrow = TRUE, dimnames = list(c("D",
+ "valor-p"), c("normal",
+ "cauchy", "logistic")))
> xtable6 <- xtable(E6, "Prueba K-S c2105",
+ label = "TE6", align = "|c|c|c|c|",
+ digits = c(8), NA.string = "NA")
> print(xtable6)
```

|         | normal     | cauchy                    | logistic   |
|---------|------------|---------------------------|------------|
| D       | 0.07006976 | 0.09665728                | 0.05643991 |
| valor-p | 0.01611107 | $0.00020731$   0.08759232 |            |

Tabla 5.7: Prueba K-S c2105

3. Con base en los resultados anteriores, seleccionamos para el vector de tasas de variación de *C*<sup>2105</sup> la distribución logística, a continuación el valor de los parámetros y sus errores estándar:

```
> MaxV6 <- fitdistr(S[, 6], "logistic")
> MaxV6
   location scale
  0.021682080 0.082524464
 (0.006471287) (0.003107088)
```
4. Graficamos el respectivo histograma, junto con la curva de la distribución ajustada (Ver figura 5.6).

```
> hist(S[, 6], freq = FALSE, col = "CadetBlue",
+ border = "white", main = "",
+ xlab = "", xlim = c(-0.6, 0.6),
+ ylim = c(0, max(dlogis(S[,
+ 6], e65[1], e65[2]))))
> curve(dlogis(x, e65[1], e65[2]),
+ col = 1, lty = 1, lwd = 3,
+ add = TRUE)
```
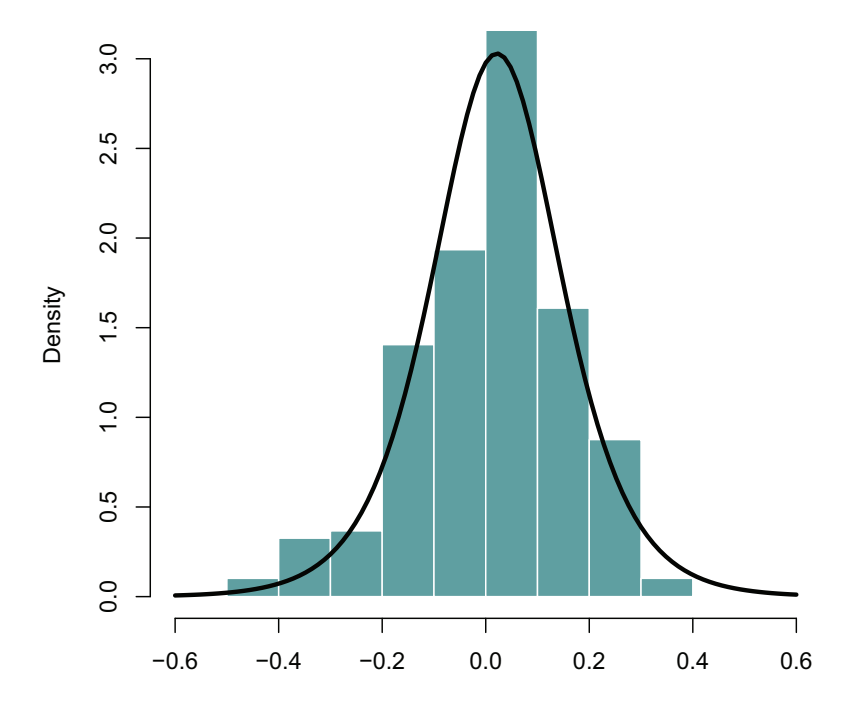

Figura 5.6: Histograma tasa  $C_{2105}$ 

- $\blacksquare$  Tasa de variación de la cuenta  $C_{2603}$ :
	- 1. Cálculo de los parámetros:

```
> e71 <- fitdistr(S[, 7], "normal")$estimate
> e73 <- fitdistr(S[, 7], "cauchy")$estimate
> e75 <- fitdistr(S[, 7], "logistic")$estimate
```
2. Realizamos la prueba de Kolmogórov Smirnov (Ver tabla 5.8).

```
> ks71 <- ks.test(S[, 7], "pnorm",
+ mean = e71[1], sd = e71[2])
> ks73 <- ks.test(S[, 7], "pcauchy",
+ location = e73[1], scale = e73[2])
> ks75 <- ks.test(S[, 7], "plogis",
+ location = e75[1], scale = e75[2])
> pvalue7 <- c(ks71$statistic, ks73$statistic,
+ ks75$statistic, ks71$p.value,
+ ks73$p.value, ks75$p.value)
> E7 <- matrix(pvalue7, nrow = 2,
+ ncol = 3, byrow = TRUE, dimnames = list(c("D",
+ "valor-p"), c("normal",
+ "cauchy", "logistic")))
> xtable7 <- xtable(E7, "Prueba K-S c2603",
+ label = "TE7", align = "|c|c|c|c|",
+ digits = c(8), NA.string = "NA")
> print(xtable7)
```

|   | normal                                         | cauchy                                | logistic |
|---|------------------------------------------------|---------------------------------------|----------|
| D | 0.05290901                                     | $\vert$ 0.08823454 $\vert$ 0.04823672 |          |
|   | valor-p   0.12795333   0.00095667   0.20335396 |                                       |          |

Tabla 5.8: Prueba K-S c2603

3. Con base en los resultados anteriores, seleccionamos para el vector de tasas de variación de *C*<sup>2603</sup> la distribución logística, a continuación el valor de los parámetros y sus errores estándar:

```
> MaxV7 <- fitdistr(S[, 7], "logistic")
> MaxV7
   location scale
  -0.04075056 0.53191728
 ( 0.04216642) ( 0.01978668)
```
4. Graficamos el respectivo histograma, junto con la curva de la distribución ajustada (Ver figura 5.7).

```
> hist(S[, 7], freq = FALSE, col = "CadetBlue",
+ border = "white", main = "",
+ xlab = "", xlim = c(-3.5, 3),
+ ylim = c(0, max(dlogis(S[,
+ 7], e75[1], e75[2]))))
> curve(dlogis(x, e75[1], e75[2]),
+ col = 1, lty = 1, lwd = 3,
+ add = TRUE)
```
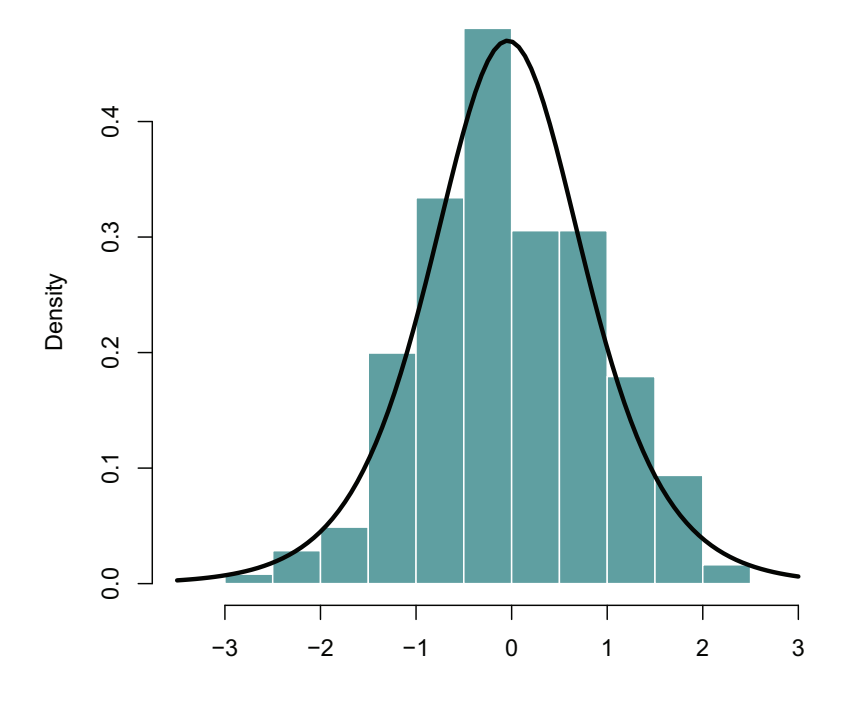

Figura 5.7: Histograma tasa  $C_{2603}$
- $\blacksquare$  Tasa de variación de la cuenta  $C_{2606}$ :
	- 1. Cálculo de los parámetros:
		- *<sup>&</sup>gt; e81 <- fitdistr(S[, 8], "normal")\$estimate <sup>&</sup>gt; e83 <- fitdistr(S[, 8], "cauchy")\$estimate <sup>&</sup>gt; e85 <- fitdistr(S[, 8], "logistic")\$estimate*
	- 2. Realizamos la prueba de Kolmogórov Smirnov (Ver tabla 5.9).

```
> ks81 <- ks.test(S[, 8], "pnorm",
+ mean = e81[1], sd = e81[2])
> ks83 <- ks.test(S[, 8], "pcauchy",
+ location = e83[1], scale = e83[2])
> ks85 <- ks.test(S[, 8], "plogis",
+ location = e85[1], scale = e85[2])
> pvalue8 <- c(ks81$statistic, ks83$statistic,
+ ks85$statistic, ks81$p.value,
+ ks83$p.value, ks85$p.value)
> E8 <- matrix(pvalue8, nrow = 2,
+ ncol = 3, byrow = TRUE, dimnames = list(c("D",
+ "valor-p"), c("normal",
+ "cauchy", "logistic")))
> xtable8 <- xtable(E8, "Prueba K-S c2606",
+ label = "TE8", align = "|c|c|c|c|",
+ digits = c(8), NA.string = "NA")
> print(xtable8)
```

|   | normal               | cauchy                       | logistic |
|---|----------------------|------------------------------|----------|
| D | 0.09451210           | $0.12353638$   0.06582534    |          |
|   | valor-p   0.00031010 | $0.00000062 \mid 0.02838663$ |          |

Tabla 5.9: Prueba K-S c2606

3. El resultado anterior para este caso no brinda un criterio de selección para la distribución de la tasa *C*2606; para casos como este utilizaremos la marginal con mayor valor 'log-likelihood' (valor que maximiza el logaritmo de la verosimilitud):

```
> logliknorm <- fitdistr(S[, 5],
+ "normal")$loglik
> loglikcauc <- fitdistr(S[, 5],
+ "cauchy")$loglik
> logliklogi <- fitdistr(S[, 5],
+ "logistic")$loglik
> plog8l <- c(logliknorm, loglikcauc,
+ logliklogi)
> E8l <- matrix(plog8l, nrow = 1,
+ ncol = 3, byrow = TRUE, dimnames = list(c("loglik"),
+ c("normal", "cauchy", "logistic")))
> xtable8l <- xtable(E8l, "log-likelihood c2606",
+ label = "TE8l", align = "|c|c|c|c|",
+ digits = c(4), NA.string = "NA")
> print(xtable8l)
```

| normal | cauchy                                  | logistic |
|--------|-----------------------------------------|----------|
|        | loglik   843.7223   803.4472   860.7032 |          |

Tabla 5.10: log-likelihood c2606

Entonces con base en la Tabla 5.10 escogemos la distribución logística con parámetros:

*<sup>&</sup>gt; MaxV8 <- fitdistr(S[, 8], "logistic")*

*<sup>&</sup>gt; MaxV8*

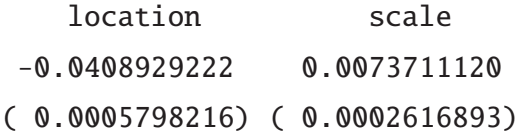

4. Graficamos el respectivo histograma, junto con la curva de la distribución ajustada (Ver figura 5.8).

```
> hist(S[, 8], freq = FALSE, col = "CadetBlue",
+ border = "white", main = "",
+ xlab = "", xlim = c(-0.09,
+ -0.01), ylim = c(0, max(dlogis(S[,
+ 8], e85[1], e85[2]))))
> curve(dlogis(x, e85[1], e85[2]),
+ col = 1, lty = 1, lwd = 3,
+ add = TRUE)
```
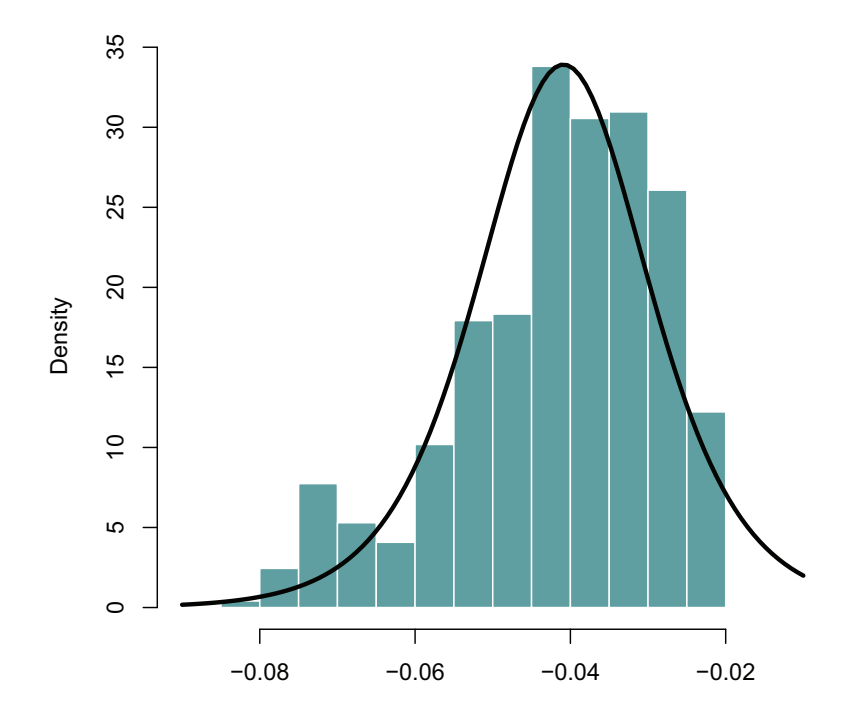

Figura 5.8: Histograma tasa  $C_{2606}$ 

- $\blacksquare$  Tasa de variación de la cuenta  $C_{2607}$ :
	- 1. Cálculo de los parámetros:
		- *<sup>&</sup>gt; e91 <- fitdistr(S[, 9], "normal")\$estimate <sup>&</sup>gt; e93 <- fitdistr(S[, 9], "cauchy")\$estimate <sup>&</sup>gt; e95 <- fitdistr(S[, 9], "logistic")\$estimate*
	- 2. Realizamos la prueba de Kolmogórov Smirnov (Ver tabla 5.11).

```
> ks91 <- ks.test(S[, 9], "pnorm",
+ mean = e91[1], sd = e91[2])
> ks93 <- ks.test(S[, 9], "pcauchy",
+ location = e93[1], scale = e93[2])
> ks95 <- ks.test(S[, 9], "plogis",
+ location = e95[1], scale = e95[2])
> pvalue9 <- c(ks91$statistic, ks93$statistic,
+ ks95$statistic, ks91$p.value,
+ ks93$p.value, ks95$p.value)
> E9 <- matrix(pvalue9, nrow = 2,
+ ncol = 3, byrow = TRUE, dimnames = list(c("D",
+ "valor-p"), c("normal",
+ "cauchy", "logistic")))
> xtable9 <- xtable(E9, "Prueba de K-S c2607",
+ label = "TE9", align = "|c|c|c|c|",
+ digits = c(8), NA.string = "NA")
> print(xtable9)
```

|         | normal | cauchy                                       | logistic |
|---------|--------|----------------------------------------------|----------|
| D       |        | $0.18836823 \mid 0.23249078 \mid 0.15828461$ |          |
| valor-p |        | 0.00000000   0.00000000   0.00000000         |          |

Tabla 5.11: Prueba de K-S c2607

3. El resultado anterior para este caso no brinda un criterio de selección para la distribución de la tasa *C*2607; para casos como este utilizaremos la marginal con mayor valor 'log-likelihood' (valor que maximiza el logaritmo de la verosimilitud):

```
> logliknorm <- fitdistr(S[, 5],
+ "normal")$loglik
> loglikcauc <- fitdistr(S[, 5],
+ "cauchy")$loglik
> logliklogi <- fitdistr(S[, 5],
+ "logistic")$loglik
> plog9l <- c(logliknorm, loglikcauc,
+ logliklogi)
> E9l <- matrix(plog9l, nrow = 1,
+ ncol = 3, byrow = TRUE, dimnames = list(c("loglik"),
+ c("normal", "cauchy", "logistic")))
> xtable9l <- xtable(E9l, "log-likelihood c2607",
+ label = "TE9l", align = "|c|c|c|c|",
+ digits = c(4), NA.string = "NA")
> print(xtable9l)
```

| normal | cauchy                                  | logistic |
|--------|-----------------------------------------|----------|
|        | loglik   843.7223   803.4472   860.7032 |          |

Tabla 5.12: log-likelihood c2607

Entonces con base en la Tabla 5.12 escogemos la distribución logística con parámetros:

*<sup>&</sup>gt; MaxV9 <- fitdistr(S[, 9], "logistic")*

*<sup>&</sup>gt; MaxV9*

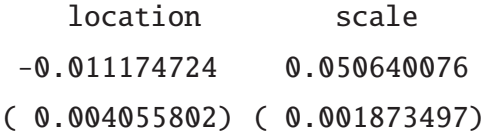

4. Graficamos el respectivo histograma, junto con la curva de la distribución ajustada (Ver figura 5.9).

```
> hist(S[, 9], freq = FALSE, col = "CadetBlue",
+ border = "white", main = "",
+ xlab = "", xlim = c(-0.2, 0.4),
+ ylim = c(0, max(dlogis(S[,
+ 9], e95[1], e95[2]))))
> curve(dlogis(x, e95[1], e95[2]),
+ col = 1, lty = 1, lwd = 3,
+ add = TRUE)
```
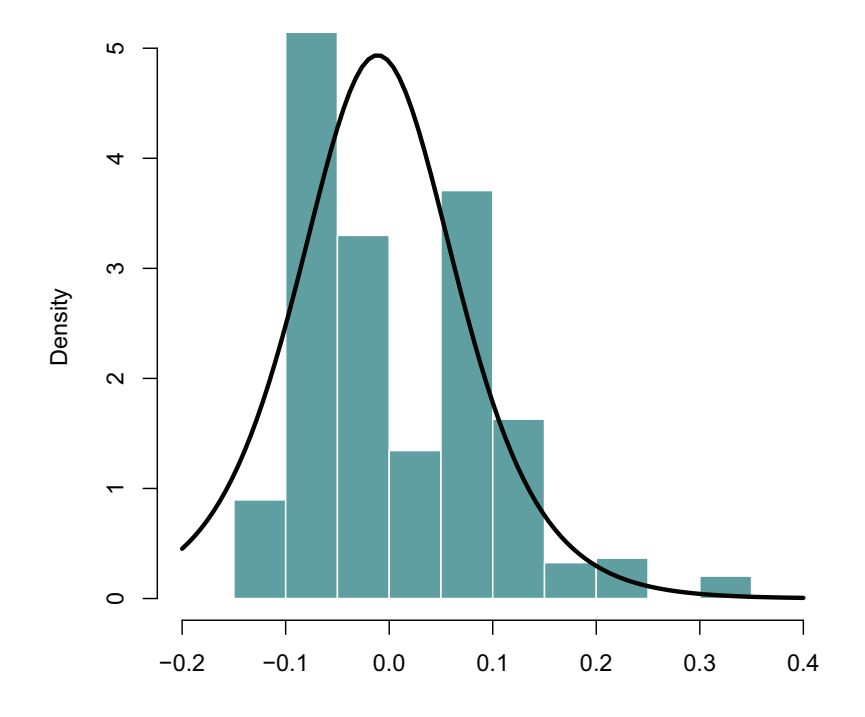

Figura 5.9: Histograma tasa  $C_{2607}$ 

## 5.1.3. Paso 3

Estimamos la matriz de parámetros P de la cópula normal, la cual modelará la dependencia entre las variables *S i t* con *i* = 1, ..., *d* y *t* = 1, ..., *n*. Esta vez estimaremos P por el método de momentos, utilizando el *ρ<sub>S</sub>* de Spearman calculado por la función *cor*() del lenguaje R[2].

```
> CS <- cor(S, method = "spearman",
+ use = "all.obs")
> Pr <- matrix(nrow = 9, ncol = 9)
> for (j in 1:9) for (i in 1:9) {
+ Pr[i, j] <- (2 * sin((pi *
+ CS[i, j])/6))
+ }
> P <- Pr
```
Una vez obtenidos los parámetros, construimos la matriz de correlaciones **P** que se presenta en la Tabla 5.13.

```
> xtablemys <- xtable(Pr, "Matriz P-cópula normal",
+ label = "NPar", align = "|c|c|c|c|c|c|c|c|c|c|",
+ digits = c(4), NA.string = "NA")
> print(xtablemys, floating.environment = "sidewaystable")
```
## 5.1.4. Paso 4

Con los parámetros estimados, de los numerales anteriores, simulamos *d* vectores de números aleatorios que tengan las mismas distribuciones (marginales y conjunta) que las tasas de variación *S i t* con *t* = 1, ..., *n* y *i* = 1, ..., *d*. Para el efecto, el procedimiento se puede resumir en dos etapas:

Simulamos  $d$  variables uniformes  $(0, 1)$ ,  $u_1, ..., u_d$ , que tengan como distribución conjunta la cópula estimada en el numeral anterior.

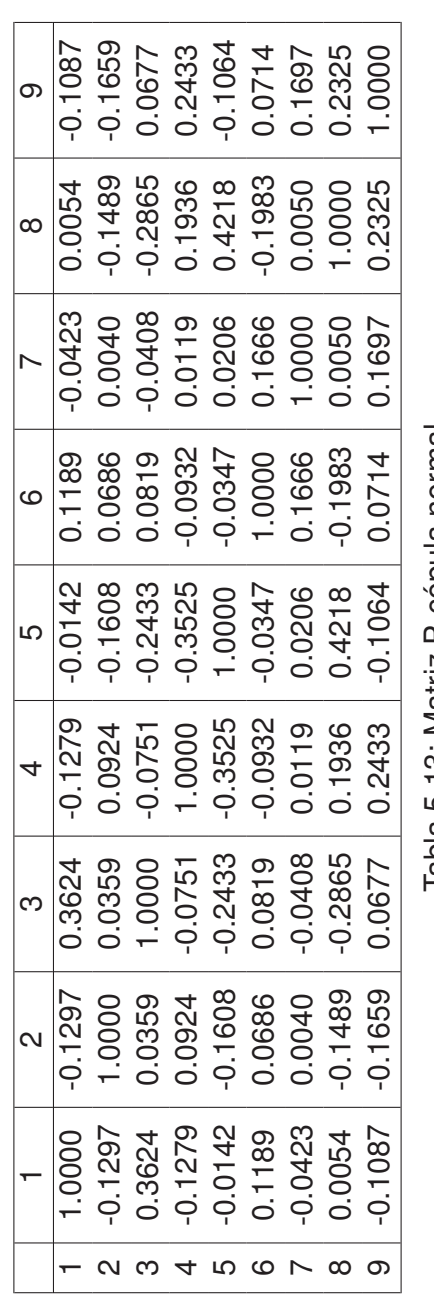

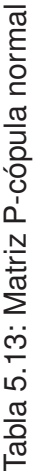

Para esto utilizamos la función *rmvnorm* () del paquete 'mvtnorm'[12] de R.

```
> sigma <- P
> Ud <- pnorm(rmvnorm(15000, sigma = sigma,
+ method = "chol"))
```
Calculamos las tasas de variación simuladas,  $R_{t_m}^i$  con  $i = 1, ..., d$  y  $t_m =$ 1, ..., *m* (*m* = 15000), con base en *u*<sub>1</sub>, ..., *u*<sub>*d*</sub> y en la identidad  $R_{t_m}^i = F^{-1}(u_i)$ , donde *F* <sup>−</sup><sup>1</sup> es la función inversa de distribución.

```
> t1 <- qnorm(Ud[, 1], mean = e11[1],
+ sd = e11[2], lower.tail = TRUE,
+ log.p = FALSE)
> t2 <- qlogis(Ud[, 2], location = e25[1],
+ scale = e25[2], lower.tail = TRUE,
+ log.p = FALSE)
> t3 <- qlogis(Ud[, 3], location = e35[1],
+ scale = e35[2], lower.tail = TRUE,
+ log.p = FALSE)
> t4 <- qlogis(Ud[, 4], location = e45[1],
+ scale = e45[2], lower.tail = TRUE,
+ log.p = FALSE)
> t5 <- qlogis(Ud[, 5], location = e55[1],
+ scale = e55[2], lower.tail = TRUE,
+ log.p = FALSE)
> t6 <- qlogis(Ud[, 6], location = e65[1],
+ scale = e65[2], lower.tail = TRUE,
+ log.p = FALSE)
> t7 <- qlogis(Ud[, 7], location = e75[1],
+ scale = e75[2], lower.tail = TRUE,
+ log.p = FALSE)
> t8 <- qlogis(Ud[, 8], location = e85[1],
+ scale = e85[2], lower.tail = TRUE,
+ log.p = FALSE)
> t9 <- qlogis(Ud[, 9], location = e95[1],
```
*<sup>+</sup> scale <sup>=</sup> e95[2], lower.tail <sup>=</sup> TRUE, <sup>+</sup> log.p <sup>=</sup> FALSE) <sup>&</sup>gt; <sup>R</sup> <- matrix(c(t1, t2, t3, t4, t5, <sup>+</sup> t6, t7, t8, t9), ncol <sup>=</sup> 9, <sup>+</sup> nrow <sup>=</sup> length(t9))*

#### 5.1.5. Paso 5

Con la información obtenida en el numeral anterior, calculamos el 'saldo simulado' al día de cálculo *t*, para cada una de las fuentes de fondeo *W<sup>i</sup> <sup>t</sup>* de la siguiente forma

$$
N_{t_m}^i = W_t^i * \exp\left(R_{t_m}^i\right)
$$

con *i* = 1, ..., *d*, *t<sup>m</sup>* = 1, ..., *m* y *t* el día de cálculo.

*<sup>&</sup>gt; mr <sup>=</sup> dim(R)[2] <sup>&</sup>gt; nr <sup>=</sup> dim(R)[1] <sup>&</sup>gt; <sup>N</sup> <- matrix(nrow <sup>=</sup> nr, ncol <sup>=</sup> mr) <sup>&</sup>gt; for (j in 1:mr) { <sup>+</sup> N[, j] <- (W[521, j] \* exp(R[, <sup>+</sup> j])) <sup>+</sup> } <sup>&</sup>gt; <sup>N</sup> <- <sup>N</sup>*

#### 5.1.6. Paso 6

Calculamos  $N_{t_m}^T = \sum_{i=1}^d N_{t_m}^i$  y  $W_t^T = \sum_{i=1}^d W_t^i$ .

*<sup>&</sup>gt; NT <- (N[, 1] <sup>+</sup> N[, 2] <sup>+</sup> N[, 3] <sup>+</sup> <sup>+</sup> N[, 4] <sup>+</sup> N[, 5] <sup>+</sup> N[, 6] <sup>+</sup> <sup>+</sup> N[, 7] <sup>+</sup> N[, 8] <sup>+</sup> N[, 9]) <sup>&</sup>gt; FT <- W[521, 1] <sup>+</sup> W[521, 2] <sup>+</sup> W[521, <sup>+</sup> 3] <sup>+</sup> W[521, 4] <sup>+</sup> W[521, 5] <sup>+</sup> <sup>+</sup> W[521, 6] <sup>+</sup> W[521, 7] <sup>+</sup> W[521, + 8] + W[521, 9]*

En la figura 5.10 podemos observar el histograma del vector  $N_{t_m}^T$ . Computamos

```
> hist(NT, freq = FALSE, col = "CadetBlue",
+ border = "black", main = "")
```
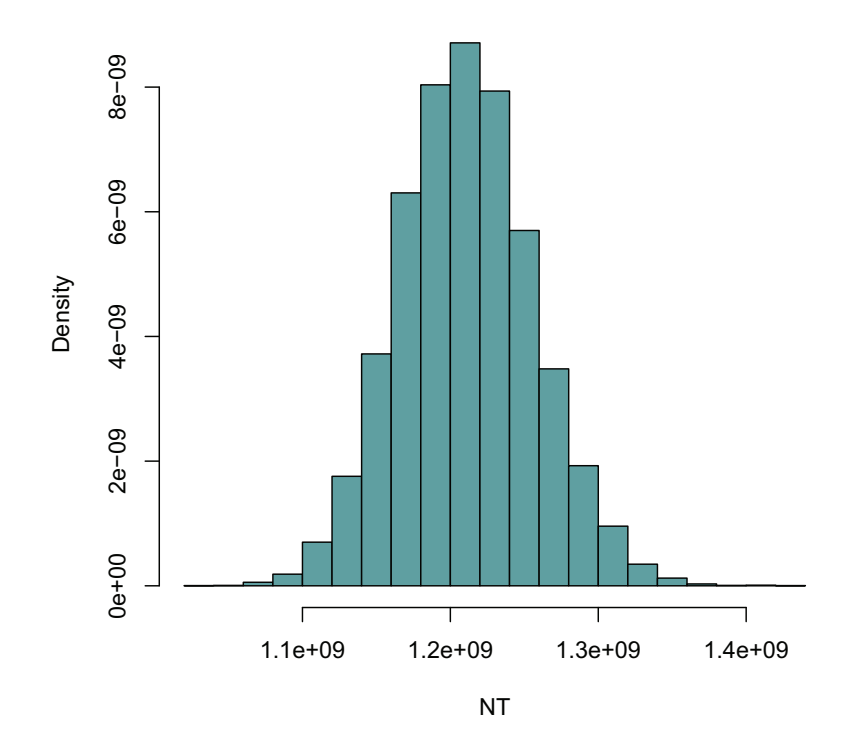

Figura 5.10: Histograma *N T tm*

el vector

$$
T = \ln\left(\frac{N_{t_m}^T}{W_t^T}\right)
$$

con *t<sup>m</sup>* = 1, ..., *m* y *t* el día de cálculo.

```
> T <- NT * 0
> for (i in 1:length(NT)) {
+ T[i] = log(NT[i]/FT, exp(1))
+ T
+ }
```
En la figura 5.11 se observa el histograma del vector *T* que contiene las tasas de variación simuladas al día *t*.

```
> hist(T, freq = FALSE, col = "CadetBlue",
+ border = "black", main = "")
```
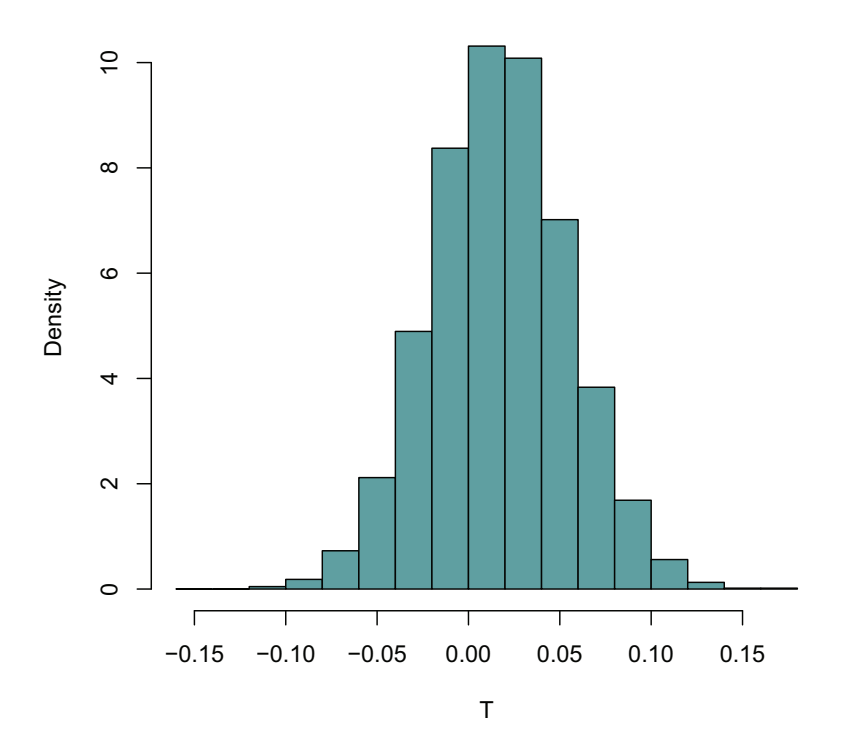

Figura 5.11: Histograma tasas de variación simuladas al día *t*

## 5.1.7. Paso 7

Calculamos el percentil 0.05 de la distribución del vector *T*; este valor corresponderá a nuestro *VaR*5.

*<sup>&</sup>gt; varT <- quantile(T, 0.05) <sup>&</sup>gt; varTd <- (-1) \* FT \* varT <sup>&</sup>gt; varTp <- <sup>100</sup> \* varT*

Calculando el percentil 5 % del vector de tasas simuladas tenemos:

$$
VaR_5=-4.4\,\%
$$

Para traducir el VaR dado en porcentaje a un valor en dólares, tomamos el saldo total de las fuentes de fondeo al día de cálculo y lo multiplicamos por nuestro VaR.

El saldo de las fuentes de fondeo al día de cálculo es:

$$
S \cdot total = 1189471634.62
$$

y multiplicada por el VaR<sub>5</sub> obtenemos:

#### 52348813.87

Este valor se interpreta como el monto máximo de dinero que esperamos 'salga' de nuestra institución financiera en un periodo de 30 días con un 95 % de probabilidades.

#### 5.1.8. Paso 8

Calculamos los requerimientos mínimos de liquidez adoptando niveles de confianza de 97.7 % para primera línea y de 99.4 % para segunda línea, tal como se explica en la Sección 2.3. Para esto utilizamos en la función *quantile* de R[2] los valores de <sup>0</sup>.<sup>023</sup> <sup>=</sup> <sup>1</sup> <sup>−</sup> <sup>97</sup>.<sup>7</sup> <sup>y</sup> <sup>0</sup>.<sup>006</sup> <sup>=</sup> <sup>1</sup> <sup>−</sup> <sup>99</sup>.4:

*<sup>&</sup>gt; iel1 <- (-1) \* quantile(T, 0.023) <sup>&</sup>gt; iel2 <- (-1) \* quantile(T, 0.006) <sup>&</sup>gt; iel1p <- (100) \* iel1 <sup>&</sup>gt; iel2p <- (100) \* iel2*

El requerimiento de primera línea según el método alternativo es:

$$
IEL_1 = 0.057 = 5.73\,\%
$$

El requerimiento de segunda línea según el método alternativo es:

$$
IEL_2 = 0.076 = 7.57\,\%
$$

## 5.2. Aplicación del método de la volatilidad promedio ponderada

Aplicamos a nuestros datos (*Datoscod*4) la metodología presentada en el Capítulo 2, Sección 2.1 utilizada por la SBS.

- 1. **Seleccionamos las últimas 90 observaciones**
	- *<sup>&</sup>gt; DW <- subset(Dat, select <sup>=</sup> c(C\_2101n,*
	- *<sup>+</sup> C\_210120, C\_210135, C\_2103,*
	- *<sup>+</sup> C\_2104, C\_2105, C\_2603, C\_2606,*
	- *<sup>+</sup> C\_2607, C\_2602, C\_2605))*
	- *<sup>&</sup>gt; W2 <- na.omit(DW)*
	- *<sup>&</sup>gt; Wvar <- W2[-c(1:431), ]*
- 2. **Cálculo de las tasas de variación** Para cada una de las fuentes de fondeo *A*, *B*,*C*, ..., *K* calculamos la tasa continua de variación en 30 días.

*<sup>&</sup>gt; <sup>h</sup> <- <sup>30</sup> <sup>&</sup>gt; <sup>n</sup> <- ((dim(Wvar)[1]) - h) <sup>&</sup>gt; <sup>m</sup> <- dim(Wvar)[2] <sup>&</sup>gt; tasaWvar <- matrix(nrow <sup>=</sup> n, ncol <sup>=</sup> m) <sup>&</sup>gt; for (j in 1:m) for (i in 1:n) { <sup>+</sup> tasaWvar[i, j] <- log(((Wvar[i <sup>+</sup> <sup>+</sup> h, j])/(Wvar[i, j])), exp(1)) <sup>+</sup> } <sup>&</sup>gt; sW <- tasaWvar*

3. **Cálculo de volatilidades (desviaciones estándar)** Se calcula la volatilidad como la desviación estándar de cada serie de variaciones de las fuentes de fondeo ( $\sigma_A$ ,  $\sigma_B$ , ...,  $\sigma_K$ ).

Los resultados se pueden ver en la Tabla 5.14 donde *A*, *B*,*C*, · · · , *K* son las fuentes de fondeo.

```
> volat <- matrix(nrow = 1, ncol = 11,
+ dimnames = list(c("sd"), c("A",
+ "B", "C", "D", "E", "F",
+ "G", "H", "I", "J", "K")))
```

```
> for (j in 1:11) {
+ volat[, j] <- sd(sW[, j])
+ }
> vW <- volat
> xtablevW <- xtable(vW, "Volatilidades tasas de variación",
+ label = "vW", align = "|c|c|c|c|c|c|c|c|c|c|c|c|",
+ NA.string = "NA")
> print(xtablevW)
```

|                                                                                         | B   C   D   E   F   G   H   I  J K |  |  |  |  |  |
|-----------------------------------------------------------------------------------------|------------------------------------|--|--|--|--|--|
| $ $ sd $ $ 0.04 $ $ 0.79 $ $ 0.03 $ $ 0.04 $ $ 0.05 $ $ 0.07 $ $ 1.25 $ $ 0.02 $ $ 0.06 |                                    |  |  |  |  |  |

Tabla 5.14: Volatilidades tasas de variación

4. **Cálculo de la volatilidad general** Para poder calcular la volatilidad general, primero debemos obtener los factores de ponderación *pA*, *pB*, ..., *p<sup>K</sup>* para cada desviación estándar  $\sigma_A$ ,  $\sigma_B$ , ...,  $\sigma_K$  (Ver sección 2.3).

```
> Wtotal <- (Wvar[dim(Wvar)[1], 1] +
+ Wvar[dim(Wvar)[1], 2] + Wvar[dim(Wvar)[1],
+ 3] + Wvar[dim(Wvar)[1], 4] +
+ Wvar[dim(Wvar)[1], 5] + Wvar[dim(Wvar)[1],
+ 6] + Wvar[dim(Wvar)[1], 7] +
+ Wvar[dim(Wvar)[1], 8] + Wvar[dim(Wvar)[1],
+ 9] + Wvar[dim(Wvar)[1], 10] +
+ Wvar[dim(Wvar)[1], 11])
> pgeneral <- matrix(nrow = 1, ncol = 11,
+ dimnames = list(c("pond"),
+ c("A", "B", "C", "D", "E",
+ "F", "G", "H", "I",
+ "J", "K")))
> for (j in 1:11) {
+ pgeneral[, j] <- (Wvar[dim(Wvar)[1],
+ j])/Wtotal
```
*<sup>+</sup> } <sup>&</sup>gt; pgeneral <- pgeneral*

Los factores de ponderación se pueden ver en la Tabla 5.15.

```
> xtablepW <- xtable(pgeneral, "Factores de ponderación",
```

```
+ label = "pW", align = "|c|c|c|c|c|c|c|c|c|c|c|c|",
```

```
+ NA.string = "NA")
```
*<sup>&</sup>gt; print(xtablepW)*

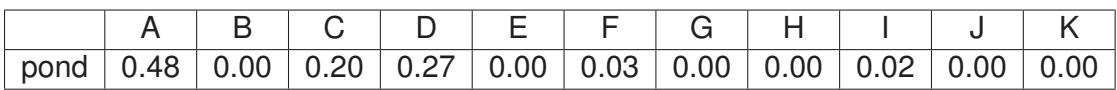

Tabla 5.15: Factores de ponderación

Ahora calculamos la volatilidad general:

*<sup>&</sup>gt; vW[is.na(vW)] <- <sup>0</sup> <sup>&</sup>gt; vgeneral <- matrix(nrow <sup>=</sup> 1, ncol <sup>=</sup> 11) <sup>&</sup>gt; for (j in 1:11) { <sup>+</sup> vgeneral[, j] <- pgeneral[, <sup>+</sup> j] \* vW[, j] <sup>+</sup> } <sup>&</sup>gt; vgeneral <- sum(vgeneral) <sup>&</sup>gt; vg100 <- <sup>100</sup> \* vgeneral*

La volatilidad general es:

 $\sigma = 3.87\%$ 

5. **Índices estructurales de liquidez** Calculamos los requerimientos mínimos de liquidez según la metodología de la volatilidad promedio ponderada:

*<sup>&</sup>gt; iel1nv <- <sup>2</sup> \* vgeneral <sup>&</sup>gt; iel2nv <- 2.5 \* vgeneral <sup>&</sup>gt; iel1nvp <- <sup>100</sup> \* iel1nv > iel2nvp <- <sup>100</sup> \* iel2nv*

El requerimiento de primera línea:

$$
IEL_1 = 0.077 = 7.73\,\%
$$

El requerimiento de segunda línea es:

$$
IEL_2 = 0.097 = 9.67\,\%
$$

## 5.3. Aplicación del método del valor en riesgo

Aplicamos a nuestros datos (*Datoscod*4) la metodología presentada en el Capítulo 2, Sección 2.2 utilizada por la SBS.

Las tasas de variación y sus respectivas desviaciones estándar, se calcularon en el método anterior (Sección 5.2).

1. **Cálculo del VaR de cada fuente de fondeo** Para cada fuente de fondeo se calcula su respectivo valor en riesgo (VaR), multiplicando la volatilidad por el saldo de la cuenta respectiva en el día de cálculo (*VaRA*, *VaRB*, ..., *VaRK*).

*<sup>&</sup>gt; dc <- dim(Wvar)[1] <sup>&</sup>gt; var1 <- vW[, 1] \* Wvar[dc, 1] <sup>&</sup>gt; var2 <- vW[, 2] \* Wvar[dc, 2] <sup>&</sup>gt; var3 <- vW[, 3] \* Wvar[dc, 3] <sup>&</sup>gt; var4 <- vW[, 4] \* Wvar[dc, 4] <sup>&</sup>gt; var5 <- vW[, 5] \* Wvar[dc, 5] <sup>&</sup>gt; var6 <- vW[, 6] \* Wvar[dc, 6] <sup>&</sup>gt; var7 <- vW[, 7] \* Wvar[dc, 7] <sup>&</sup>gt; var8 <- vW[, 8] \* Wvar[dc, 8] <sup>&</sup>gt; var9 <- vW[, 9] \* Wvar[dc, 9] <sup>&</sup>gt; var10 <- vW[, 10] \* Wvar[dc, 10] <sup>&</sup>gt; var11 <- vW[, 11] \* Wvar[dc, 11] <sup>&</sup>gt; cvar <- matrix(c(var1, var2, var3, <sup>+</sup> var4, var5, var6, var7, var8, <sup>+</sup> var9, var10, var11), nrow = 1)*

```
> cvar1 <- matrix(c(var1, var2, var3,
+ var4), nrow = 1, dimnames = list(c("VaR"),
+ c("A", "B", "C", "D")))
> cvar2 <- matrix(c(var5, var6, var7,
+ var8), nrow = 1, dimnames = list(c("VaR"),
+ c("E", "F", "G", "H")))
> cvar3 <- matrix(c(var9, var10,
+ var11), nrow = 1, dimnames = list(c("VaR"),
+ c("I", "J", "K")))
```
Los resultados se presentan en las Tablas 5.16, 5.17 y 5.18.

```
> xtable1s <- xtable(cvar1, "VaR fuentes de fondeo 1",
+ label = "Var1ff", align = "|c|c|c|c|c|",
+ NA.string = "NA")
> print(xtable1s)
```

| 21823972.48   57522.80   6599296.19   13738035.33 |  |  |
|---------------------------------------------------|--|--|

Tabla 5.16: VaR fuentes de fondeo 1

```
> xtable2s <- xtable(cvar2, "VaR fuentes de fondeo 2",
+ label = "Var2ff", align = "|c|c|c|c|c|",
+ NA.string = "NA")
> print(xtable2s)
```

|  | VaR   16603.23   2347239.12   284712.21   11696.10 |  |
|--|----------------------------------------------------|--|

Tabla 5.17: VaR fuentes de fondeo 2

```
> xtable3s <- xtable(cvar3, "VaR fuentes de fondeo 3",
+ label = "Var3ff", align = "|c|c|c|c|",
+ NA.string = "NA")
> print(xtable3s)
```

| VaR   1112577.52   0.00   0.00 |  |
|--------------------------------|--|

Tabla 5.18: VaR fuentes de fondeo 3

2. **Cálculo de la matriz de correlaciones** Calculamos entonces la matriz de correlaciones de las tasas de variación:

```
> Mpearson <- cor(sW, method = "pearson")
```

```
> xtablemp <- xtable(Mpearson, "Correlaciones de Pearson",
+ label = "Mcor", align = "|c|c|c|c|c|c|c|c|c|c|c|c|",
+ digits = c(4), NA.string = "NA")
> print(xtablemp, floating.environment = "sidewaystable")
```
La matriz de correlaciones para este caso se presenta en la Tabla 5.19.

- 3. **Cálculo del VaR general** El VaR general del conjunto de todas las fuentes de fondeo se calcula en base a los VaR de cada una ellas y considerando la matriz de correlaciones.
	- *<sup>&</sup>gt; cvar[is.na(cvar)] <- <sup>0</sup> <sup>&</sup>gt; Mpearson[is.na(Mpearson)] <- <sup>0</sup> <sup>&</sup>gt; Vg1 <- cvar %\*% Mpearson <sup>&</sup>gt; Vg2 <- tcrossprod(Vg1, cvar)*
	- *<sup>&</sup>gt; varG <- sqrt(Vg2)*

El VaR General estará dado por:

$$
VaR = \sqrt{\overrightarrow{Var} * M * \overrightarrow{Var}^T} = 24330795.04
$$

4. **Cálculo de la volatilidad general** La volatilidad general es la relación entre el valor general en riesgo (VaR general) y el total de las fuentes de fondeo en el día de cálculo.

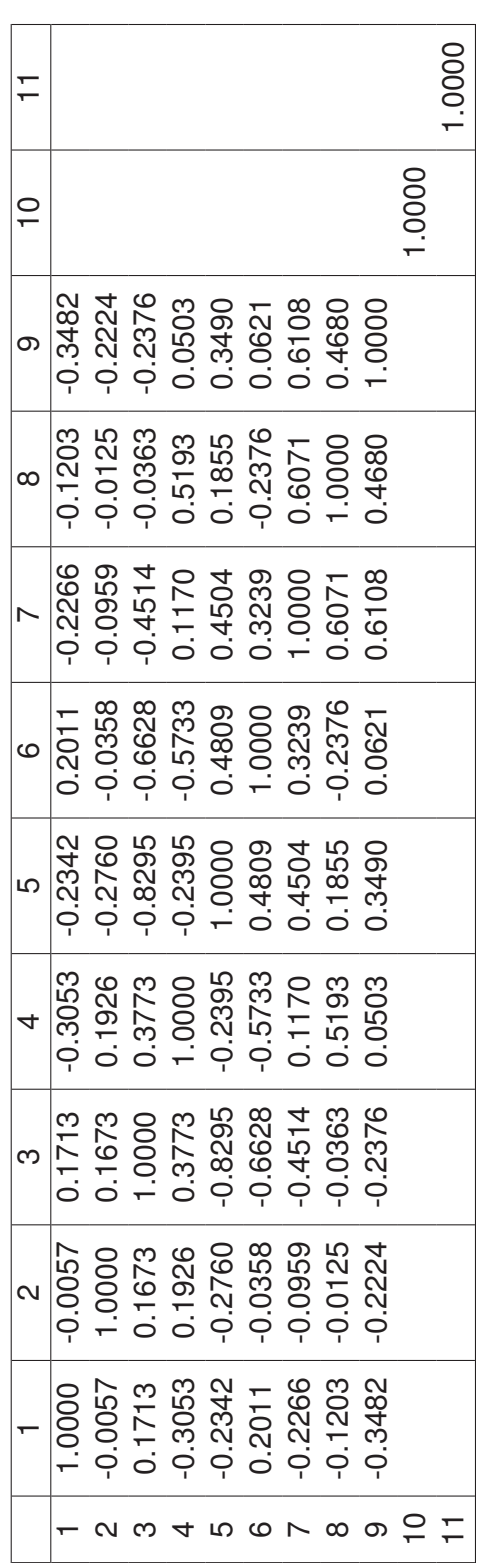

Tabla 5.19: Correlaciones de Pearson Tabla 5.19: Correlaciones de Pearson

*<sup>&</sup>gt; sigmav <- varG/(Wvar[dim(Wvar)[1], <sup>+</sup> 1] <sup>+</sup> Wvar[dim(Wvar)[1], 2] <sup>+</sup> <sup>+</sup> Wvar[dim(Wvar)[1], 3] <sup>+</sup> Wvar[dim(Wvar)[1], <sup>+</sup> 4] <sup>+</sup> Wvar[dim(Wvar)[1], 5] <sup>+</sup> <sup>+</sup> Wvar[dim(Wvar)[1], 6] <sup>+</sup> Wvar[dim(Wvar)[1], <sup>+</sup> 7] <sup>+</sup> Wvar[dim(Wvar)[1], 8] <sup>+</sup> <sup>+</sup> Wvar[dim(Wvar)[1], 9] <sup>+</sup> Wvar[dim(Wvar)[1], <sup>+</sup> 10] <sup>+</sup> Wvar[dim(Wvar)[1], 11]) <sup>&</sup>gt; sigmav100 <- <sup>100</sup> \* sigmav*

Obtenemos el siguiente resultado:

$$
\sigma = \frac{VaR}{A_{90} + B_{90} + \dots + K_{90}} = 2.05\,\%
$$

5. **Índices estructurales de liquidez** Calculamos los requerimientos según la aplicación del concepto de valor en riesgo para el cálculo de índices estructurales de liquidez:

*<sup>&</sup>gt; iel1v <- <sup>2</sup> \* sigmav <sup>&</sup>gt; iel2v <- 2.5 \* sigmav <sup>&</sup>gt; iel1vp <- <sup>100</sup> \* iel1v <sup>&</sup>gt; iel2vp <- <sup>100</sup> \* iel2v*

El requerimiento de primera línea es:

$$
IEL_1 = 0.041 = 4.09\,\%
$$

El requerimiento de segunda línea es:

$$
IEL_2 = 0.051 = 5.11\%
$$

# 5.4. Comparación de resultados

## 5.4.1. Índices estructurales de liquidez

A continuación, comparamos los resultados obtenidos en este capítulo (Ver sección 5.1, sección 5.2 y sección 5.3) para calcular los requerimientos de primera y segunda línea aplicando los tres métodos considerados.

```
> requerimientos <- matrix(c(iel1nvp,
```

```
+ iel2nvp, iel1vp, iel2vp, iel1p,
```
*<sup>+</sup> iel2p), nrow <sup>=</sup> 2, dimnames <sup>=</sup> list(c("Primera línea (%)",*

```
+ "Segunda línea (%)"), c("IEL M. Volatilidad",
```

```
+ "IEL M. VaR", "IEL M. Alternativo")))
```
*<sup>&</sup>gt; xtablere <- xtable(requerimientos,*

```
+ "Requerimientos", label = "requer",
```
- *<sup>+</sup> align <sup>=</sup> "|c|c|c|c|", digits <sup>=</sup> c(2),*
- *<sup>+</sup> NA.string <sup>=</sup> "NA")*
- *<sup>&</sup>gt; print(xtablere)*

|                   | <b>IEL M. Volatilidad</b> |      | IEL M. VaR   IEL M. Alternativo |
|-------------------|---------------------------|------|---------------------------------|
| Primera línea (%) | 7.73                      | 4.09 | 5.73                            |
| Segunda línea (%) | 9.67                      | 5.11 | 7.57                            |

Tabla 5.20: Requerimientos

En la Tabla 5.20 podemos apreciar que los requerimientos de primera y segunda línea calculados con el método de la volatilidad promedio ponderada (Ver sección 2.1) son mayores a los obtenidos con el método alternativo (Ver capítulo 4), y que estos resultados a su vez son mayores a los dados por el método de la SBS que aplica el concepto de VaR (Ver sección 2.2).

## 5.4.2. Valor de *IEL*<sub>1</sub> y *IEL*<sub>2</sub> en dólares

Con el fin de mostrar una comparación en dólares de los resultados obtenidos multiplicaremos la suma de los saldos de las diferentes fuentes de fondeo al día de cálculo por los valores de *IEL*<sub>1</sub> y *IEL*<sub>2</sub> de cada uno de los métodos aplicados anteriormente. Debemos señalar que la SBS utiliza únicamente el  $IEL_2^2$  como herramienta de comparación. Para el  $IEL_1$  tenemos los siguientes resultados:

```
> iel1nvd <- iel1nv * Wtotal
> iel1vd <- iel1v * Wtotal
> iel1d <- iel1 * Wtotal
```
Los resultados que presentamos en la Tabla 5.21 y en la figura 5.12 corresponden a los valores en dólares calculados del índice estructural de liquidez de primera línea, para cada método aplicado en este capítulo a los datos correspondientes a la entidad financiera cuyo código es cuatro (*cod*4).

```
> iel1dol <- matrix(c(iel1nvp, iel1nvd,
+ iel1vp, iel1vd, iel1p, iel1d),
+ nrow = 2, dimnames = list(c("%",
+ "$"), c("IEL1 método volatilidad",
+ "IEL1 método VaR", "IEL1 método alternativo")))
> xtableield1 <- xtable(iel1dol,
+ "IEL de primera línea en dólares",
+ label = "ield1d", align = "|c|c|c|c|",
+ digits = c(2), NA.string = "NA")
> print(xtableield1)
```
Para el *IEL*<sub>2</sub> tenemos los siguientes resultados:

<sup>2</sup>DIRECCIÓN NACIONAL DE RIESGOS.

|      |             |             | IEL1 método volatilidad   IEL1 método VaR   IEL1 método alternativo |
|------|-------------|-------------|---------------------------------------------------------------------|
| $\%$ | 7.73        | 4.09        | 5.73                                                                |
| \$   | 91983309.95 | 48661590.07 | 68204715.51                                                         |

Tabla 5.21: IEL de primera línea en dólares

```
> iel2nvd <- iel2nv * Wtotal
> iel2vd <- iel2v * Wtotal
> iel2d <- iel2 * Wtotal
```
Los resultados que presentamos en la Tabla 5.22 y en la figura 5.13 corresponden a los valores en dólares calculados del índice estructural de liquidez de segunda línea, para cada método aplicado en este capítulo a los datos correspondientes a la entidad financiera cuyo código es cuatro (*cod*4).

*<sup>&</sup>gt; iel2dol <- matrix(c(iel2nvp, iel2nvd, <sup>+</sup> iel2vp, iel2vd, iel2p, iel2d), <sup>+</sup> nrow <sup>=</sup> 2, dimnames <sup>=</sup> list(c("%", <sup>+</sup> "\$"), c("IEL2 método volatilidad", <sup>+</sup> "IEL2 método VaR", "IEL2 método alternativo"))) <sup>&</sup>gt; xtableield2 <- xtable(iel2dol, <sup>+</sup> "IEL de segunda línea en dólares", <sup>+</sup> label <sup>=</sup> "ield2d", align <sup>=</sup> "|c|c|c|c|", <sup>+</sup> digits <sup>=</sup> c(2), NA.string <sup>=</sup> "NA") <sup>&</sup>gt; print(xtableield2)*

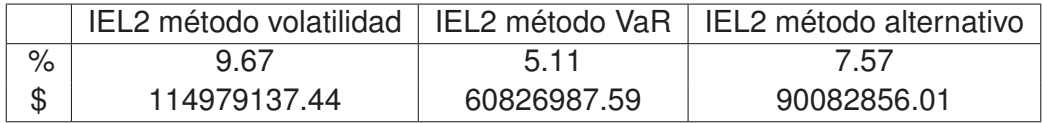

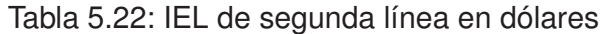

```
> a1 <- matrix(c(iel1nvd, iel1vd,
+ iel1d), nrow = 1, dimnames = list(c(""),
+ c("Volatilidad promedio", "VaR",
+ "Alternativo")))
> barplot(a1, width = 1, space = 0.5,
+ names.arg = NULL, legend.text = NULL,
+ beside = FALSE, horiz = FALSE,
+ col = c("CadetBlue", "CadetBlue",
+ "CadetBlue"), border = par("fg"),
+ main = NULL, sub = NULL, xlab = "Método",
+ ylab = "USD", xlim = NULL,
+ ylim = c(0, 1.5e+08), axes = TRUE,
+ axisnames = TRUE, inside = TRUE,
+ plot = TRUE)
```
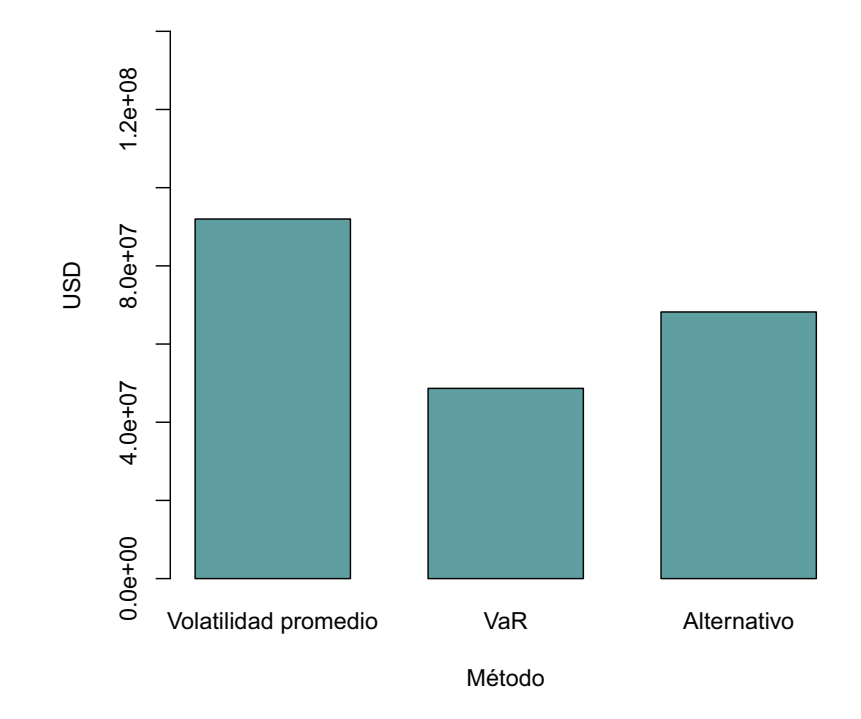

Figura 5.12: IEL de primera línea

```
> a2 <- matrix(c(iel2nvd, iel2vd,
+ iel2d), nrow = 1, dimnames = list(c(""),
+ c("Volatilidad promedio", "VaR",
+ "Alternativo")))
> barplot(a2, width = 1, space = 0.5,
+ names.arg = NULL, legend.text = NULL,
+ beside = FALSE, horiz = FALSE,
+ col = c("CadetBlue", "CadetBlue",
+ "CadetBlue"), border = par("fg"),
+ main = NULL, sub = NULL, xlab = "Método",
+ ylab = "USD", xlim = NULL,
+ ylim = c(0, 1.5e+08), axes = TRUE,
+ axisnames = TRUE, inside = TRUE,
+ plot = TRUE)
```
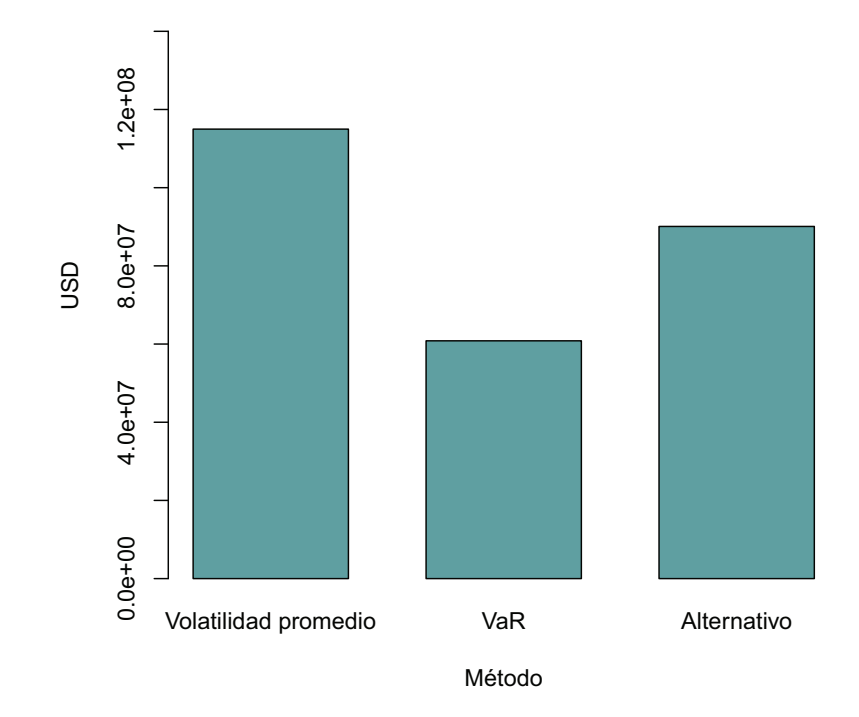

Figura 5.13: IEL de segunda línea

# Capítulo 6

# Conclusiones y Recomendaciones

- 1. El desarrollo del presente trabajo nos permitió alcanzar los objetivos propuestos: por un lado hemos podido analizar los métodos de evaluación del riesgo de liquidez empleados por la Superintendencia de Bancos y Seguros (SBS), y por otro lado hemos propuesto un método alternativo basado en la teoría de cópulas. En efecto:
	- En el Capítulo 2 se analizan los métodos actualmente utilizados por la SBS para calcular los índices de liquidez de las instituciones financieras ecuatorianas;
	- En el Capítulo 3 presentamos la metodología de cópulas que es aplicada luego en el Capítulo 4 para desarrollar un método alternativo a aquellos usados en la SBS para calcular los índices de liquidez de una institución financiera particular; y,
	- En el Capítulo 5 comparamos a nivel de resultados, el método alternativo propuesto con los métodos utilizados actualmente por la SBS.
- 2. El método de la volatilidad es el primer método utilizado por la SBS para el cálculo de índices estructurales de liquidez y se presenta en el Capítulo 2 Sección 2.1. Luego del análisis realizado podemos concluir que este método no tiene un sustento técnico adecuado, pues se basa en procedimientos de carácter más bien intuitivo. En cambio, el segundo método usado por la SBS, denominado método del valor en riesgo (VaR) y presentado en la Sección 2.2 del Capítulo 2 y el método basado en la función

cópula normal multivariante del Capítulo 4 si presentan un sustento técnico basado en técnicas estadísticas y financieras.

- 3. Los métodos de la volatilidad promedio y del VaR asumen que las series de tasas de variación obtenidas de las diferentes fuentes de fondeo de las instituciones financieras siguen una distribución normal de media cero (Ver capítulo 2). Contrariamente, el método basado en la cópula normal multivariante no realiza ningún supuesto sobre las funciones de distribución de las series de variaciones de las diferentes fuentes de fondeo, esto gracias a la estructura y propiedades de las funciones cópula (Ver definición 1).
- 4. Respecto a los métodos aplicados por la SBS tenemos que: primeramente, el de la volatilidad ponderada no considera correlaciones de ningún tipo al momento de analizar las series de variaciones de las distintas fuentes de fondeo; y en segundo lugar, el método del VaR de la Sección 2.2 considera correlaciones de tipo lineal (Matriz de correlación de Pearson, ver sección 2.2). A diferencia de estos, el método de la cópula normal multivariante resulta mucho más general, pues permite considerar correlaciones de tipo no lineal gracias al teorema de Sklar (Ver 3.1.1). Mediante este teorema podemos comprender la estructura de dependencia de un vector aleatorio a través de la cópula, considerando que toda función de distribución multivariada de variables aleatorias continuas tiene una cópula asociada y que la función de distribución multivariada puede ser construida a partir de la cópula y las funciones de distribución marginales.
- 5. De acuerdo a los numerales anteriores podemos concluir que el método para el cálculo de índices de liquidez estructural basado en la función cópula normal multivariante, presenta ventajas en la parte técnica frente a los métodos de la SBS, ya que por una parte, permite eliminar el supuesto de normalidad y por otra, podemos considerar las correlaciones de tipo no lineal de las series de variación de las fuentes de fondeo.
- 6. El método basado en la función cópula normal multivariante es una alternativa muy interesante con un sustento en técnicas modernas; sin embargo, en comparación con los métodos usados por la SBS, resulta más complejo de implementar ya que necesita de la utilización de métodos

especializados para la estimación de los parámetros de la cópula, tal como se muestra en la Sección 3.7 del Capítulo 3. Esto implicaría un mayor costo para las instituciones financieras tanto en recursos humanos como tecnológicos.

- 7. En resumen, para el control de liquidez, el método alternativo basado en la función cópula normal multivariante conduce a resultados más confiables desde el punto de vista técnico.
- 8. En la Tabla 5.22 se presenta un resumen comparativo de los resultados de aplicar las tres metodologías para el cálculo de del índice de liquidez de segunda línea. Podemos apreciar que el método alternativo, en el caso de la institución analizada, produce un requerimiento más prudente que el método del VaR, pero menos significativo que el método de la volatilidad ponderada.
- 9. Para el cálculo de las series de tasas continuas de variación en el Paso 2 del método basado en la función cópula normal multivariante, es recomendable disponer de información de por lo menos un año de saldos diarios de las fuentes de fondeo de la entidad financiera, con el fin de poder realizar un mejor ajuste de la distribución que modelará cada serie de variación.
- 10. Tanto el método de la volatilidad promedio ponderada como el de valor en riesgo calculan sus respectivas tasas de variación continuas con un horizonte de 30 días (Ver capítulo 2); esto implica que el "requerimiento mínimo de liquidez estructural" que exige la SBS a las instituciones financieras es vigente 30 días después del día de cálculo de los índices de liquidez. Se recomienda cambiar este horizonte por uno más pequeño para obtener índices más cercanos al día de cálculo, lo cual permitiría mejorar el control por parte de la SBS.
- 11. Según el decreto 1014 emitido el 10 de abril de 2008, el gobierno ecuatoriano establece como política pública para las Entidades de la Administración Pública Central la utilización de Software Libre en sus sistemas y equipamientos informáticos. Por este motivo se recomienda que el cálculo de índices estructurales de liquidez en la SBS se realice (como se

muestra en el capítulo 5) utilizando el lenguaje R[2], el mismo que es un proyecto de software libre, resultado de la implementación GNU<sup>1</sup> del conocido lenguaje S. El lenguaje R se distribuye bajo la licencia GNU GPL<sup>2</sup> y está disponible para los sistemas operativos Windows, Macintosh, Unix y GNU/Linux.

<sup>1</sup>http://www.gnu.org/

<sup>2</sup>Licencia Pública General de GNU

# Bibliografía

- [1] SUPERINTENDENCIA DE BANCOS Y SEGUROS, *Codificación de Resoluciones de la Superintendencia de Bancos y Seguros y de la Junta Bancaria*. TITULO X.- DE LA GESTION Y ADMINISTRACION DE RIESGOS.
- [2] R Development Core Team, *R: A Language and Environment for Statistical Computing*. R Foundation for Statistical Computing, Vienna, Austria, 2009. ISBN 3-900051-07-0.
- [3] SUPERINTENDENCIA DE BANCOS Y SEGUROS, *Circular No, SBS-2004-3031*. Octubre 2004.
- [4] McNeil Alexander J., Frey Rüdiger, and Embrechts Paul, *Quantitative Risk Management: Concepts, Techniques and Tools*. Princeton Series in Finance, 41 William Street, Princeton, New Jersey 08540: Princeton University Press, 2005.
- [5] Joe Harry, *Multivariate models and dependence concepts*, vol. 37 of *Monographs on Statistics and Applied Probability*. Chapman & Hall, 1997.
- [6] Jun Yan and Ivan Kojadinovic, "Enjoy the joy of copulas: with a package copula," *Journal of Statistical Software*, vol. 21, no. 4, pp. 1–21, 2007. Package 'copula'.
- [7] Cherubini Umberto, Luciano Elisa, and Vecchiato Walter, *Copula Methods in Finance*. Wiley Finance Series, John Wiley & Sons Ltd, The Atrium, Southern Gate, Chichester, West Sussex PO19 8SQ, England: Ed. J. Wiley & Sons, England., 2004.
- [8] Keith Knight, *Mathematical Statistics*. Chapman & Hall/CRC, 2000.
- [9] W. N. Venables and B. D. Ripley, *The R Reference Manual Base Package*. New York: Springer, fourth ed., 2002. ISBN 0-387-95457-0.
- [10] David B. Dahl, *xtable: Export tables to LaTeX or HTML*, 2009. R package version 1.5-6.
- [11] R Development Core Team, *The R Reference Manual Base Package*, vol. 2. Network Theory Limited, 2004.
- [12] Genz A., Bretz F., Miwa T., Mi X., Leisch F., and Scheipl F., "Multivariate normal and t distributions," p. 13, 2010. Package 'mvtnorm'.
- [13] Denuit M., Dhaene J., Goovaerts M., and Kaas R., *Actuarial Theory for Dependent Risks (Measures, Orders and Models)*. Ed. J. Wiley & Sons, England., 2005.

# **Anexos**

# Anexo A

# Definición de índices estructurales de liquidez según la normativa

Las siguientes definiciones son transcritas literalmente de la normativa vigente<sup>1</sup> en la Superintendencia de Bancos y Seguros; y se pueden verificar en la página web de dicha institución: http://www.superban.gov.ec.

Las cuentas involucradas corresponden al catálogo único de cuentas contables vigente al mes de abril de 2010.

## A.1. Artículo 1

Las instituciones financieras, las compañías de arrendamiento mercantil y las emisoras y administradoras de tarjetas de crédito, deberán mantener en todo tiempo una relación entre los activos más líquidos y los pasivos de exigibilidad en el corto plazo, a la que se denominará Índice estructural de liquidez  $(IEL)$ ".

## A.2. Artículo 2

El índice estructural de liquidez, estará reflejado en dos niveles que serán identificados como de primera línea y de segunda línea respectivamente, los cuales estarán constituidos por las siguientes cuentas:

<sup>1</sup>Artículos 1 y 2, de la Sección I, del Capítulo VI, del Título X, de la Codificación de Resoluciones de la Superintendencia de Bancos y Seguros y de la Junta Bancaria[1].

## A.2.1. Liquidez de primera línea

Numerador:  $(11 - 1105) + (1201 - 2201) + (1202 + 130705 - 2102 - 2202) +$  $(130105 + 130110 + 130205 + 130210) + (130305 + 130310 + 130405 + 130410)$ 

Denominador:  $2101 + (210305 + 210310) + 23 + 24 + (2601 + 260205 + 260210 +$  $260305 + 260310 + 260405 + 260410 + 260505 + 260510 + 260605 + 260610 +$  $260705 + 260710 + 260805 + 260810 + 269005 + 269010) + 27 + 2903$ 

#### A.2.2. Liquidez de segunda línea

Numerador: (11 <sup>−</sup> 1105) <sup>+</sup> (1201 <sup>−</sup> 2201) <sup>+</sup> (1202 <sup>+</sup> <sup>130705</sup> <sup>−</sup> <sup>2102</sup> <sup>−</sup> 2202) <sup>+</sup>  $(130105 + 130110 + 130205 + 130210) + (130305 + 130310 + 130405 + 130410) +$  $(130115 + 130215) + (130315 + 130415) + (130505 + 130510 + 130515 + 130605 +$  $130610 + 130615$ 

Denominador:  $2101 + (210305 + 210310) + 2105 + 23 + 24 + (2601 + 260205 +$  $260210 + 260305 + 260310 + 260405 + 260410 + 260505 + 260510 + 260605 +$  $260610 + 260705 + 260710 + 260805 + 260810 + 269005 + 269010) + 27 + 2903 +$  $(2103 - 210305 - 210310) + 2104 + (26 - (2601 + 260205 + 260210 + 260305 +$  $260310 + 260405 + 260410 + 260505 + 260510 + 260605 + 260610 + 260705 +$  $260710 + 260805 + 260810 + 269005 + 269010) + 27$ 

# Anexo B

# Fuentes de fondeo según normativa

La normativa<sup>1</sup> actual considera las siguientes cuentas como fuentes de fondeo:

- 2101 Depósitos a la vista (neta de 210120 y 210135)
- 210120 Ejecución presupuestaria
- 210135 Depósitos de ahorro
- 2103 Depósitos a plazo
- 2104 Depósitos en garantía
- 2105 Depósitos restringidos
- 2602 Obligaciones con instituciones financieras del país
- 2603 Obligaciones con instituciones financieras del exterior
- 2605 Obligaciones con entidades del grupo financiero en el exterior
- 2606 Obligaciones con entidades financieras del sector público
- 2607 Obligaciones con organismo multilaterales
- 2903 Fondos en administración

<sup>1</sup>Artículos 4, de la Sección I, del Capítulo VI, del Título X, de la Codificación de Resoluciones de la Superintendencia de Bancos y Seguros y de la Junta Bancaria[1].
## Anexo C

## Valor en riesgo (VaR)

La siguiente definición de VaR se la encuentra en [Denuit, 2005][13].

Dado un riesgo *X* y un nivel de probabilidad  $p \in [0, 1]$ , el correspondiente VaR, denotado por *VaR*[*X*; *p*], se define como

$$
VaR[X; p] = F_X^{-1}(p).
$$

En la figura C.1 se representa la distribución de un riesgo hipotético *X* que puede ocasionar pérdidas o ganancias. El área sombreada corresponde al 95 %. El VaR se define como el límite derecho de dicha área, esto es el percentil 95 % de la distribución.

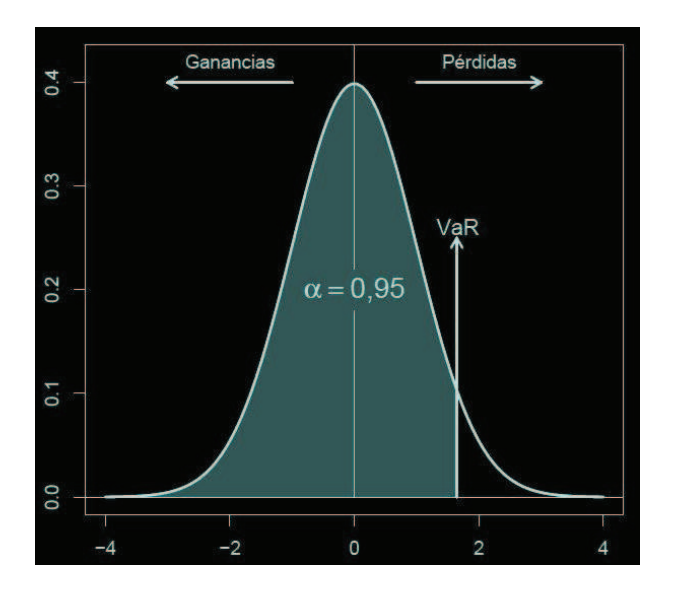

Figura C.1: Valor en riesgo